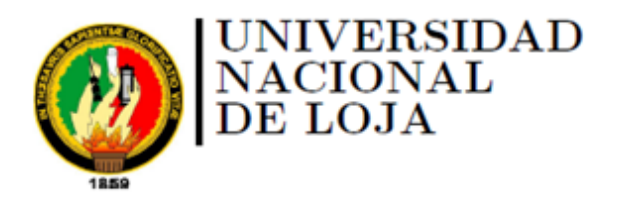

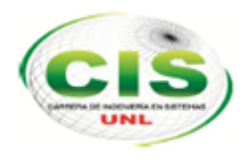

Área de la Energía, las Industrias y los Recursos Naturales No Renovables CARRERA DE INGENIERÍA EN SISTEMAS

# **"Plataforma para la estructuración de cursos adaptativos basado en los estilos de aprendizaje Activo, Reflexivo, Teórico y Pragmático utilizando técnicas de Inteligencia Artificial"**

*"Tesis previa a la Obtención del título de Ingeniero en Sistemas"*

*Autora:* Carolina Elizabeth Palacios Mora.

*Director:* Ing. Alex Vinicio Padilla Encalada, Mgs.

Loja-Ecuador 2015

# <span id="page-1-0"></span>CERTIFICACIÓN DEL DIRECTOR

Ing. Alex Vision Padila Encalada Mgs.

DOCENTE DE LA CARRERA DE INGENIERIA EN SISTEMAS

#### **CERTIFICA:**

Oue to egressite Carolina Elizabeth Palacos More autora del presente trabajo de thración cuyo tema versa active "Patalluma para la estruturación de corece adaptativos basado en los estitos de aprendizaje Activo. Reflexivo. Teórico y Pragmätico utilizando Moricas de Inteligencia Artificial", ha silito itingido, prientiabo y discutido bajo mi asesoramiento y reúne a satisfacción los requisitos exigidos en una investigación de esta nivel por lo qual autorizo su presentación y auxiacitación.

Loja, Jureo de 2015.

Ing: Alex Virsidio Padilla Encalada Mga

DIRECTOR DEL TRABAJO DE TITULACIÓN

# AUTORÍA

Yo **CAROLINA ELIZABETH PALACIOS MORA** declaro ser autora del presente trabajo de tesis y eximo expresamente a la Universidad Nacional de Loja y a sus representantes jurídicos de posible reclamos o acciones legales por el contenido de la misma.

Adicionalmente acepto y autorizo a la Universidad Nacional de Loja, la publicación de mi tesis en el Repositorio Institucional – Bibllioteca Virtual.

**Firma:**

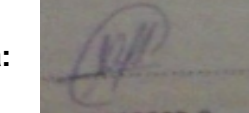

**Cédula:** 110463033-8

**Fecha:** 08 de Julio de 2015

### <span id="page-3-0"></span>CARTA DE AUTORIZACIÒN DE TESIS POR PARTE DEL AUTOR, PARA LA CONSULTA, REPRODUCCIÓN PARCIAL O TOTAL Y PUBLICACIÓN ELECTRÓNICA DEL TEXTO COMPLETO.

**Yo CAROLINA ELIZABETH PALACIOS MORA,** declaro ser autor de la tesis titulada: **"PLATAFORMA PARA LA ESTRUCTURACIÓN DE CURSOS ADAPTATIVOS BASADO EN LOS ESTILOS DE APRENDIZAJE ACTIVO, REFLEXIVO, TEÓRICO Y PRAGMÁTICO UTILIZANDO TÉCNICAS DE INTELIGENCIA ARTIFICIAL"**, como requisito para optar el grado de: **INGENIERA EN SISTEMAS**; autorizo al Sistema Bibliotecario de la Universidad Nacional de Loja para que con fines académicos, muestre al mundo la producción intelectual de la Universidad, a través de la visibilidad de su contenido de la siguiente manera en el Repositorio Digital Institucional:

Los usuarios pueden consultar el contenido de este trabajo en el RDI, en las redes de información del país y del exterior, con las cuales tenga convenido la Universidad.

La Universidad Nacional de Loja, no se responsabiliza por el plagio o copia de la tesis que realice un tercero.

Para constancia de esta autorización, en la ciudad de Loja, a los ocho días del mes de Julio del dos mil quince.

**Firma:**

**Autor:** Carolina Elizabeth Palacios Mora.

**Cédula:** 110463033-8

**Dirección:** Catamayo (Eugenio Espejo y 09 de Octubre)

**Correo Electrónico:** cepalaciosm@unl.edu.ec

**Teléfono:** 2 678 174 **Celular:** 0982552030

#### **DATOS COMPLEMENTARIOS**

**Director de Tesis:** Ing. Alex Vinicio Padilla Encalada, Mgs.

**Tribunal de Grado:** Ing. Marco Augusto Ocampo Carpio, Mg. Sc.

Ing. Auliria Virginia Torres Ontaneda, Mg. Sc.

Dr. Luis Fernando Paz Arias.

# <span id="page-4-0"></span>AGRADECIMIENTO

Como parte de este triunfo y al culminar esta etapa, quiero expresar mis sinceros agradecimientos:

A Dios por guiar y bendecir todo esfuerzo y dedicación en mi vida. A la Universidad Nacional de Loja, al Área de la Energía, las Industrias y los Recursos Naturales No Renovables, a la Carrera de Ingeniería en Sistemas, por darme la oportunidad de formarme como profesional; A los distinguidos catedráticos, por impartir sus sabios conocimientos en el transcurso de mi formación académica; Al Ing. Alex Padilla, por su apoyo y dedicación ya que sus ideas y conocimientos fueron un aporte invaluable en el desarrollo del presente trabajo de Titulación; A mis padres, hermana, abuelitos, tías y a la Sra. Martha Cabrera que me han acompañado a lo largo del camino brindándome apoyo, confianza, amor y sus consejos de perseverancia para culminar mis metas.

**Carolina Elizabeth Palacios Mora.**

# DEDICATORIA

El presente trabajo de Titulación está dedicado, en especial a Dios por darme la vida y salud para luchar en el camino del saber, a mi hija Samantha Cuesta Palacios por haber sido mi inspiración para cumplir esta meta tan importante en mi vida, a mi madre Enma Mora como homenaje de gratitud, agradecimiento y respeto, quien con infinito amor y sacrificio, me brindó su apoyo y sus sabios consejos.

A mi hermana Diana y a mi tía Claudia gracias por haber fomentado en mí el deseo de superación y triunfo en la vida.

**Carolina Elizabeth Palacios Mora.**

# <span id="page-6-0"></span>CESIÓN DE DERECHOS

Carolina Elizabeth Palacios Mora autora principal del presente trabajo de titulación, autoriza a la Universidad Nacional de Loja, al Área de la Energía, las Industrias y los Recursos Naturales No Renovables y por ende a la Carrera de Ingeniería en Sistemas hacer uso del mismo en lo que considere conveniente.

# <span id="page-7-0"></span>a. Título

"Plataforma para la estructuración de cursos adaptativos basado en los estilos de aprendizaje Activo, Reflexivo, Teórico y Pragmático utilizando técnicas de Inteligencia Artificial"

### <span id="page-8-0"></span>b. Resumen

En la actualidad se ha adquirido un gran interés en determinar cómo los estudiantes aprenden y adquieren el conocimiento de manera independiente, ya que hoy en día cuando aprender a aprender constituye una de las demandas del contexto, es preciso que se diagnostiquen los estilos de aprendizaje de los estudiantes, lo que puede orientar con mayor claridad el desarrollo de la autonomía.

Bajo éste panorama, el objetivo principal del trabajo de titulación se fundamenta en proveer cursos adaptativos basados en los estilos de aprendizaje Activo, Reflexivo, Teórico y Pragmático utilizando técnicas de Inteligencia Artificial. Para ello se realizó un análisis en base a técnicas investigativas tales como encuestas y entrevistas dirigidas a los docentes y estudiante de la Carrera de Ingeniería en Sistemas de la Universidad Nacional de Loja y se utilizó redes neuronales con el Framework WEKA con el fin de diseñar un modelo que permita la experimentación directa con la base de conocimiento.

El modelo propuesto de la red neuronal se integró y codificó como un servicio en el servidor de aplicaciones para lograr la identificación de los diferentes estilos de aprendizaje de los contenidos ingresados al sistema, el mismo que fue validado en un escenario educativo real. Para el proceso de validación, se estableció y creó un curso de programación, a fin de que un Grupo Experimental conformado por estudiantes universitarios interactúen en el curso virtual y en base a ello, el modelo implantado en el servidor de aplicaciones genere resultados.

### <span id="page-9-0"></span>Summary

Today it has acquired a great interest in determining how students learn and acquire knowledge independently, as today when learning how to learn is one of the demands of the context, it is necessary that learning styles are diagnosed students, which can target more clearly the development of autonomy.

Under this scenario, the main objective of the work is based on providing degree courses based on Adaptive Active learning styles, Reflective, Pragmatic Theory and using AI techniques. For this analysis was performed based on investigative techniques such as surveys and interviews conducted with teachers and students of the School of Computer Engineering of the National University of Loja and neural networks used with WEKA Framework in order to design a model that allows direct experimentation with the knowledge base.

The proposed neural network model was integrated and codified as a service on the application server to achieve the identification of the different learning styles of the contents entered into the system, the same that was validated in a real educational scenario. For the validation process was established and created a programming course, so that an experimental group made up of university students interact in the virtual course and based on this, the model implemented in the application server generates results.

# Índice de contenidos

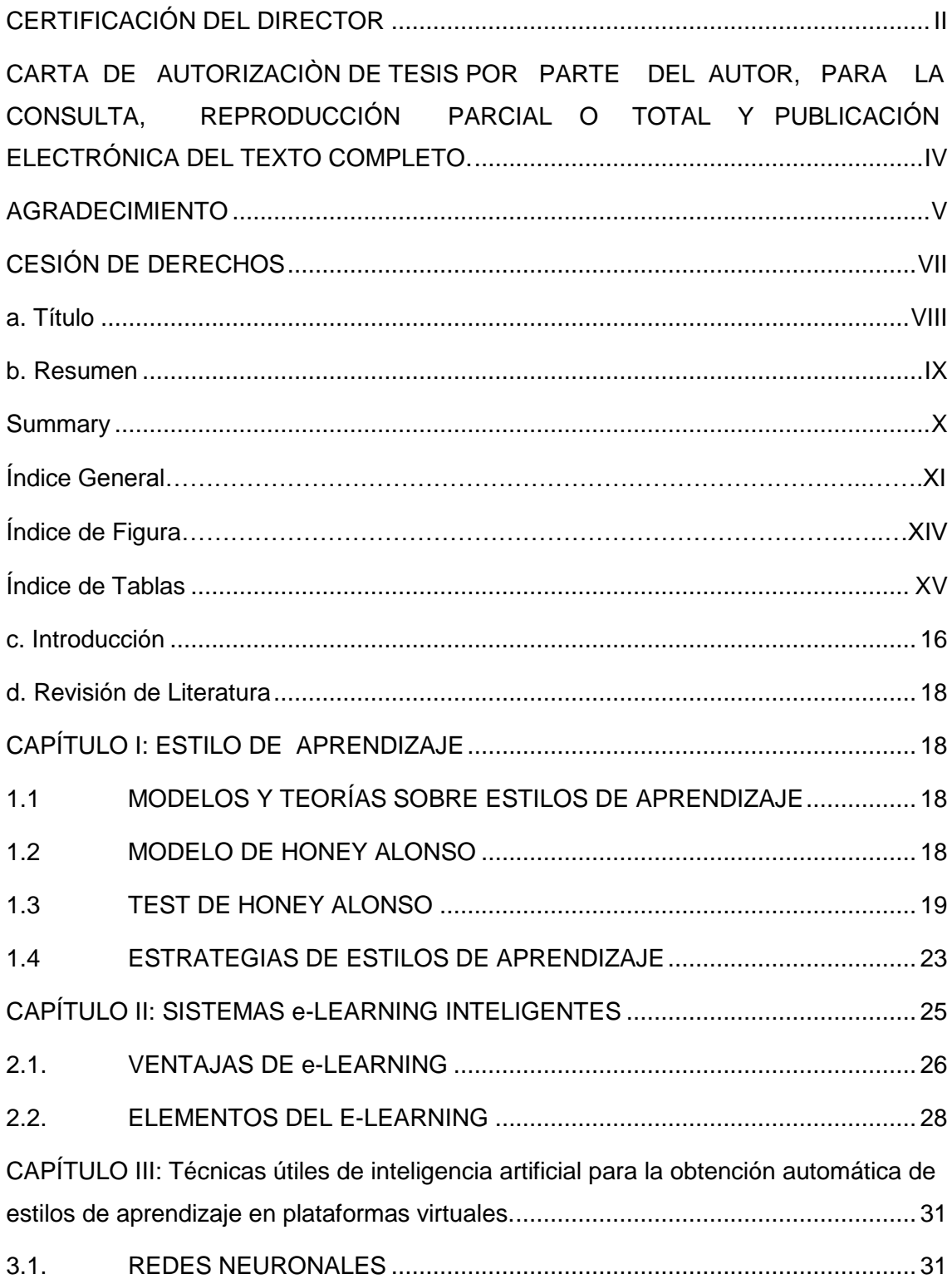

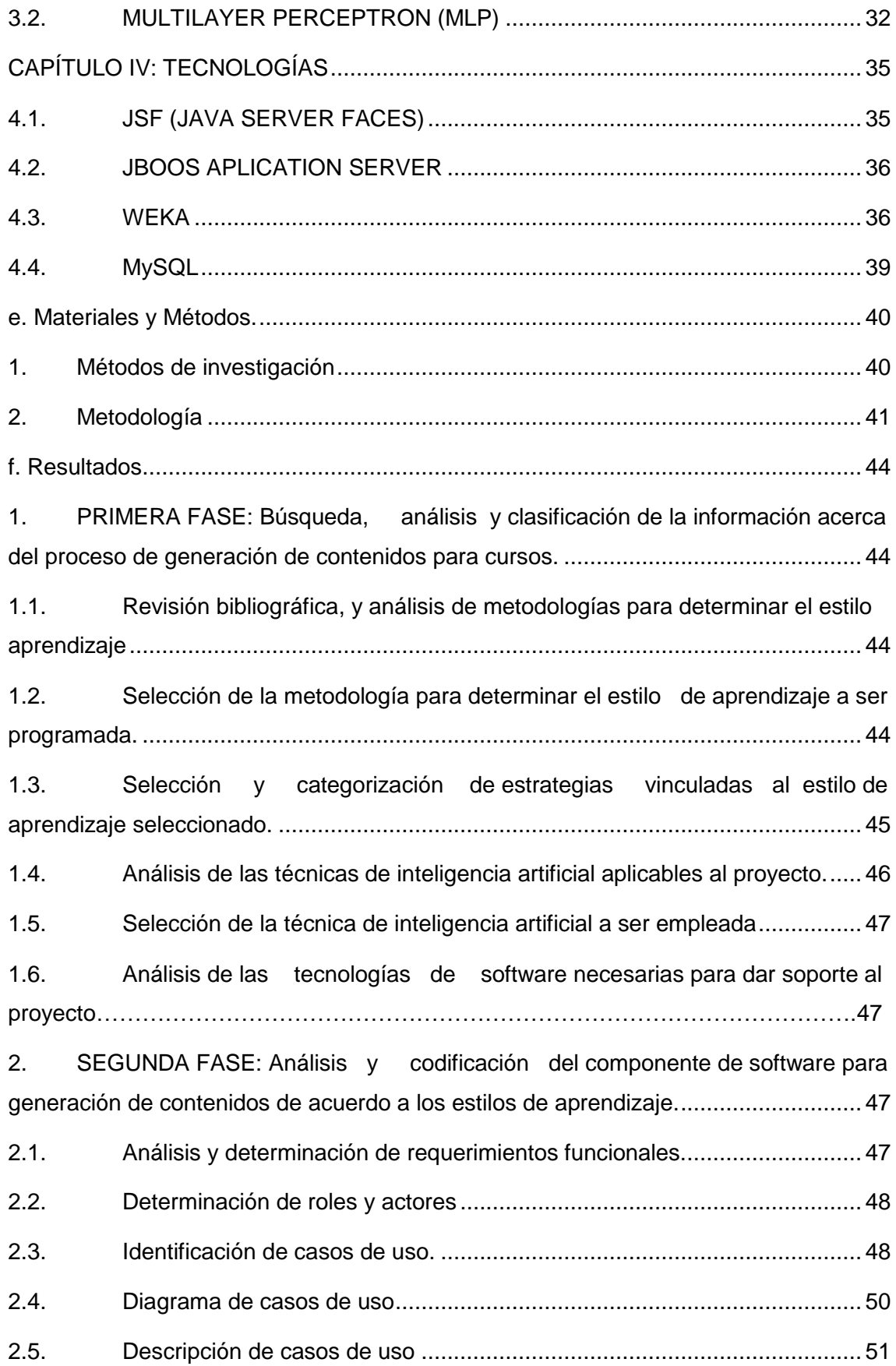

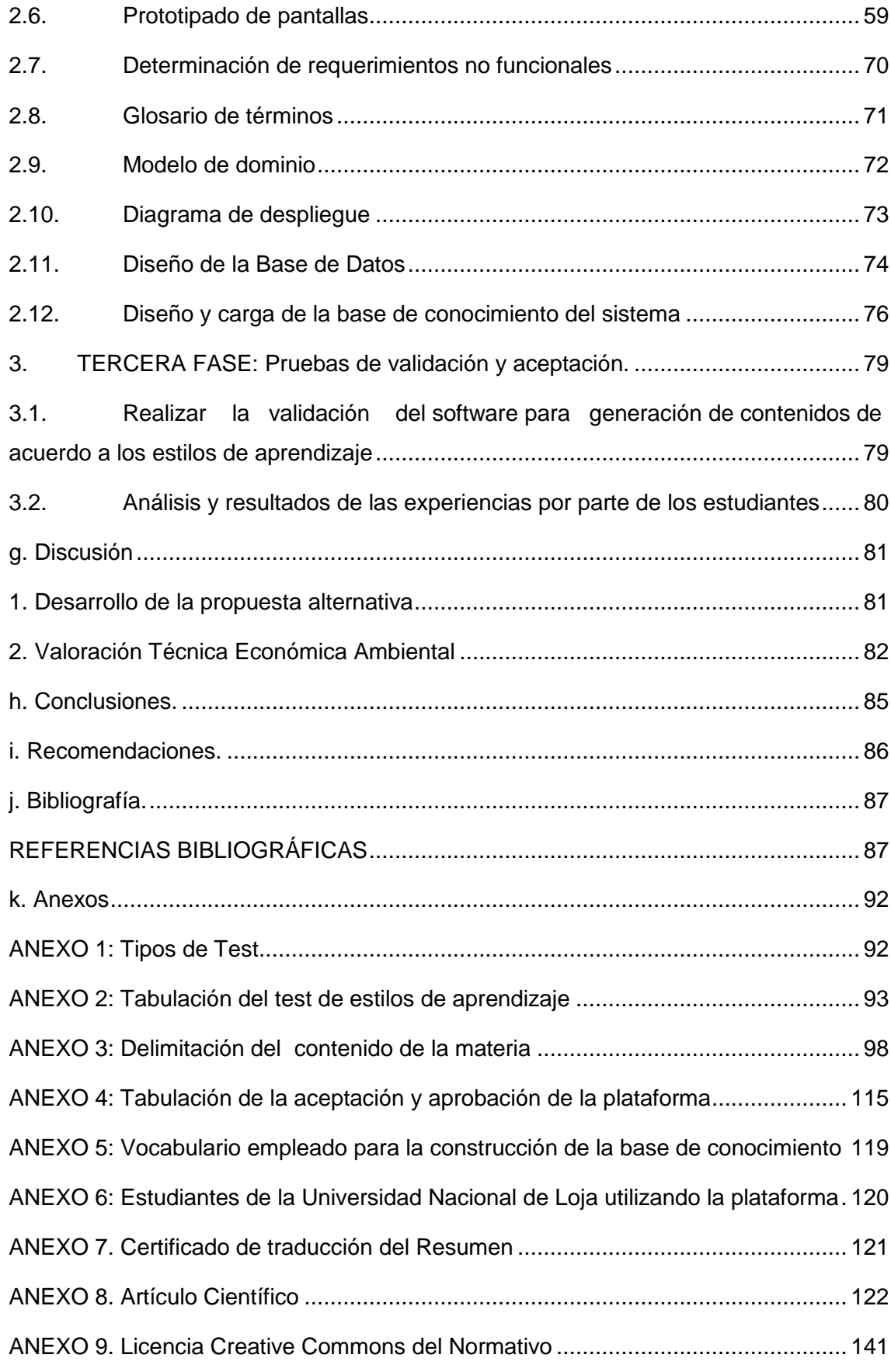

# **Índice de Figuras**

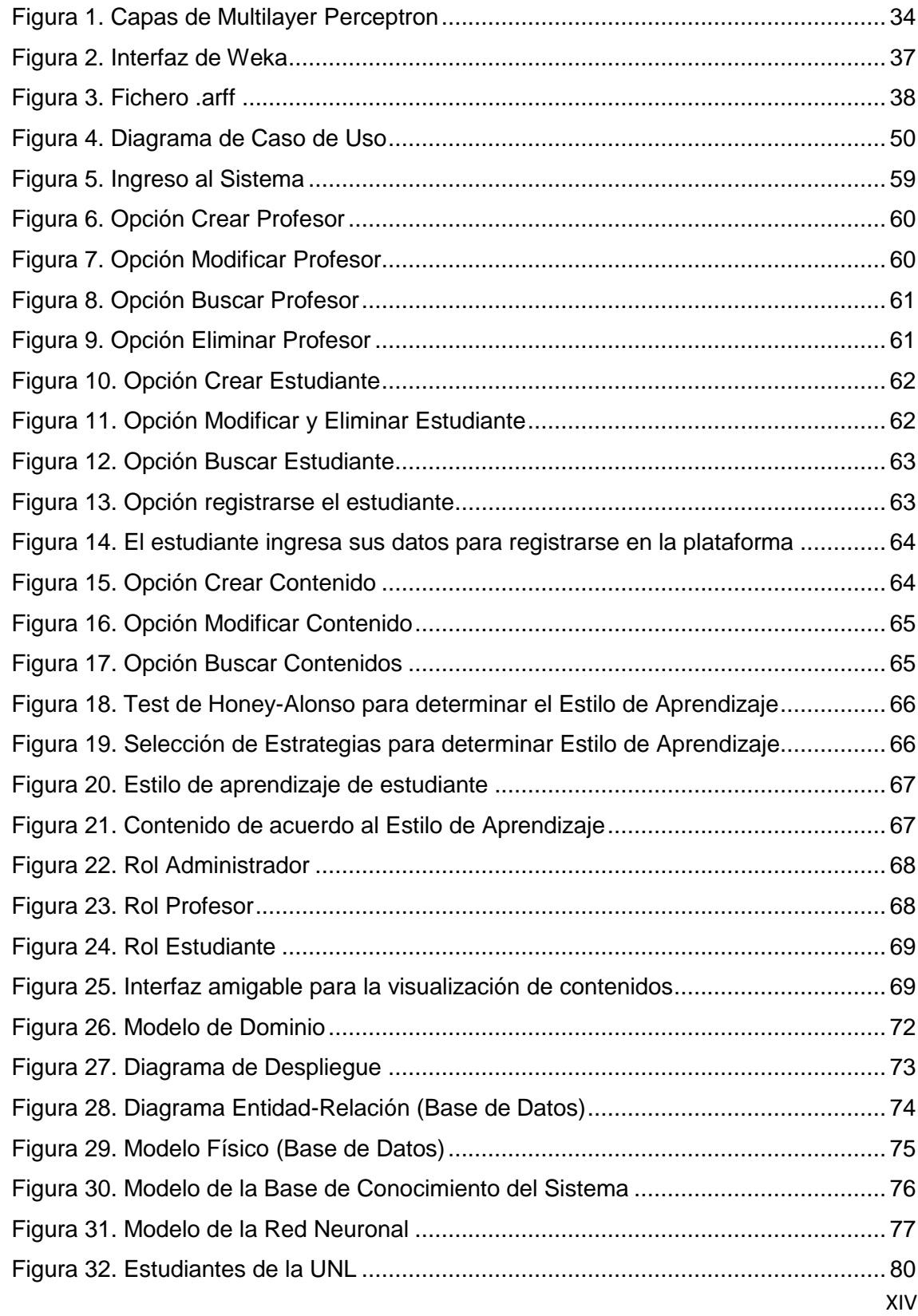

# <span id="page-14-0"></span>**Índice de Tablas**

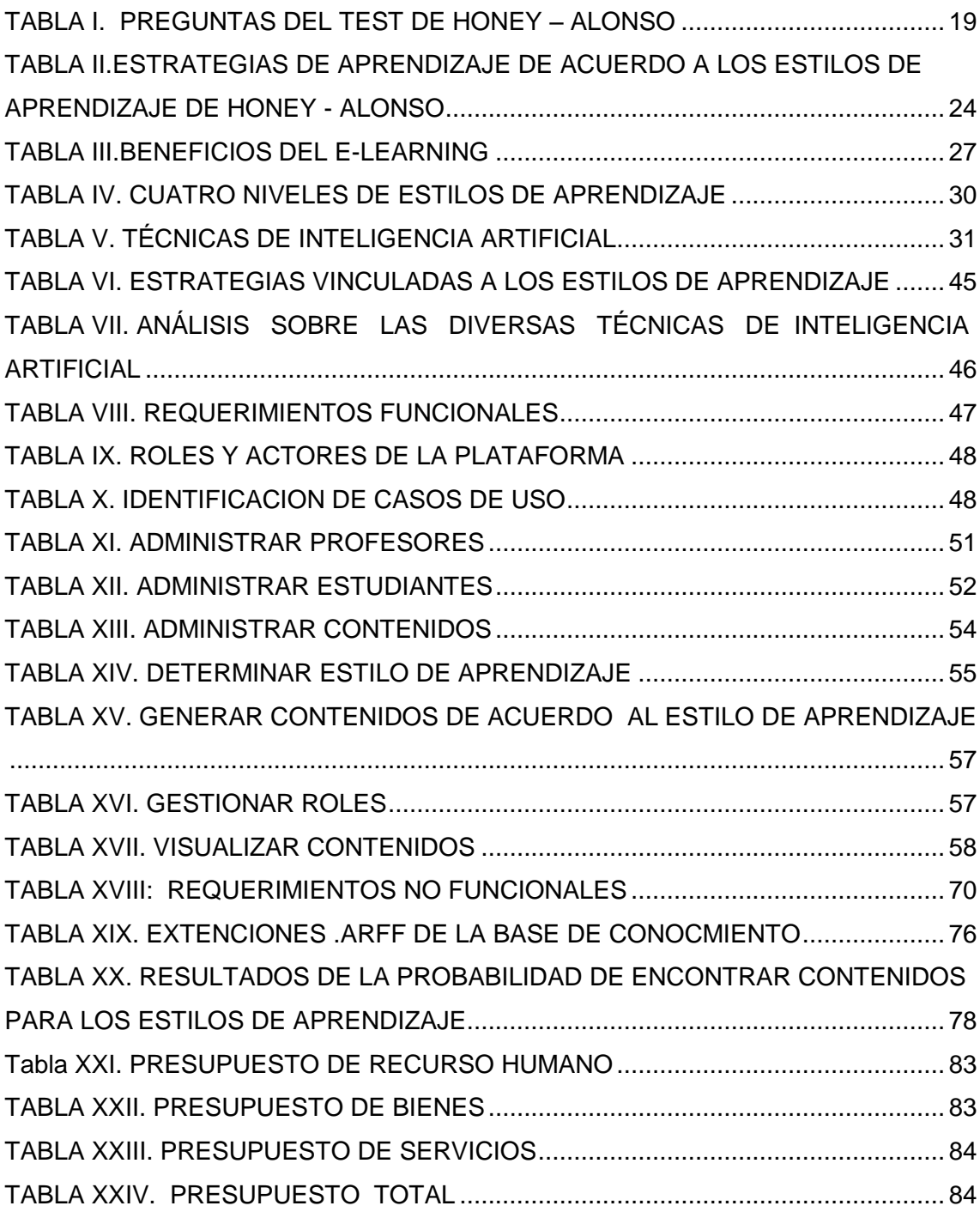

### <span id="page-15-0"></span>c. Introducción

Una de las características deseables de una educación es que todos los estudiantes pueden aprender a pesar de sus diferentes estilos de aprendizaje, definiéndose como un conjunto de estrategias que consiste en dirigir sus preferencias a ciertos recursos académicos tales como: videos, texto, imágenes, entre otros [1]. Para dar cumplimiento a lo explicado anteriormente, es de vital importancia disponer de cursos adaptativos basado en los estilos de aprendizaje de cada estudiante.

Bajo estas referencias, el trabajo de titulación se enfoca en una Plataforma para la estructuración de cursos adaptativos basado en los estilos de aprendizaje activo, teórico, reflexivo y pragmático utilizando técnicas de inteligencia artificial, con el fin de colaborar con docentes y estudiantes de la Universidad Nacional de Loja en el Área de la Energía, Las Industrias y Los Recursos Naturales no Renovables de la carrera de Ingeniería en Sistemas.

Para el desarrollo de la propuesta, el trabajo de titulación empieza con un análisis de los métodos y test para la determinación de los estilos de aprendizaje de los estudiantes, una vez realizado el estudio se seleccionó el test de Honey-Alonso ya que fue el más ideal de acuerdo a las investigación realizadas con 1371 alumnos de diferentes facultades de las Universidades Complutense y Politécnica de Madrid (Alonso, 1992a) [2], proponiendo una mejora en la post evaluación de los resultados de dicho test se insertó una comparativa adicional de los resultados del mismo con estrategias vinculadas a los diferentes estilos de aprendizaje.

A continuación se realizó un estudio de las diversas técnicas de la inteligencia artificial, en el cual se evidenció que las redes neuronales es una solución factible para éste tipo de problemas. Luego de elegir la técnica de inteligencia artificial, se dio paso al desarrollo de una base de conocimiento basada en palabras claves e identificativos de cada uno de los estilos de aprendizaje.

Luego se recolectó los requerimientos y casos de uso en cuanto a la administración de estudiantes y cursos en los que serán incluidos los contenidos, una vez realizado lo anteriormente descrito se procedió a realizar el diseño del modelo para la predicción de los cursos adaptativos de acuerdo a los estilos de aprendizaje en la plataforma.

Y por último se procedió a implementar un servicio en el servidor de aplicaciones de la plataforma para el framework weka y así lograr su respectiva identificación de cada uno de los contenidos de un curso especializado para cada estudiante que la utilice, para monitorear y validar su funcionamiento se ejecutó las pruebas correspondientes con estudiantes de Tercer Ciclo de la Carrera de Ingeniería en Sistemas de la Universidad Nacional de Loja.

La Universidad Nacional de Loja y el Área de la Energía, las Industrias y los Recursos Naturales no Renovables, poseen lineamientos establecidos que rigen la estructura del proyecto de titulación, el cual tiene el siguiente orden: RESUMEN presenta una síntesis de lo que involucra todo el trabajo de Titulación, ÍNDICE que describe los temas tratados, su ubicación, así como el índice de tablas y figuras, INTRODUCCIÓN que engloba una descripción general de lo relevante que es el trabajo y un abstracto del proceso desarrollado para la obtención de resultados, REVISIÓN LITERARIA involucra las temáticas que son útiles para la comprensión del trabajo de titulación, METODOLOGÍA comprende los materiales, métodos y técnicas que fueron empleados, RESULTADOS se centra en las actividades que fueron realizadas en el trascurso de todo el trabajo, DISCUSIÓN presenta un análisis en el que constan los objetivos y el proceso que se realizó para el cumplimiento de los mismos, amas de ello se detalla la valoración técnica, económica, ambiental del presente trabajo, CONCLUSIONES establece las ideas que se generó tras la culminación del trabajo, RECOMENDACIONES que engloba los trabajos futuros. Finamente el trabajo de titulación culmina con sus respectivas FUENTES BIBLIOGRÁFICAS que es la base teórica y los ANEXOS.

# <span id="page-17-0"></span>d. Revisión de Literatura

### <span id="page-17-1"></span>**CAPÍTULO I: ESTILO DE APRENDIZAJE**

Existen varias definiciones para estilo de aprendizaje. En general, se lo define como la manera en que la mente procesa la información con el fin de alcanzar aprendizajes eficaces y significativos.

La mayoría de los investigadores en este campo consideran los estilos de aprendizaje como un factor importante en el proceso de enseñanza-aprendizaje y como un medio para facilitar el aprendizaje a los estudiantes.

#### <span id="page-17-2"></span>**1.1 MODELOS Y TEORÍAS SOBRE ESTILOS DE APRENDIZAJE**

Se han desarrollado distintos modelos y teorías sobre estilos de aprendizaje, aun cuando estos modelos contienen una clasificación distinta y surgen de diferentes marcos conceptuales, todos ellos tienen puntos en común que permiten establecer estrategias para la enseñanza. A continuación se cita algunos de estos modelos.

- ❖ Myers-Briggs
- Modelo de Pask
- Modelo de Honey Alonso
- Modelo de Sternberg
- Modelo de Felder y Silverman[1].

#### <span id="page-17-3"></span>**1.2 MODELO DE HONEY ALONSO**

Peter Honey y Alan Mumford (1986) partieron de las bases de Kolb para crear un cuestionario de Estilos de Aprendizaje enfocado al mundo empresarial. Al cuestionario le llamaron LSQ (Learning Styles Questionaire) y con él, pretendían averiguar por qué en una situación en que dos personas comparten texto y contexto una aprende y la otra no. Honey y Mumford llegaron a la conclusión de que existen cuatro Estilos de Aprendizaje, que a su vez responden a las cuatro fases de un proceso cíclico de aprendizaje: Activo, Reflexivo, Teórico y Pragmático [2].

Las aportaciones y experiencias de Honey y Mumford fueron recogidas en España por Catalina Alonso en 1992, quien adaptó el cuestionario LSQ de Estilos de Aprendizaje al ámbito académico y al idioma Español, llamó al cuestionario adaptado CHAEA (Cuestionario [Honey-Alonso](http://www.estilosdeaprendizaje.es/chaea/chaea.htm) sobre Estilos de Aprendizaje). Después de la adaptación del cuestionario Catalina Alonso diseñó y desarrolló una investigación con 1371 alumnos de diferentes facultades de las Universidades Complutense y Politécnica de Madrid (Alonso, 1992a) [2].

#### **1.2.1 PERFIL DE APRENDIZAJE**

Alonso basándose en los resultados obtenidos en su investigación elaboró una lista con características que determinan el campo de destrezas de cada Estilo:

- Activo: Aprenden gracias a la práctica, en lugar de hacerlo a través del manual de instrucciones [3].
- **EXECTE:** Reflexivo: Se quedan sentados y observan porque les gusta reunir el máximo de información posible antes de decidir cómo proceder [3].
- Teórico: Les gusta adaptar e integrar todas las observaciones en teorías o marcos de manera que puedan ver cómo se relaciona una observación con todas las otras [3].
- Pragmático: Siempre buscan ideas nuevas que puedan utilizar [3].

#### <span id="page-18-0"></span>**1.3 TEST DE HONEY ALONSO**

El test de Honey- Alonso consta de 80 preguntas (Ver Tabla I) el mismo que me permite determinar el estilo de aprendizaje Activo, Reflexivo Teórico y Pragmático [4].

<span id="page-18-1"></span>

| $Más(+)$ | Menos(-) | <b>Item</b>                                                    |
|----------|----------|----------------------------------------------------------------|
|          | O        | 1. Tengo fama de decir lo que pienso claramente y sin rodeos.  |
|          | O        |                                                                |
|          | €        | 3. Muchas veces actúo sin mirar las consecuencias.             |
|          | O        | 4. Normalmente trato de resolver los problemas metódicamente y |

TABLA I. PREGUNTAS DEL TEST DE HONEY – ALONSO

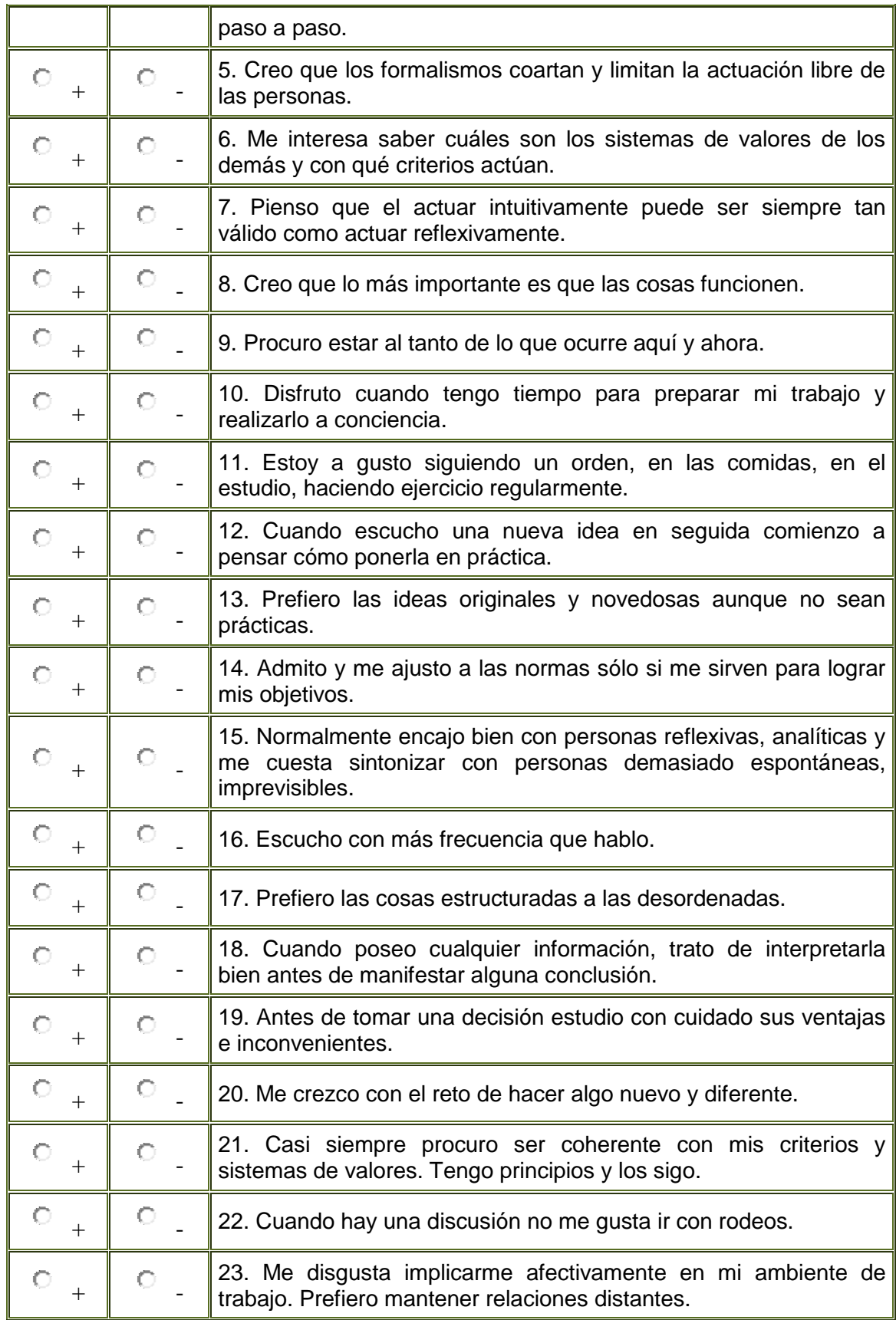

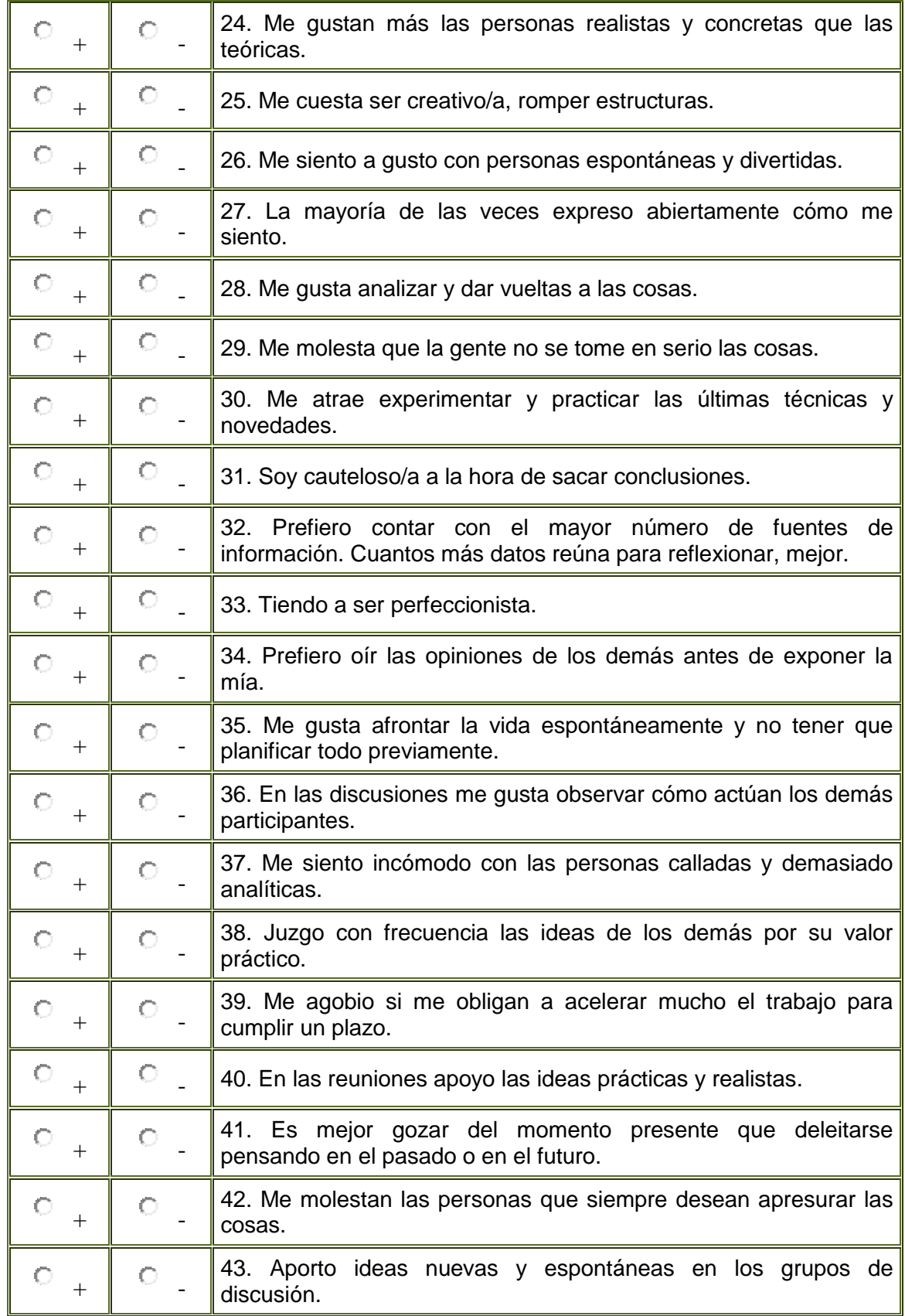

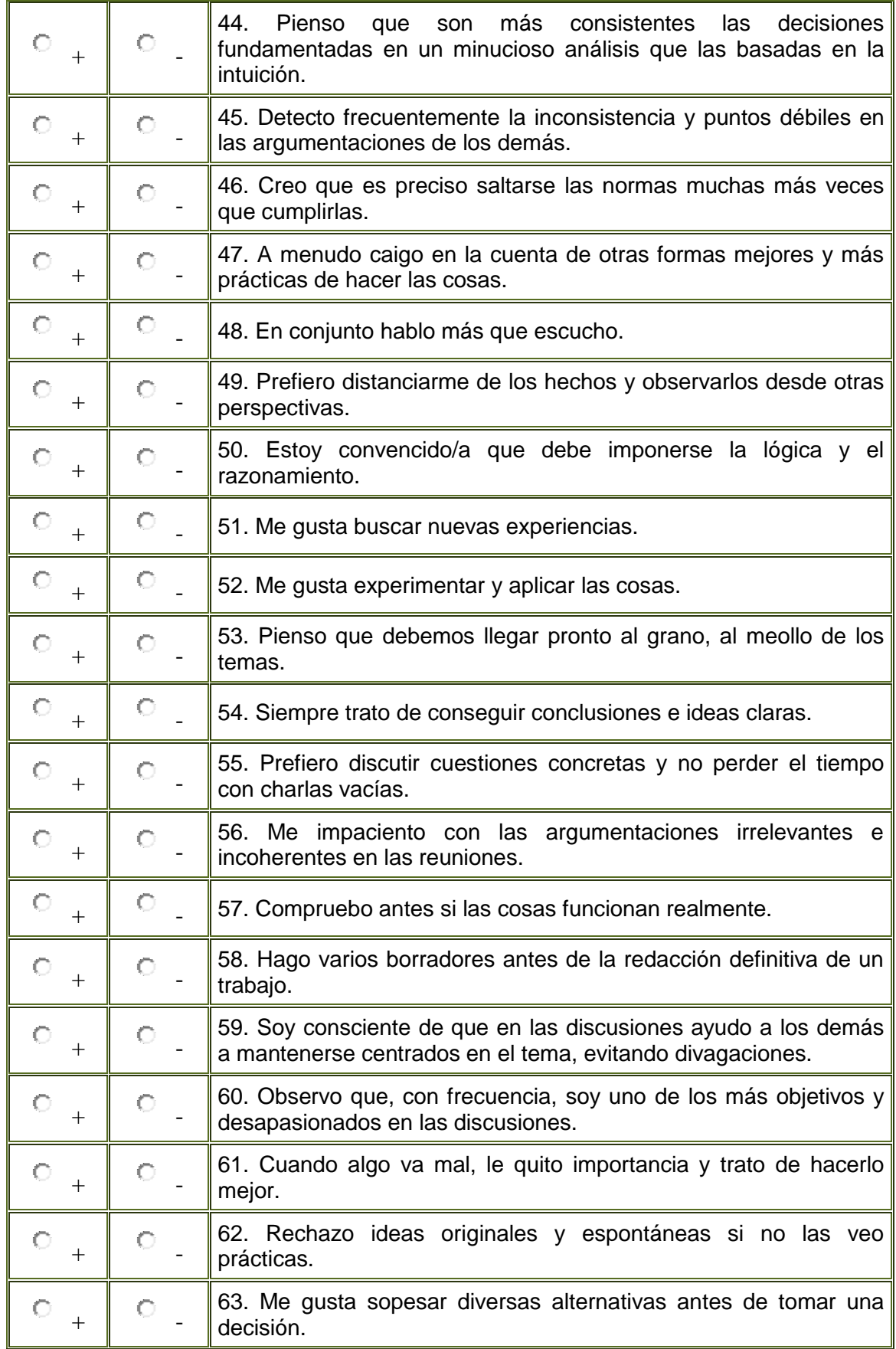

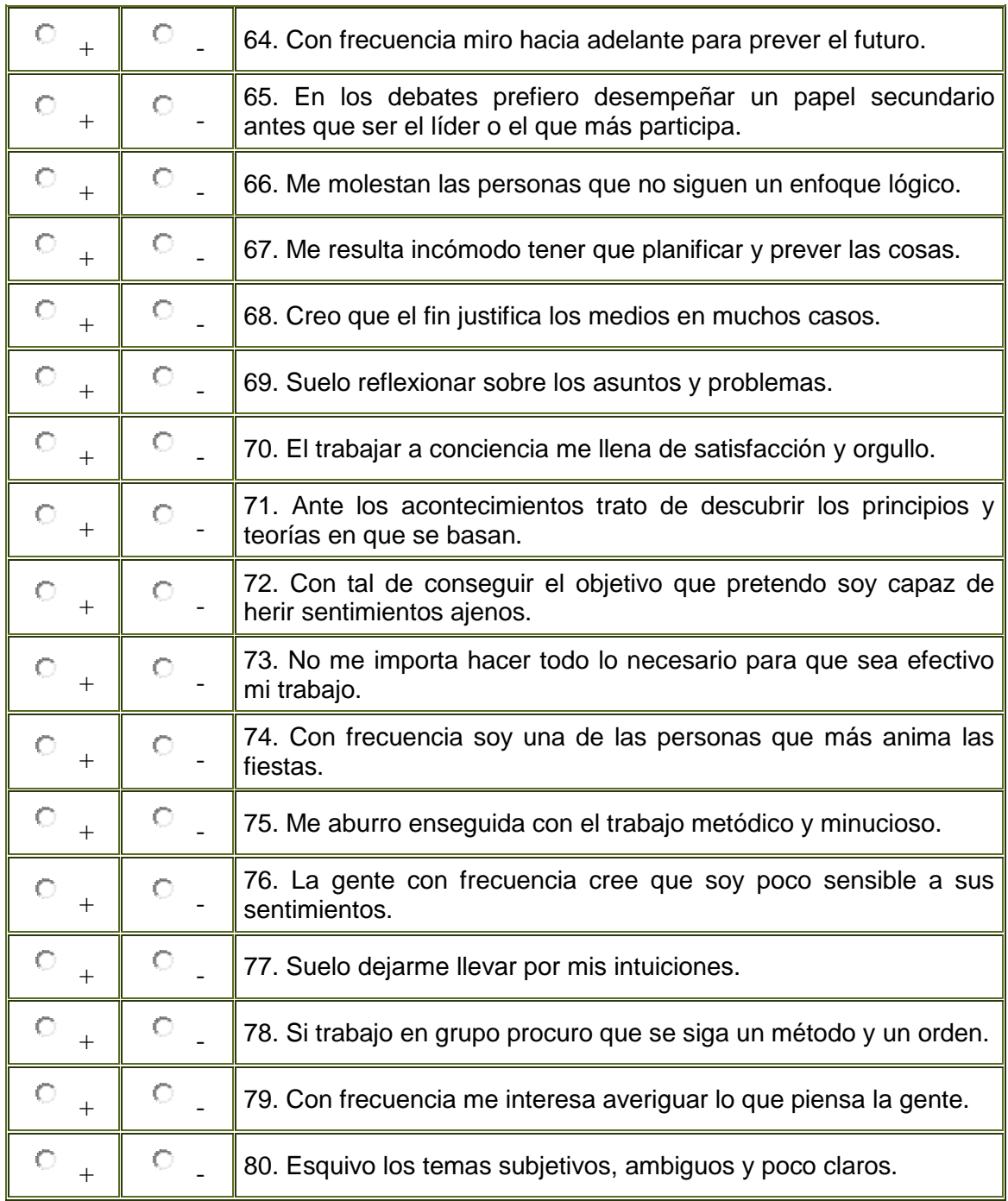

#### <span id="page-22-0"></span>**1.4 ESTRATEGIAS DE ESTILOS DE APRENDIZAJE**

#### **1.4.1 Definición de estrategias**

Son herramientas intelectuales que se utilizan para aprender y permiten hacer el trabajo de manera más eficaz para el estudio, así como flexible para aprender significativamente, solucionar problemas y demandas académicas. (Castañeda, 1999)

#### **1.4.2 Estrategias de enseñanza para la promoción de aprendizajes significativos.**

Son estrategias que puede diseñar y utilizar el profesor para promover aprendizajes significativos en los alumnos. La utilización de dichas estrategias de enseñanza debe realizarse de forma heurística, flexible y reflexiva. Enseñar consiste esencialmente en proporcionar una ayuda ajustada a la actividad constructiva de los alumnos.

Las estrategias de enseñanza proveen al docente de herramientas potentes para promover en sus aprendices un aprendizaje con comprensión [5].

#### **1.4.3Estrategias de aprendizaje**

Nisbet y Shucksmith (1986) definen Estrategias de Aprendizaje como "las secuencias integradas de procedimientos o actividades que se eligen con el propósito de facilitar la adquisición, el almacenamiento y/o la utilización de información o conocimientos" [6].

Es por ello que las estrategias de aprendizaje están relacionadas con los diferentes estilos de aprendizaje (Ver Tabla II) [6-7].

#### TABLA II.

#### <span id="page-23-0"></span>ESTRATEGIAS DE APRENDIZAJE DE ACUERDO A LOS ESTILOS DE APRENDIZAJE DE HONEY - ALONSO

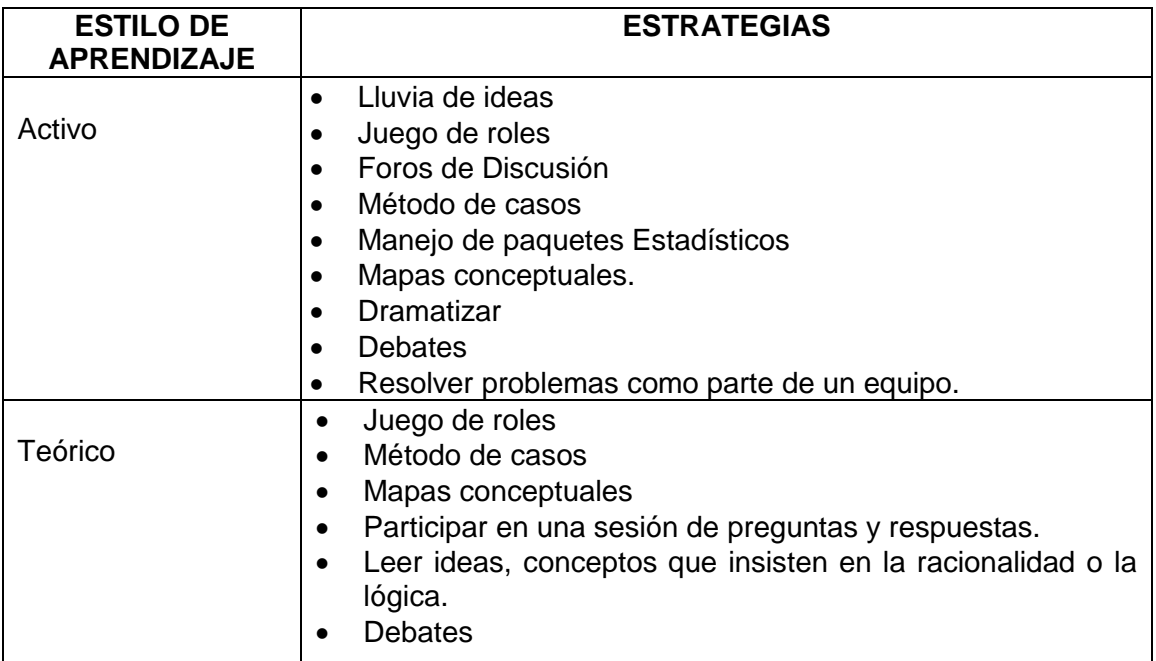

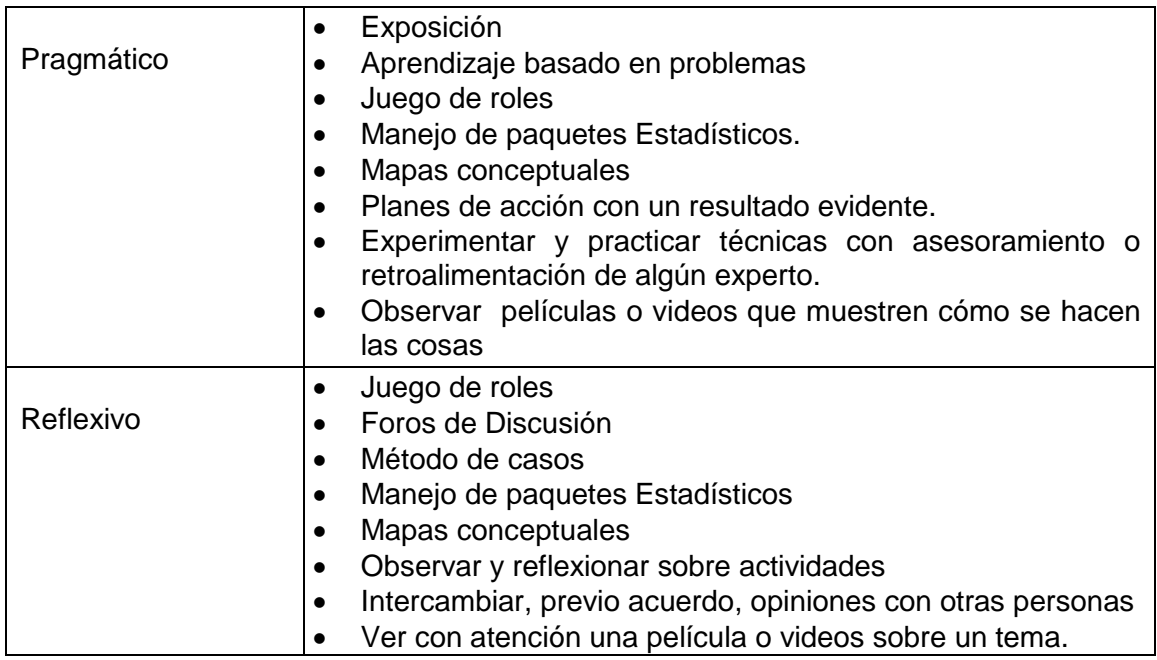

### <span id="page-24-0"></span>**CAPÍTULO II: SISTEMAS e-LEARNING INTELIGENTES**

La tecnología informática avanza día a día a pasos agigantados y las metodologías de enseñanza aprendizaje hacen un esfuerzo para estar a la par con dicho crecimiento [8].

El *e-Learning* equivale a la inevitable transformación de todas las formas de educación y aprendizaje en el siglo XXI. La influencia del *e-Learning* no debe ser ignorada por las instituciones empeñadas en mejorar la calidad de la educación. En el campo educativo ha permitido el diseño de propuestas novedosas para enseñar, para compartir materiales instruccionales y para navegar a través de ellos de forma estructurada y noestructurada. Sin embargo, si la naturaleza de los procesos educativos y la capacidad de las tecnologías educativas, no se han tenido en cuenta para el diseño apropiado de los sistemas de tutoría. La inteligencia Artificial y su uso a través de la Web aplicado al diseño de arquitecturas y sistemas de *e-Learning*, contribuye a la resolución de muchos problemas, pérdidas de tiempo, de esfuerzo y de recursos totalmente innecesaria [9].

Los estudiantes se caracterizan por diferentes estilos de aprendizaje definiéndose como la forma en la que las personas recopilan, procesan y organizan la información. Una de las características deseables de una educación moderna basada en la Web es que todos los estudiantes pueden aprender a pesar de sus diferentes estilos de aprendizaje que poseen. Para lograr éste objetivo hay que detectar cómo los

estudiantes aprenden [10-11].

En los últimos años la inteligencia artificial (IA) se ha utilizado en búsqueda de nuevos métodos de enseñanza/aprendizaje. Estos enfoques no pretenden sustituir al instructor humano, sino ayudar a aprender al alumno [12].

#### <span id="page-25-0"></span>**2.1. VENTAJAS DE e-LEARNING**

El *e-learning* está referido al uso de las tecnologías para dar un amplio espectro de soluciones que mejoren la enseñanza/aprendizaje y la obtención del conocimiento y el rendimiento de los estudiantes. El *e-learning*, permite construir y poner a disposición del usuario, cursos educativos y de entrenamiento de alta calidad. Para tener éxito, es necesario plantear estrategias de e-learning a través de la combinación de nuevas tecnologías asociadas a los nuevos enfoques de como aprenden las personas.

Se destaca algunas ventajas en la utilización de plataformas de *e-learning* como instrumento de formación personal:

- Diversificación y ampliación de la oferta de cursos;
- Oportunidad de actualización que adapta a las exigencias actuales, los requerimientos de las personas que no pueden frecuentar un curso tradicional;
- Eficaz combinación de estudio y trabajo;
- Formación fuera del contexto de la sala de aula;
- Al alumno, centro del proceso de aprendizaje y sujeto activo de su formación, se le respeta su ritmo de aprendizaje;
- Comunicación bidireccional frecuente, garantizando un aprendizaje dinámico e innovador;
- Reducción de los gastos personales para entrenamientos presenciales (transporte, hospedaje, etc.)[9].

Por otra parte, las universidades están constatando que la formación tradicional es una metodología insuficiente para atender la creciente demanda de formación, ya que se cuenta con infraestructura limitada, costes elevados y además, los estudiantes carecen del tiempo necesario. En los últimos cinco años, muchas universidades se han interesado por proyectos de *e-Learning*, bien implementando sus propios campus virtuales, o bien subcontratando para la formación a compañías especiales. Pueden ser de autoaprendizaje o, en algunos casos, contar con el apoyo de un tutor, teniendo así varios beneficios para tener mayor compresión (Ver Tabla III) [9].

<span id="page-26-0"></span>

|                                 | <b>BENEFICIOS DEL E-LEARNING</b>                             |
|---------------------------------|--------------------------------------------------------------|
| Bajos costos del e-             | El e-Learning es la forma más económica de hacer             |
| learning                        | Ilegar la instrucción (entrenamiento) o información.         |
|                                 | Elimina los costos de viajes, reduce el tiempo de            |
|                                 | entrenamiento<br>de<br>las<br>personas<br>reduce<br><b>y</b> |
|                                 | necesidades<br>significativamente<br>las<br>de               |
|                                 | infraestructura.                                             |
| e-Learning mejora               | e-Learning puede llegar a un número ilimitado                |
| la capacidad de                 | simultáneamente,<br>de personas<br>de<br>manera              |
| respuesta de los                | virtual. Esto<br>puede ser crítico cuando<br>las             |
| negocios                        | prácticas y capacidades de negocios deben                    |
|                                 | cambiar rápidamente debido al elevado nivel de               |
|                                 | competencia.                                                 |
| <b>Mensajes</b>                 | Las personas pueden acceder a los mismos                     |
| consistentes y                  | contenidos presentados en diversas formas. Aún               |
| adaptados a las                 | los programas pueden ser adaptados a diferentes              |
| necesidades                     | necesidades o a diferentes grupos de personas.               |
| El contenido es                 | El e-Learning disponible en Web, puede ser                   |
| más oportuno y                  | instantáneamente,<br>actualizado<br>haciendo<br>la           |
| más confiable                   | información más exacta y usable para largos                  |
|                                 | periodos de tiempo. La habilidad para actualizar             |
|                                 | los contenidos de manera fácil y rápida, para                |
|                                 | luego distribuirla de una manera ágil y dinámica,            |
|                                 | hacia un gran número de trabajadores y clientes,             |
|                                 | es una oportunidad para relacionarse con las                 |
|                                 | personas en un proceso de cambios acelerados.                |
| El aprendizaje es               | Las personas pueden acceder al e-Learning en                 |
| 24/7                            | cualquier lugar y tiempo.                                    |
|                                 | Este enfoque "justo a tiempo - en cualquier tiempo"          |
|                                 | hace que las operaciones de aprendizaje sean                 |
|                                 | verdaderamente globales.                                     |
| Reducción del                   | Muchos millones de personas sienten confort con la           |
| tiempo                          | tecnología browser de Internet; aprender a acceder           |
| empleado por el                 | los recursos de e-Learning es un proceso fácil y             |
| usuario<br><b>Universalidad</b> | rápido.<br>E-Learning es disponible en Web y toma las        |
|                                 | ventajas de los protocolos universales de Internet y         |
|                                 | de los browsers. Las diferencias concernientes a             |
|                                 | diferencias en plataformas y sistemas operativos,            |
|                                 | disminuyen rápidamente.                                      |
| Comunidades de                  | La Web permite construir comunidades que pueden              |
| desarrollo                      | compartir el conocimiento, que perdura hasta                 |
|                                 | después de finalizados los cursos. Esto puede ser            |
|                                 | motivador para el aprendizaje organizacional.                |
| Influencia de las               | ejecutivos<br>incrementando<br>están<br>Los<br><b>SUS</b>    |
| inversiones de la               | expectativas en relación a las inversiones en                |
| corporación en la               | intranets corporativas. e-Learning está emergiendo           |
| Web.                            | como una de sus aplicaciones.                                |

TABLA III.

#### <span id="page-27-0"></span>**2.2. ELEMENTOS DEL E-LEARNING**

Como elementos integrantes de una Universidad Virtual encontramos:

- **El alumno**: Los alumnos, tienen necesidades específicas que, deben ser satisfechas. Los componentes de un sistema ODL (*Open and Distance Learning*), son capaces de responder a los requerimientos individuales del alumno. Esta modalidad de soporte involucra interacción interpersonal, donde cada una de las personas conoce la identidad de la otra y sabe que una está allí para aprender y la otra para facilitar el aprendizaje. Así mismo, el soporte al alumno, complementa los materiales distribuidos indiscriminadamente, a todos los alumnos (material impreso, audio, video y libro texto, textos on*-line*) y que no llevan en consideración las experiencias anteriores, las necesidades y los estilos de aprendizaje individual del estudiante [9].
- **El profesor**: Para proporcionar facilidades en la atención al alumno, un sistema de educación virtual, deberá ofrecer un conjunto de mecanismos de comunicación<sup>1</sup>,  $\alpha$ oordinación<sup>2</sup> y cooperación, a fin de que el profesor pueda adaptar sus asignaturas, de acuerdo con los objetivos fijados para el proceso de enseñanza/aprendizaje, que deben ser alcanzados [9].
- **Los medios**: Existen numerosas ventajas de la utilización de una red telemática complementada con la tecnología multimedia (cursos on-line). Los centros de estudios abiertos, son proyectados como un centro de convivencia para el aprendizaje, donde se promueven las interacciones entre visitantes con convergencia de intereses, La universidad abierta, pretende ser más que un proveedor de contenido: su enfoque es constituirse en un ambiente proveedor de interacciones.
- **Las Unidades de Soporte a la Docencia** Actualmente, las plataformas educativas virtuales implementadas con tecnología Web, son sistemas adaptables, que permiten a los profesores crear y mantener unidades docentes navegables en forma secuencial o libre y a estudiantes configura el entono de aprendizaje según sus preferencias en aspectos relacionados con el tamaño, horma y posición de los

 $\overline{a}$ 1 Los *mecanismos de comunicación*, proporcionan las facilidades que permiten el intercambio o envío de información, entre profesores y alumnos, incluyen herramientas de correo electrónico, de conferencia asíncrona textual (herramienta de *newsgroup*) y de conferencia textual (*cha*t).

<sup>2</sup> Los *mecanismos de coordinación*, proporcionan medios para asegurar que los participantes (grupo), puedan trabajar de forma efectiva, para alcanzar sus objetivos. Ofrecen una herramienta básica de agenda (administración de calendarios), utilizada para recordar compromisos (por ejemplo, una sesión de chat), o para anuncios sobre el desarrollo del curso. Incluyen herramientas para la evaluación del aprendizaje, tales como tareas y auto evaluación.

iconos, posición de las ventanas y barras de navegación, idioma del entorno, etc. [9].

 **La enseñanza considerando estilos de aprendizaje.** Los requerimientos individuales, los intereses de los estudiantes y una gran variedad de estilos de aprendizaje, pueden ser atendidos, a través de las herramientas de Internet. Las tecnologías de comunicación emergentes, posibilitan la diseminación de los recursos de enseñanza/aprendizaje, permitiendo el acceso a la información de manera continua, en tiempo real, o de forma flexible, de acuerdo a la disponibilidad de tiempo.

En estos escenarios de aprendizaje, interesa la sensibilidad que pueda tener el estudiante (representada de una u otra forma en su estilo de aprendizaje) frente a los materiales educativos promovidos por sus autores. Se deben considerar las diferencias que tienen los estudiantes para obtener y procesar la información, con el fin de poder ofrecer materiales pedagógicos dinámicos adaptados a preferencias particulares de aprendizaje.

La importancia de los estilos de aprendizaje, para el desarrollo de la calidad de la educación, ha sido la base de la investigación en los últimos años. Los estudios revelan que el aprendizaje depende de varios factores personales, que en la práctica, hacen que todo individuo posea un estilo propio y que éste no siempre permanece invariable, sino que puede cambiar con el tiempo y depender del contexto de las tareas educativas.

Un modelo que incorpore las diferentes tendencias en relación a los a los estilos de aprendizaje (Ver Tabla IV) [10], que se adopte para los materiales de soporte a la docencia, debe ofrecer:

- Una base instruccional y psicológica clara. Todos los modelos de estilos de aprendizaje la ofrecen, pero no todos los modelos psicológicos se acercan a los principios pedagógicos que se buscan. Los modelos basados en el constructivismo pueden ser muy útiles para este fin.
- Métodos de diagnóstico ampliamente probados.
- Confiabilidad y validez en los métodos de diagnóstico.
- Una base instruccional idónea para aprendizaje asistido por ordenador especialmente a través del *web* y con aplicaciones directas a entornos de aprendizaje basados en multimedia e hipermedia.
- Facilidades para el desarrollo de materiales soportados por nuevas tecnologías en

<span id="page-29-0"></span>algunas de las áreas interés, tales como la Ingeniería Electrónica, Computación y las Ciencias de la Educación.

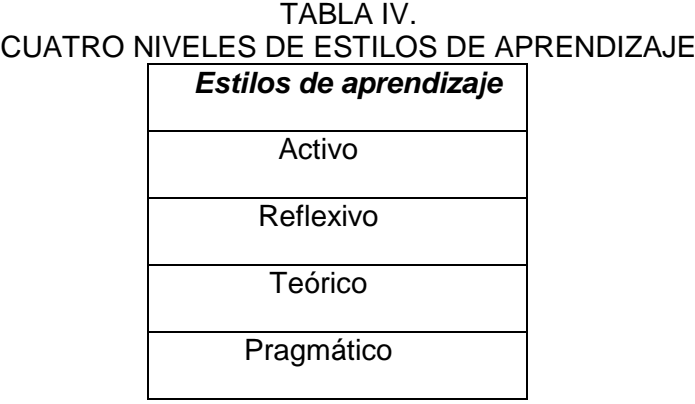

Los estilos de aprendizaje que aparecen identificadas en la (Tabla IV) provienen de las respuestas dadas a las siguientes cinco preguntas:

- ¿Qué tipo de información perciben preferentemente los estudiantes?
- ¿A través de qué modalidad, la información cognoscitiva es percibida más efectivamente?
- ¿Con qué tipo de organización de la información, el estudiante estará más cómodo, a la hora de trabajar?
- ¿Cómo prefiere el estudiante procesar la información?
- ¿Cómo progresa el estudiante en su aprendizaje? [9].

Las respuestas más comunes son:

 Los estudiantes perciben básicamente, dos tipos de información: información externa o sensitiva a la vista, al oído o a las sensaciones físicas e información interna o intuitiva a través de memorias, ideas, lecturas, etc.

 Con respecto a la información externa, los estudiantes básicamente la reciben en formatos visuales mediante cuadros, diagramas, gráficos, demostraciones, etc. o en formatos verbales mediante sonidos, expresión oral y escrita, fórmulas, símbolos, etc.

 Los estudiantes se sienten a gusto y entienden mejor la información si está organizada inductivamente donde los hechos y las observaciones se dan y los principios se infieren o deductivamente donde los principios se revelan y las consecuencias y aplicaciones se deducen.

- La información se puede procesar mediante tareas activas a través compromisos en actividades físicas o discusiones o a través de la reflexión o introspección.
- El progreso de los estudiantes sobre el aprendizaje implica un procedimiento secuencial que necesita progresión lógica [9].

### <span id="page-30-0"></span>**CAPÍTULO III: Técnicas útiles de inteligencia artificial para la obtención automática de estilos de aprendizaje en plataformas virtuales.**

La Inteligencia Artificial (IA) es la rama de las ciencias de la computación que se ocupa de construir sistemas que permitan exhibir un comportamiento cada vez más inteligente. Por tanto, consiste en diversas técnicas para el diseño de procesos que, al ejecutarse sobre una arquitectura física, producen resultados que maximizan una cierta medida de rendimiento, el cual está vinculado a saber elegir las mejores opciones para resolver algún tipo de problema [13], [17]**.**

Por ello y en base a la investigación realizada en fuentes bibliográficas se describe las técnicas de inteligencia artificial que han sido implementadas en plataformas virtuales (Ver Tabla V) para un óptimo funcionamiento [14], [15], [16], [17-19], [20] y que serán útiles para la obtención automática de los estilos de aprendizaje en dicho contexto.

<span id="page-30-2"></span>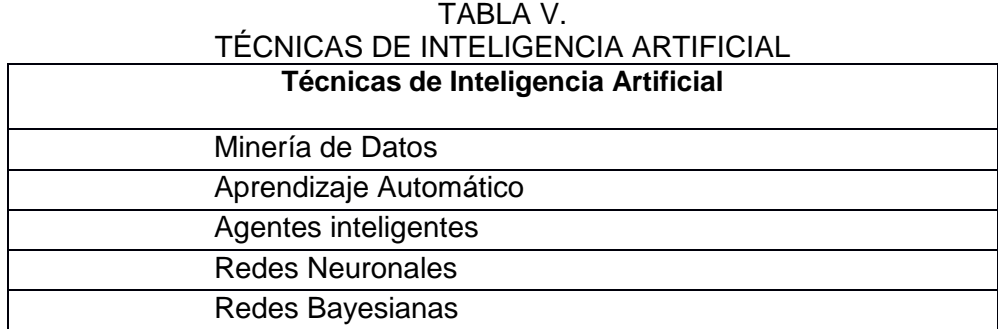

#### <span id="page-30-1"></span>**3.1. REDES NEURONALES**

#### **3.1.1. Definición**

Una red neuronal artificial es un modelo interconectado cuyos elementos o nodos simulan las funciones desempeñadas por las células cerebrales denominadas neuronas, siendo capaces de aprender, memorizar un conjunto de patrones, clasificarlos, inferir o generalizar a qué clase pertenece un nuevo objeto a partir de la experiencia acumulada durante un previo entrenamiento [22].

#### **3.1.2. Tipos de aprendizaje básicos.**

Para poder aprender, las redes neuronales se sirven de un algoritmo de aprendizaje, que están formados por un conjunto de reglas que permiten a la red neuronal aprender (a partir de los datos que se le suministran), mediante la modificación de los pesos sinápticos de las conexiones entre las neuronas. Los tipos de aprendizaje pueden dividirse básicamente en tres [23]:

- **Aprendizaje supervisado:** se introducen unos valores de entrada a la red, y los valores de salida generados por esta se comparan con los valores de salida correctos. Si hay diferencias, se ajusta la red en consecuencia.
- **Aprendizaje de refuerzo:** se introducen valores de entrada, y lo único que se le indica a la red si las salidas que ha generado son correctas o incorrectas.
- **Aprendizaje no supervisado:** no existe ningún tipo de guía. De esta manera lo único que puede hacer la red es reconocer patrones en los datos de entrada y crear categorías a partir de estos patrones. Así cuando se le entre algún dato, después del entrenamiento, la red será capaz de clasificarlo e indicará e en que categoría lo ha clasificado.

#### <span id="page-31-0"></span>**3.2. MULTILAYER PERCEPTRON (MLP)**

El perceptrón multicapa es una [red neuronal artificial](http://es.wikipedia.org/wiki/Red_neuronal_artificial) (RNA) formada por múltiples capas, esto le permite resolver problemas que no son linealmente separables, lo cual es la principal limitación del [perceptrón](http://es.wikipedia.org/wiki/Perceptr%C3%B3n) (también llamado perceptrón simple), el perceptrón multicapa puede ser totalmente o localmente conectado [24].

#### **3.2.1. Funcionamiento del MPL**

MPL es una arquitectura neuronal supervisada, constan de una capa de entrada, una (o varias) capas de neuronas ocultas y una capa de salida. Cada nodo o neurona procesa la información de entrada a través de conexiones ponderadas a los elementos de la siguiente capa, por lo que se dice que se propagan la salida hacia delante (alimentación feedforward). Este tipo de redes proporcionan un marco excepcional

para mapear una serie de entradas a una serie de salidas que siguen una función no lineal [25]. Esto se consigue mediante la inclusión de funciones de activación no lineales en los nodos de la capa oculta y/o en la capa de salida. La función de activación más comúnmente utilizada sobre este tipo de arquitecturas neuronales es la función sigmoide. Es decir son arquitecturas multicapa, feedforward, y suelen basar su aprendizaje en el algoritmo de propagación del error hacia atrás (backpropagation). Se puede resumir el algoritmo de propagación hacia atrás en la aplicación de un ciclo de propagación-adaptación de 3 fases:

1.- Propagación hacia delante. Se aplica un patrón de entrada como estímulo para la primera capa de neuronas de la red. El estímulo se propaga a través de todas las capas intermedias (ocultas) hasta generar una salida. En el siguiente paso se compara la salida obtenida en los nodos o neuronas de salida con la salida deseada (salida objetivo de la red para dicho patrón o estímulo), y se calcula un término de error para cada neurona de salida como el promedio de los cuadrados de los errores cometidos para cada uno de los patrones.

2.- Retropropagación del error. Los errores obtenidos en la etapa anterior se propagan hacia atrás, partiendo de la capa de salida, de forma que cada neurona recibe un porcentaje de error correspondiente a su contribución a la salida de la red.

3.- Adaptación de pesos. Los pesos de la red se modifican de acuerdo a los errores calculados y retropropagados. Básicamente, este proceso de aprendizaje se basa en la búsqueda del mínimo de la función del error (promedio de los cuadrados de los errores) [26].

#### **3.2.2. Capas**

Las capas pueden clasificarse en tres tipos (Ver figura 1) [27]:

- Capa de entrada: Constituida por aquellas neuronas que introducen los patrones de entrada en la red. En estas neuronas no se produce procesamiento.
- Capas ocultas: Formada por aquellas neuronas cuyas entradas provienen de capas anteriores y cuyas salidas pasan a neuronas de capas posteriores.
- Capa de salida: Neuronas cuyos valores de salida se corresponden con las salidas de toda la red.

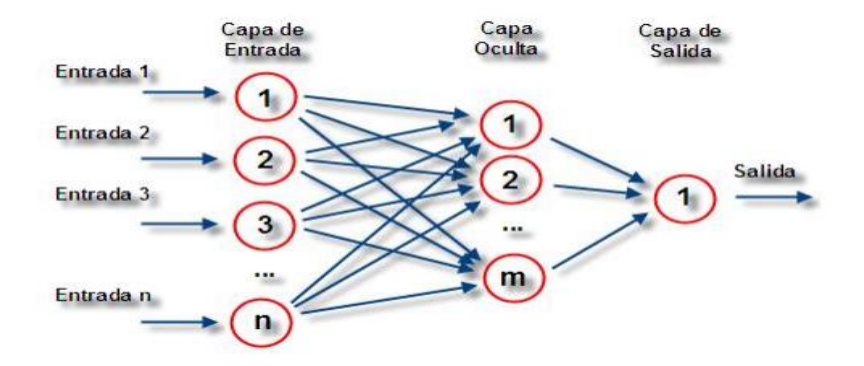

Figura 1. Capas de Multilayer Perceptron

#### <span id="page-33-0"></span>**3.2.3. Compresión de datos**

Considérese un MLP de 3 capas, una de entrada, una oculta y la de salida. La capa de entrada está formada por N neuronas, la capa oculta por M (M < N) neuronas y la capa de salida posee N neuronas al igual que la capa de entrada. Se entrena dicho MLP para que cuando se le dé como entrada un vector de datos  $(x_1, x_2,..., x_N)$  devuelva ese mismo vector con M datos como salida, con ello estamos enseñando al MLP a transformar un vector de N componentes en uno de M componentes (recordemos que M < N) y a recuperar el vector original a partir del vector "comprimido".

Una vez que el MLP esté entrenado se procede de la siguiente forma:

- Compresión: Para comprimir los datos utilizamos un MLP de dos capas, la de entrada con N neuronas y la de salida con M, los pesos de estas dos capas son los de la capa de entrada y oculta respectivamente, del MLP que entrenamos anteriormente.
- Descompresión: Para descomprimir los datos utilizamos un MLP de dos capas, la de entrada con M neuronas y la de salida con N, los pesos de estas dos capas son los de la capa oculta y la de salida respectivamente, del MLP que entrenamos anteriormente.

El MLP no conseguirá (al menos normalmente) un error nulo durante el entrenamiento, por lo que se trata de un sistema de compresión con pérdidas. Obviamente cuanto mayor queramos que sea el factor de compresión, más error se cometer[27].

### <span id="page-34-0"></span>**CAPÍTULO IV: TECNOLOGÍAS**

#### <span id="page-34-1"></span>**4.1. JSF (JAVA SERVER FACES)**

Es una tecnología y framework para aplicaciones [Java b](http://es.wikipedia.org/wiki/Lenguaje_de_programaci%C3%B3n_Java)asadas en web que simplifica el desarrollo de [interfaces de usuario e](http://es.wikipedia.org/wiki/Interfaz_de_usuario)n aplicaciones [Java EE\[](http://es.wikipedia.org/wiki/Java_EE)28].

**JSF** usa [JavaServer Pages \(JSP\) c](http://es.wikipedia.org/wiki/Java_Server_Pages)omo la tecnología que permite hacer el despliegue de las páginas, pero también se puede acomodar a otras tecnologías como [XUL.](http://es.wikipedia.org/wiki/XUL) JSF incluye:

- $\triangleright$  Un conjunto de [APIs p](http://es.wikipedia.org/wiki/Interfaz_de_programaci%C3%B3n_de_aplicaciones)ara representar componentes de una interfaz de usuario y administrar su estado, manejar eventos, validar entrada, definir un esquema de navegación de las páginas y dar soporte para internacionalización y accesibilidad [28].
- $\triangleright$  Un conjunto por defecto de componentes para la interfaz de usuario [28].
- Dos bibliotecas de etiquetas personalizadas para JavaServer Pages que permiten expresar una interfaz JavaServer Faces dentro de una página JSP [28].
- Un modelo de eventos en el lado del servidor [28].
- > Administración de estados [28].
- $\triangleright$  [Beans a](http://es.wikipedia.org/wiki/JavaBeans)dministrados [28].

Estos objetivos de diseño representan el foco de desarrollo de JSF:

- Definir un conjunto simple de clases base de Java para componentes de la interfaz de usuario, estado de los componentes y eventos de entrada. Estas clases tratarán los aspectos del ciclo de vida de la interfaz de usuario, controlando el estado de un componente durante el ciclo de vida de su página [28].
- $\triangleright$  Proporcionar un conjunto de componentes para la interfaz de usuario, incluyendo los elementos estándares de HTML para representar un formulario. Estos componentes se obtendrán de un conjunto básico de clases base que se pueden utilizar para definir componentes nuevos [28].
- Proporcionar un modelo de JavaBeans para enviar eventos desde los controles de la interfaz de usuario del lado del cliente a la aplicación del servidor [28].
- Definir APIs para la validación de entrada, incluyendo soporte para la validación en el lado del cliente [28].
- Especificar un modelo para la internacionalización y localización de la interfaz de usuario [28].

 Automatizar la generación de salidas apropiadas para el objetivo del cliente, teniendo en cuenta todos los datos de configuración disponibles del cliente, como versión del navegador [28].

#### <span id="page-35-0"></span>**4.2. JBOOS APLICATION SERVER**

JBosses un [servidor de aplicaciones JavaEE d](http://es.wikipedia.org/wiki/Servidor_de_aplicaciones)e [código abierto i](http://es.wikipedia.org/wiki/C%C3%B3digo_abierto)mplementado en [Java](http://es.wikipedia.org/wiki/Lenguaje_de_programaci%C3%B3n_Java)  puro. Al estar basado en Java, JBoss puede ser utilizado en cualquier [sistema](http://es.wikipedia.org/wiki/Sistema_operativo)  [operativo q](http://es.wikipedia.org/wiki/Sistema_operativo)ue lo soporte. Los principales desarrolladores trabajan para una empresa de servicios, JBoss Inc., adquirida por [Red Hat e](http://es.wikipedia.org/wiki/Red_Hat)n Abril del 2006, fundada por [Marc](http://es.wikipedia.org/w/index.php?title=Marc_Fleury&action=edit&redlink=1)  [Fleury,](http://es.wikipedia.org/w/index.php?title=Marc_Fleury&action=edit&redlink=1) el creador de la primera versión de JBoss. El proyecto está apoyado por una red mundial de colaboradores. Los ingresos de la empresa están basados en un modelo de negocio de servicios [29].

JBoss implementa todo el paquete de servicios de J2EE. JBoss AS es el primer servidor de aplicaciones de código abierto, preparado para la producción y certificado J2EE 1.4, disponible en el mercado, ofreciendo una plataforma de alto rendimiento para aplicaciones de e-business. Combinando una arquitectura orientada a servicios revolucionaria con una licencia de código abierto, JBoss AS puede ser descargado, utilizado, incrustado y distribuido sin restricciones plataforma más popular de [middleware p](http://es.wikipedia.org/wiki/Middleware)ara desarrolladores, vendedores independientes de software y, también, para grandes empresas [29].

#### **4.2.1. Características destacadas de JBoss***:*

- Producto de licencia de código abierto sin coste adicional.
- **►** Cumple los estándares.
- $\triangleright$  Confiable a nivel de empresa
- $\triangleright$  Incrustable, orientado a arquitectura de servicios.
- $\triangleright$  Flexibilidad consistente.
- $\triangleright$  Servicios del middleware para cualquier objeto de Java.
- $\triangleright$  Ayuda profesional 24x7 de la fuente.
- $\triangleright$  Soporte completo pa[ra JMX\[](http://es.wikipedia.org/wiki/JMX)29].

#### <span id="page-35-1"></span>**4.3. WEKA**

WEKA (Waikato Environment for Knowledge Analysis) es una herramienta con una interfaz gráfica (Ver Figura 2) que permite la experimentación de análisis de datos
mediante la aplicación, análisis y evaluación de las técnicas más relevantes de análisis de datos, principalmente las provenientes del aprendizaje automático, sobre cualquier conjunto de datos del usuario aprendizaje automático[30].

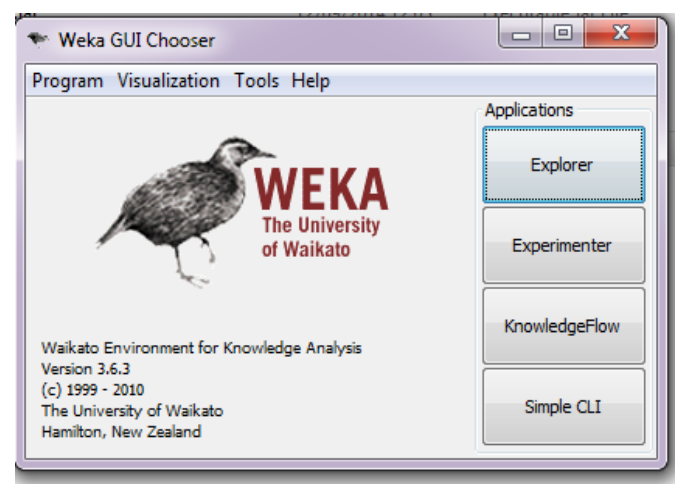

Figura 2. Interfaz de Weka

### **4.3.1. Ficheros .arff**

Nativamente Weka trabaja con un formato denominado arff , acrónimo de Attribute-Relation File Format. Este formato está compuesto por una estructura claramente diferenciada en tres partes [30]:

**1. Cabecera.** Se define el nombre de la relación. Su formato es el siguiente: @relation Donde es de tipo String\* . Si dicho nombre contiene algún espacio será necesario expresarlo entrecomillado.

**2. Declaraciones de atributos**. En esta sección se declaran los atributos que compondrán nuestro archivo junto a su tipo. La sintaxis es la siguiente: @attribute

Donde es de tipo String teniendo las mismas restricciones que el caso anterior. Weka acepta diversos tipos, estos son:

a) NUMERIC Expresa números reales\*.

b) INTEGER Expresa números enteros.

c) DATE Expresa fechas, para ello este tipo debe ir precedido de una etiqueta de formato entrecomillada. La etiqueta de formato está compuesta por caracteres separadores (guiones y/o espacios) y unidades de tiempo: dd Día, MM Mes, yyyy Año, HH Horas, mm Minutos, ss Segundos.

d) STRING Expresa cadenas de texto, con las restricciones del tipo String comentadas anteriormente.

e) ENUMERADO El identificador de este tipo consiste en expresar entre llaves y separados por comas los posibles valores (caracteres o cadenas de caracteres) que puede tomar el atributo. Por ejemplo, si tenemos un atributo que indica el tiempo podría definirse: @attribute tiempo {soleado, lluvioso, nublado

**3. Sección de datos.** Declaramos los datos que componen la relación separando entre comas los atributos y con saltos de línea las relaciones. @data 4,3.2 Aunque éste es el modo "completo" es posible definir los datos de una forma abreviada (sparse data). Si tenemos una muestra en la que hay muchos datos que sean 0 podemos expresar los datos prescindiendo de los elementos que son nulos, rodeando cada una de las filas entre llaves y situando delante de cada uno de los datos el número de atributo\*\* . Un ejemplo de esto es el siguiente @data {1 4, 3 3} En este caso hemos prescindido de los atributos 0 y 2 (como mínimo) y asignamos al atributo 1 el valor 4 y al atributo 3 el valor 3.

En el caso de que algún dato sea desconocido se expresará con un símbolo de cerrar interrogación ("?"). Es posible añadir comentarios con el símbolo " %", que indicará que desde ese símbolo hasta el final de la línea es todo un comentario. Los comentarios pueden situarse en cualquier lugar del fichero.

 $m$  make  $m$ <sup>22</sup>

Un ejemplo de un archivo de prueba (Ver Figura 2) [30]:

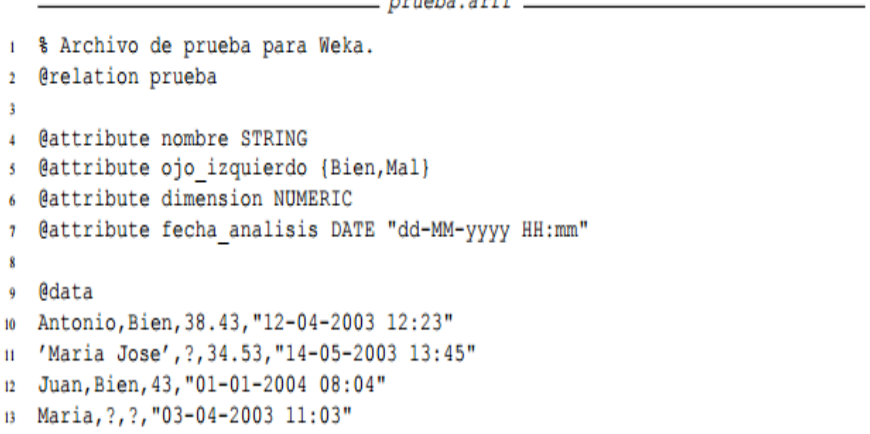

Figura 3. Fichero .arff

## **4.4. MySQL**

MySQL es un sistema de gestión de bases de datos relacional, multihilo y multiusuario con más de seis millones de instalaciones, es una [base de datos](http://es.wikipedia.org/wiki/Base_de_datos) muy rápida en la lectura cuando utiliza el motor no transaccional [MyISAM,](http://es.wikipedia.org/wiki/MyISAM) pero puede provocar problemas de integridad en entornos de alta concurrencia en la modificación. En aplicaciones web hay baja concurrencia en la modificación de datos y en cambio el entorno es intensivo en lectura de datos, lo que hace a MySQL ideal para este tipo de aplicaciones. Sea cual sea el entorno en el que va a utilizar MySQL, es importante monitorizar de antemano el rendimiento para detectar y corregir errores tanto de SQL como de programación [31].

### **4.4.1. Características**

- Amplio subconjunto del lenguaje [SQL.](http://es.wikipedia.org/wiki/SQL) Algunas extensiones son incluidas igualmente.
- Disponibilidad en gran cantidad de plataformas y sistemas.
- Posibilidad de selección de [mecanismos de almacenamiento](http://es.wikipedia.org/wiki/Mecanismos_de_almacenamiento_(MySQL)) que ofrecen diferentes velocidades de operación, soporte físico, capacidad, distribución geográfica, transacciones.
- Transacciones y [claves foráneas.](http://es.wikipedia.org/wiki/Clave_for%C3%A1nea)
- Conectividad segura.
- [Replicación.](http://es.wikipedia.org/wiki/Replicaci%C3%B3n_(Inform%C3%A1tica))
- Búsqueda e [indexación](http://es.wikipedia.org/w/index.php?title=Indexar&action=edit&redlink=1) de campos de texto [31].

# e. Materiales y Métodos.

La implementación de modelo de la Red Neural para la creación de cursos adaptativos de acuerdo al Estilo de Aprendizaje de cada estudiante: Activo, Reflexivo, Teórico y Pragmático se realizó a través del entorno de programación JAVA, JAVAScript, JSF y MySQL, integrando todo el funcionamiento en un bloque de manera que sea implementado en una plataforma web basada en JAVA.

Con respecto a los métodos, para cumplir con los objetivos plateados se hizo énfasis a la investigación científica el cual me permitió llevar a cabo una investigación objetiva, ordenada pero sobre todo alcanzable de acuerdo a los parámetros propuestos en la realización del trabajo de titulación. De acuerdo a ello, se utilizó los métodos descritos a continuación:

## **1. Métodos de investigación**

- **Método Científico:** Lo utilizamos como guía principal de toda la investigación, ya que a través de este se planteó el problema, los objetivos: general y específico, además permitió la organización, procesamiento, análisis, e interpretación de la información obtenida de los estudiantes de tercero, octavo y decimo módulo de la carrera de Ingeniería en Sistemas de la UNL.
- **Método Inductivo-Deductivo:** A través de los cuales se siguió un proceso analítico sintético que satisfacen los requerimientos propios de las ciencias informáticas (recolección de datos, análisis de la información e interpretación de los hechos y descubrimiento de nuevos procedimientos).
- **Método Ciclo de Vida de un Sistema:** Comprende las diferentes etapas por la que tiene que pasar el sistema, éste método me guio para establecer los principales elementos que intervendrán en el desarrollo, las mejores guías para implementar y las tácticas que se empleó en las diferentes etapas:
- **Análisis:** Se trata de emplear las diferentes técnicas para recoger la información, seleccionar y categorizar y de esta manera poder utilizarla en la siguiente etapa de la planificación sin tener dificultad en futuro.
- **Diseño:** Con la información seleccionada se elabora un prototipo que permitirá definir la apariencia principal que tomará el Software y hacemos una breve idea de las prestaciones que dará.
- **Desarrollo:** Para poder empezar con la codificación es necesario seguir las especificaciones del prototipo final que se realizó en la etapa de diseño, de esta manera disminuimos conflictos no esperados.
- **Pruebas:** Una vez terminada la codificación de la aplicación, se realizó las respectivas pruebas para comprobar que el Software esté realizando lo deseado y que los resultados sean los correctos.

## **2. Metodología**

La metodología está basada en 3 fases descritas a continuación:

## **Fase 1: Búsqueda, análisis y clasificación de la información acerca del proceso de generación de contenidos para cursos.**

Es la fase inicial de la investigación la cual consistió en una búsqueda bibliográfica de estudios de la misma naturaleza en cuanto a la generación inteligente para contenido de cursos. Para ello se accedió a diversas fuentes bibliográficas a fin de justificar y mejorar las partes que constituyen el presente proyecto (Ver Anexo 1).

Luego de seleccionar estudios validos con respecto a la generación de contenidos de acuerdo a estilos de aprendizaje se procede a seleccionar aquel que nos ofrezca los mejores resultados, y esté constituido por fases metodológicas cuantificables y susceptibles de programación (Ver Tabla I).

Finalmente se procede a proponer una mejora en la post evaluación de los resultados del test de CHAEA-ALONSO, insertando una comparativa adicional de los resultados del mismo con las estrategias vinculadas a los diferentes estilos de aprendizaje (Ver Tabla II).

## **Fase 2: Análisis y codificación del componente de software para generación de contenidos de acuerdo a los estilos de aprendizaje.**

En esta etapa se analizó y determinó los requerimientos funcionales de este componente basados en la forma de calificación y los componentes necesarios

sugeridos por el test de CHAEA-ALONSO. En este punto fue necesaria la ejecución de un número de 95 encuestas realizadas a los estudiantes de tercer, octavo y décimo módulo de la carrera de Ingeniería en Sistemas para determinar en base a la experimentación la mejor forma de implementar este test en la plataforma (Ver Anexo 2).

Se procedió a modelarlo y programarlo; adicionalmente se integró la mejora en los resultados obtenidos por dicho test mediante la comparativa de las preferencias en cuanto a estrategias individuales de cada estudiante.

Además en esta fase se procedió a seleccionar un tema de una materia de la carrera de Ingeniería en Sistemas delimitación el contenido de dicha materia que se empleó para la implementación del componente (Ver Anexo 3).

Se recolectó los requerimientos y casos de uso en cuanto a la administración de estudiantes y cursos en los que serán incluidos dichos contenidos.

Una vez realizado lo anteriormente descrito se procedió a diseñar el modelo para la predicción de los cursos adaptativos de acuerdo a los estilos de aprendizaje en la plataforma, para ello se aplicó la técnica de Inteligencia Artificial seleccionada siendo esta las redes neuronales.

El modelo propuesto estuvo en constante retroalimentación con la fase de resolución y validación, la misma que permitió identificar falencias y de esta forma integrar mejoras, alimentado al componente con las respuestas y datos obtenidos de las encuestas.

Se procedió a integrar todos los componentes en una plataforma Web la misma que tiene como entorno de ejecución un servidor de aplicaciones que provee los servicios de orígenes de datos, servicios web, soporte a la implementación de la red neuronal. Se desarrolla los entornos administrativos para docentes y administradores de la plataforma así como también un área para los cursos adaptativos al estilo de aprendizaje de los estudiantes (Ver la discusión de resultados).

#### **Fase 3: Pruebas de validación y aceptación.**

En esta fase se desarrolló un plan de pruebas encaminado primeramente a validar la plataforma con los resultados previos obtenidos en las encuesta (Ver anexo 2). Es decir verificamos que los resultados obtenidos en la plataforma guarden concordancia con los obtenidos en las encuestas antes citadas.

Con respecto a garantizar la calidad del software se procedió a ejecutar las pruebas (Ver Anexo 4), obteniendo la aceptación y aprobación de la plataforma con los estudiantes encuestados y los docentes.

# f. Resultados

La carrera de Ingeniería en Sistemas del Área de la Energía, las Industrias y los Recursos Naturales no Renovables de la Universidad Nacional de Loja, forma profesionales con un elevado conocimiento de planificación, análisis, diseño y elaboración de soluciones informáticas a medida y así ser capaces de dar solución a las necesidades de nuestro entorno.

Los resultados corresponden al desarrollo del trabajo de titulación para lo cual se procedió primeramente a obtener información de los docentes y estudiantes para determinar los requerimientos y con ello dar a conocer el producto que se obtendrá como resultado de la investigación. Además, se creó pertinente definir fases siendo estas esenciales para la culminación exitosa del presente trabajo.

A continuación se describe los aspectos que fueron abordados en el desarrollo del trabajo de titulación:

- **1. PRIMERA FASE: Búsqueda, análisis y clasificación de la información acerca del proceso de generación de contenidos para cursos.**
- **1.1. Revisión bibliográfica, y análisis de metodologías para determinar el estilo aprendizaje**

Se realizó un análisis de los métodos para la determinación de los estilos de aprendizaje los cuales son:

- Cuestionario Honey-Alonso de Estilos de Aprendizaje
- Test de hemisferios cerebrales
- Test de Modelo de Kolb
- Test de Inteligencias Múltiples
- Test de Programación Neurolingüística. (Para mayor detalle ver Anexo 1)

# **1.2. Selección de la metodología para determinar el estilo de aprendizaje a ser programada.**

Una vez realizado el análisis se procedió a seleccionar el test de Honey-Alonso por las aportaciones y experiencias de Honey y Mumford que fueron recogidas en España por Catalina Alonso, quien adaptó el cuestionario LSQ de Estilos de Aprendizaje al ámbito académico y al idioma Español, al cual lo llamó CHAEA (Cuestionario [Honey-Alonso](http://www.estilosdeaprendizaje.es/chaea/chaea.htm) sobre Estilos de [Aprendizaje\)](http://www.estilosdeaprendizaje.es/chaea/chaea.htm). Después de la adaptación del mismo Catalina Alonso diseñó y desarrolló una investigación con 1371 alumnos de diferentes facultades de las Universidades Complutense y Politécnica de Madrid (Alonso, 1992a) [2].

# **1.3. Selección y categorización de estrategias vinculadas al estilo de aprendizaje seleccionado.**

Para la selección y categorización de estrategias se realizó un análisis de las estrategias vinculadas a los estilos de aprendizaje quedando de la siguiente manera:

| <b>ESTILO DE</b><br><b>APRENDIZAJE</b> | <b>ESTRATEGIAS</b>                                                                                                    |
|----------------------------------------|----------------------------------------------------------------------------------------------------|
| Activo                                 | Lluvia de ideas<br>$\bullet$<br>Juego de roles<br>Mapas conceptuales.<br>$\bullet$<br><b>Debates</b><br>٠<br>Resolver problemas como parte de un equipo.                                                                                                    |
| Teórico                                | Juego de roles<br>$\bullet$<br>Mapas conceptuales<br>$\bullet$<br>Participar en una sesión de preguntas y respuestas.<br>Leer ideas, conceptos que insisten en la racionalidad o la<br>lógica.<br><b>Debates</b>                                             |
| Pragmático                             | Exposición<br>٠<br>Aprendizaje basado en problemas<br>Juego de roles<br>Mapas conceptuales<br>Observar películas o videos que muestren cómo se hacen<br>$\bullet$<br>las cosas                                                                               |
| Reflexivo                              | Juego de roles<br>Foros de Discusión<br>٠<br>Mapas conceptuales<br>Observar y reflexionar sobre actividades<br>$\bullet$<br>Intercambiar, previo acuerdo, opiniones con otras personas<br>$\bullet$<br>Ver con atención una película o videos sobre un tema. |

TABLA VI. ESTRATEGIAS VINCULADAS A LOS ESTILOS DE APRENDIZAJE

# **1.4. Análisis de las técnicas de inteligencia artificial aplicables al proyecto.**

Se realizó un análisis de las técnicas de inteligencia artificial (Ver Tabla V) las cuales nos admiten su aplicación en un sistema e-learning permitiendo la identificación del estilo de aprendizaje de los estudiantes bajo la adquisición de información basada en el test de Honey – Alonso y estrategias.

Por ello cada técnica fue una opción factible para identificar el estilo de aprendizaje, donde para poder elegir la más idónea se detalló aspectos relevantes de cada técnica (Ver Tabla VII).

| <b>Técnicas IA</b>                | <b>Análisis</b>                                                                                                    |  |  |  |
|-----------------------------------|----------------------------------------------------------------------------------------------------|--|--|--|
| 1. Minería de Datos (MD)          | Un enfoque de aplicar MD consiste en trabajar con<br>archivos arff útiles para Software Weka, que<br>consiste en analizar la información a partir de los<br>datos ya recolectados [21], [23-25].                                                                                                    |  |  |  |
| 2. Aprendizaje Automático<br>(AA) | Un árbol de decisión es un modelo de predicción<br>muy utilizado en el ámbito de la<br>inteligencia<br>artificial y del aprendizaje automático, se ha<br>aplicado dicha temática corresponde a los sistemas<br>hipermedias<br>adaptativos,<br>donde<br>se<br>han<br>implementado<br>diversas<br>adaptaciones<br>que<br>involucran técnicas de aprendizaje automático [28].                                                              |  |  |  |
| 3. Agentes inteligentes (AI).     | Los agentes han sido el centro de estudio de varias<br>comunidades científicas dedicadas a la Inteligencia<br>Artificial ya que tiene como funcionalidad percibir el<br>entorno del problema mediante sensores y actuar<br>sobre ese mundo mediante efectores [38], [39].                                                                                                    |  |  |  |
| 4. Redes Neuronales (RN)          | RN, su principal característica es su inductividad,<br>ya que extraen la información necesaria para<br>resolver un problema a partir de un conjunto de<br>ejemplos, sin necesidad de indicarle las reglas<br>necesarias para resolver dicho problema [30].<br>La RN aplicable para los problemas de predicción<br>[30], siendo útil al momento de clasificar los<br>usuarios de acuerdo a las características de los<br>mismos [30-32]. |  |  |  |
| 5. Redes Bayesianas<br>(RB)       | familia<br><b>RB</b><br>de<br>modelos<br>gráficos<br>los<br>probabilísticos, utilizados en problemas en los que<br>interviene la incertidumbre, es decir, donde no se<br>tiene un completo conocimiento del estado del<br>sistema, pero que sin embargo, podemos realizar<br>observaciones, obtener evidencias y entonces,<br>actualizar las probabilidades del resto del sistema<br>$[33].$                                            |  |  |  |

TABLA VII. ANÁLISIS SOBRE LAS DIVERSAS TÉCNICAS DE INTELIGENCIA ARTIFICIAL

## **1.5. Selección de la técnica de inteligencia artificial a ser empleada**

La técnica que sobresalió de las técnicas analizadas anteriormente (Ver Tabla VII), correspondió a la Red Neuronal, el punto crucial que se consideró para la elección de esta técnica, permite la caracterización de los contenidos de cursos con la utilización de una base de conocimiento especializada en las estrategias (Ver Tabla VI) obteniendo un resultado aproximado de acuerdo a los estilos de aprendizaje de los estudiantes.

Dicha técnica utiliza el framework Weka (Ver Figura 2) para la implementación de algoritmo Multilayer Perceptron.

# **1.6. Análisis de las tecnologías de software necesarias para dar soporte al proyecto.**

Para el desarrollo del e-learning se analizó diferentes tecnologías de software seleccionando JSF (Java Server Faces) la misma que fue utilizada para el desarrollo de formularios; html5, Java Script, CSS, JBosses y Java como lenguaje de servidor.

# **2. SEGUNDA FASE: Análisis y codificación del componente de software para generación de contenidos de acuerdo a los estilos de aprendizaje.**

## **2.1. Análisis y determinación de requerimientos funcionales.**

Para el sistema e-learnig se obtuvieron los siguientes requerimientos funcionales.

El sistema permitirá: CÓDIGO

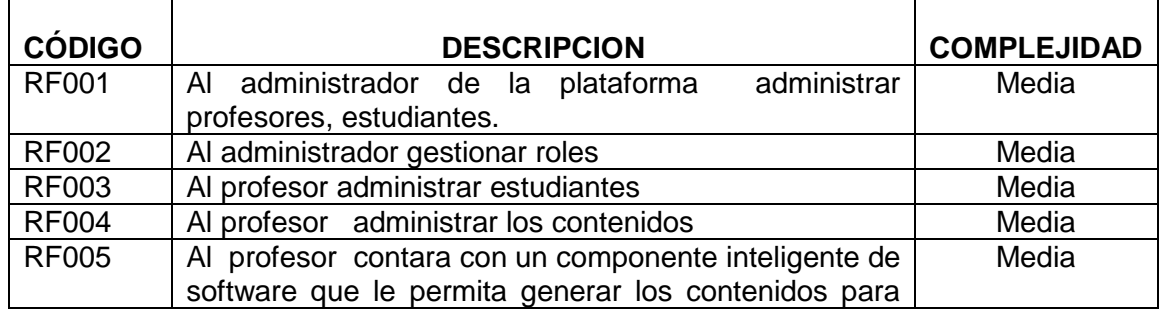

#### TABLA VIII. REQUERIMIENTOS FUNCIONALES

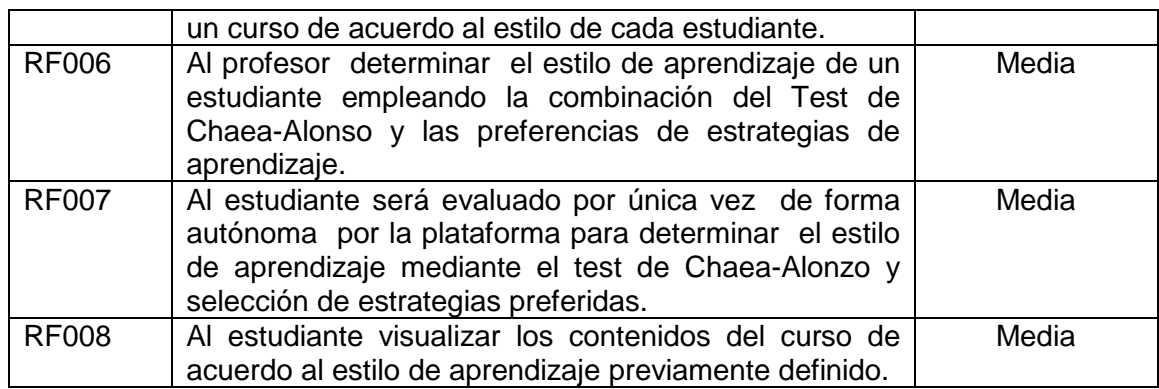

# **2.2. Determinación de roles y actores.**

| ROLES Y ACTORES DE LA PLATAFORMA |                                            |  |  |  |  |
|----------------------------------|--------------------------------------------|--|--|--|--|
| <b>ACTOR</b>                     | <b>ROLES</b>                               |  |  |  |  |
| <b>ADMINISTRADOR</b>             | Administrar profesores                     |  |  |  |  |
|                                  | Administrar estudiantes                    |  |  |  |  |
| <b>PROFESOR</b>                  | Administrar estudiantes                    |  |  |  |  |
|                                  | Administrar contendidos                    |  |  |  |  |
|                                  | Agregar estudiantes al curso               |  |  |  |  |
| <b>ESTUDIANTE</b>                | Visualizar contenidos                      |  |  |  |  |
|                                  | Obtener estilo de aprendizaje<br>$\bullet$ |  |  |  |  |
|                                  | mediante Test Chaea-Alonso y               |  |  |  |  |
|                                  | estrategias<br>selección<br>de             |  |  |  |  |
|                                  | preferidas.                                |  |  |  |  |

TABLA IX. ROLES Y ACTORES DE LA PLATAFORMA

## **2.3. Identificación de casos de uso.**

| <b>IDENTIFICACION DE CASOS DE USO</b>         |                                               |                                 |                                                                                                    |                              |  |
|-----------------------------------------------|-----------------------------------------------|---------------------------------|----------------------------------------------------------------------------------------------------|------------------------------|--|
|                                               |                                               | <b>REQUERIMIENTOS FUNCIONAL</b> |                                                                                                    |                              |  |
| <b>CÓDIGO</b><br><b>CASO DE</b><br><b>USO</b> | <b>ACTOR</b>                                  | Código                          | <b>Objetivos</b>                                                                                                    | <b>CASO DE</b><br><b>USO</b> |  |
| <b>CU001</b>                                  | <b>ADMINISTRA</b><br><b>DOR</b>               | <b>RF001</b>                    | Administración<br>tipo<br><b>CRUD</b><br>para<br>profesores<br>la<br>en<br>plataforma.<br>Acceso a una cuenta<br>$\bullet$<br>para el profesor. | Administrar<br>Profesores    |  |
| <b>CU002</b>                                  | <b>ADMINISTRA</b><br>DOR /<br><b>PROFESOR</b> | <b>RF003</b>                    | Administración<br>tipo<br>$\bullet$<br><b>CRUD</b><br>para<br>estudiantes<br>la<br>en.<br>plataforma.                                           | Administrar<br>estudiantes   |  |

TABLA X. IDENTIFICACIÓN DE CASOS DE USO

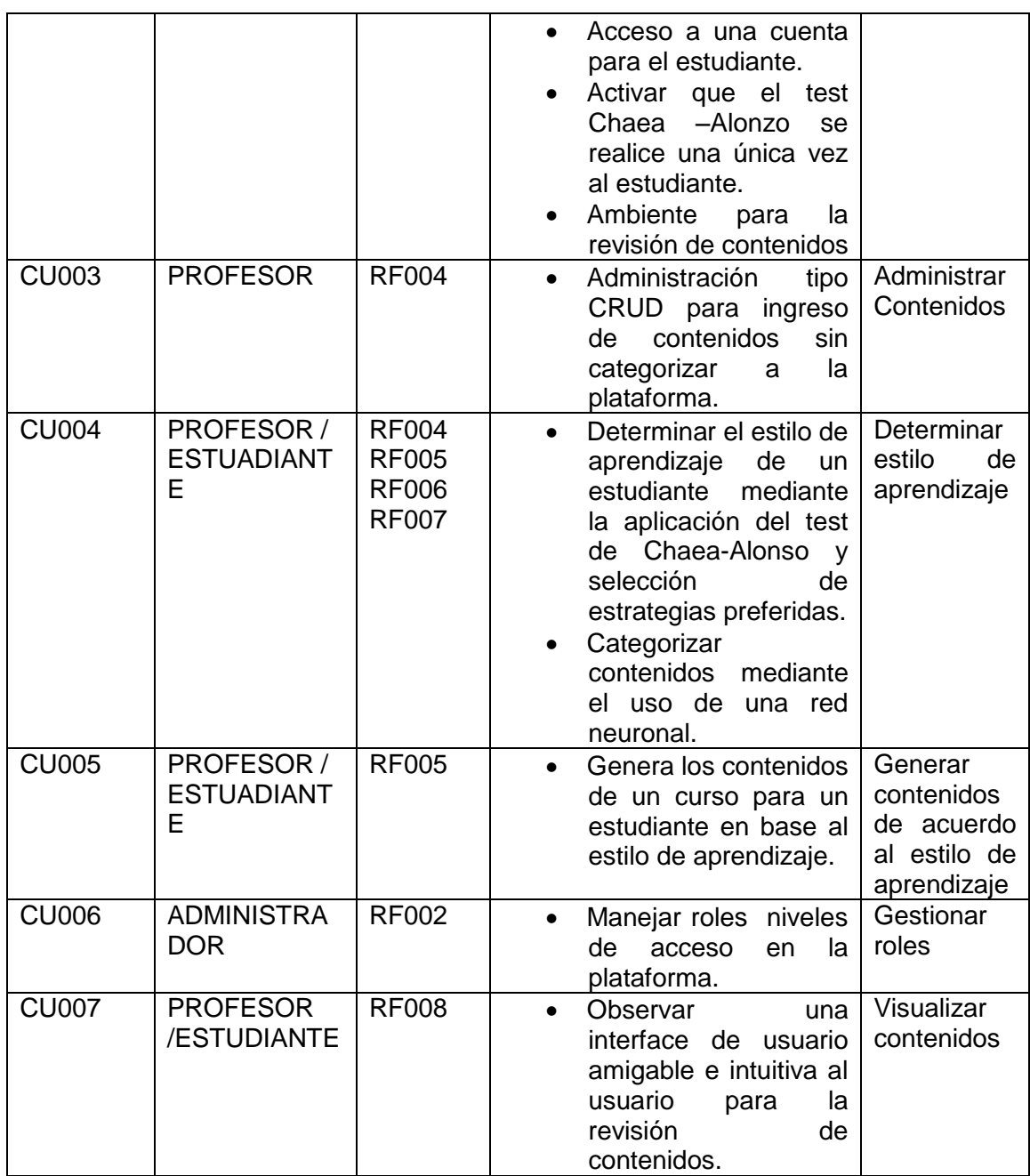

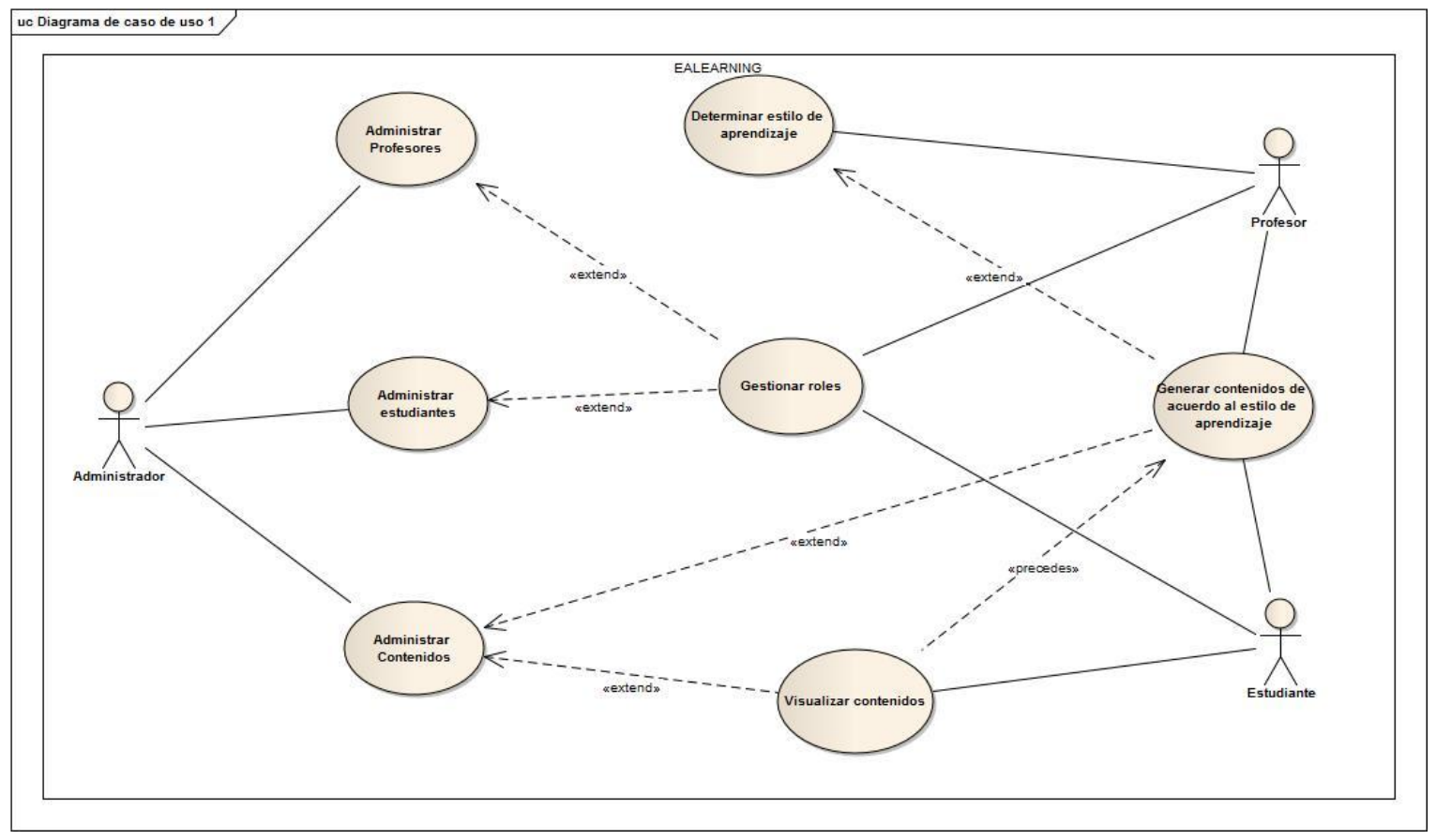

## **2.4. Diagrama de casos de uso**

Figura 4. Diagrama de Caso de Uso

# **2.5. Descripción de casos de uso**

# **2.5.1. Caso de Uso: "Administrar Profesores"**

### TABLA XI. ADMINISTRAR PROFESORES

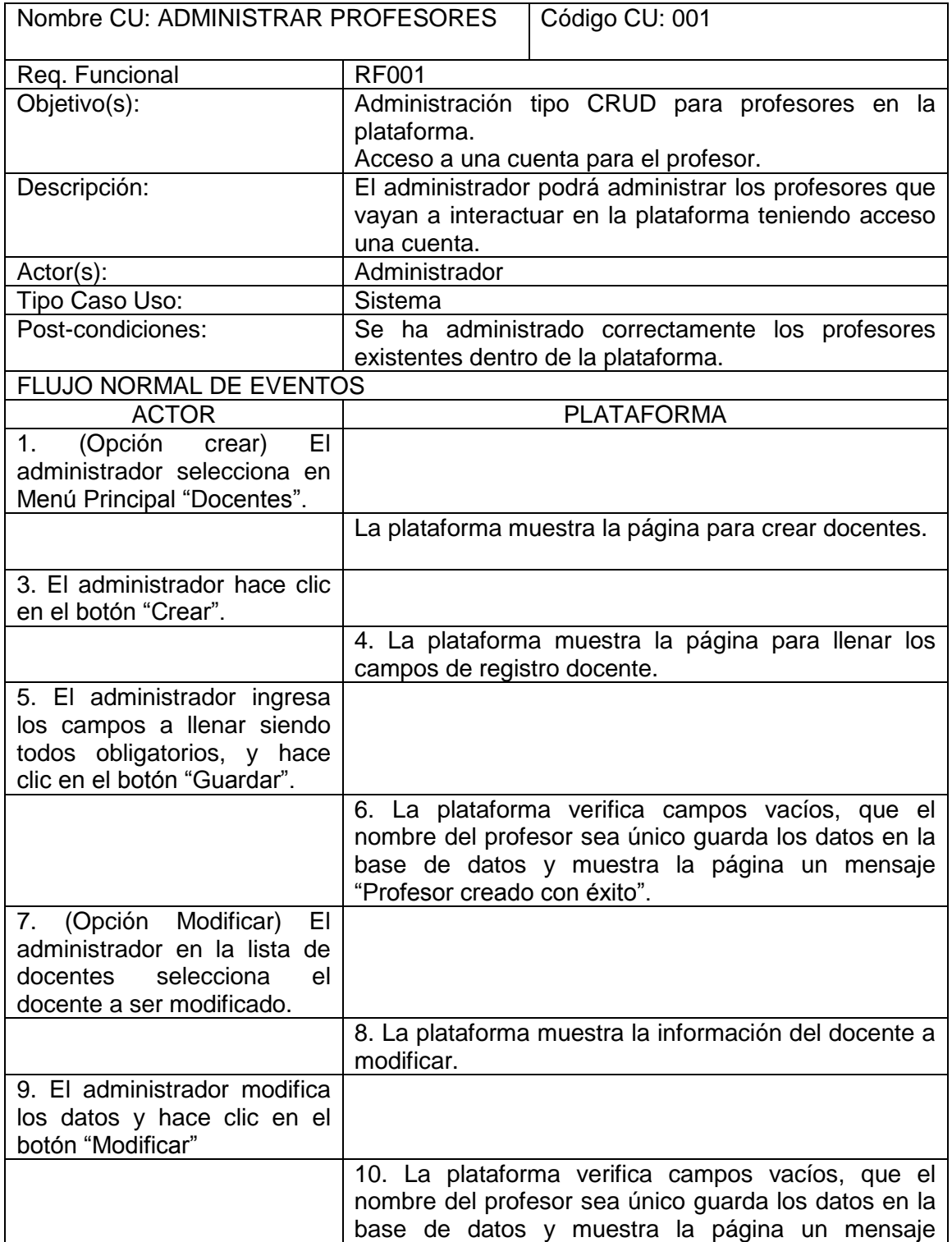

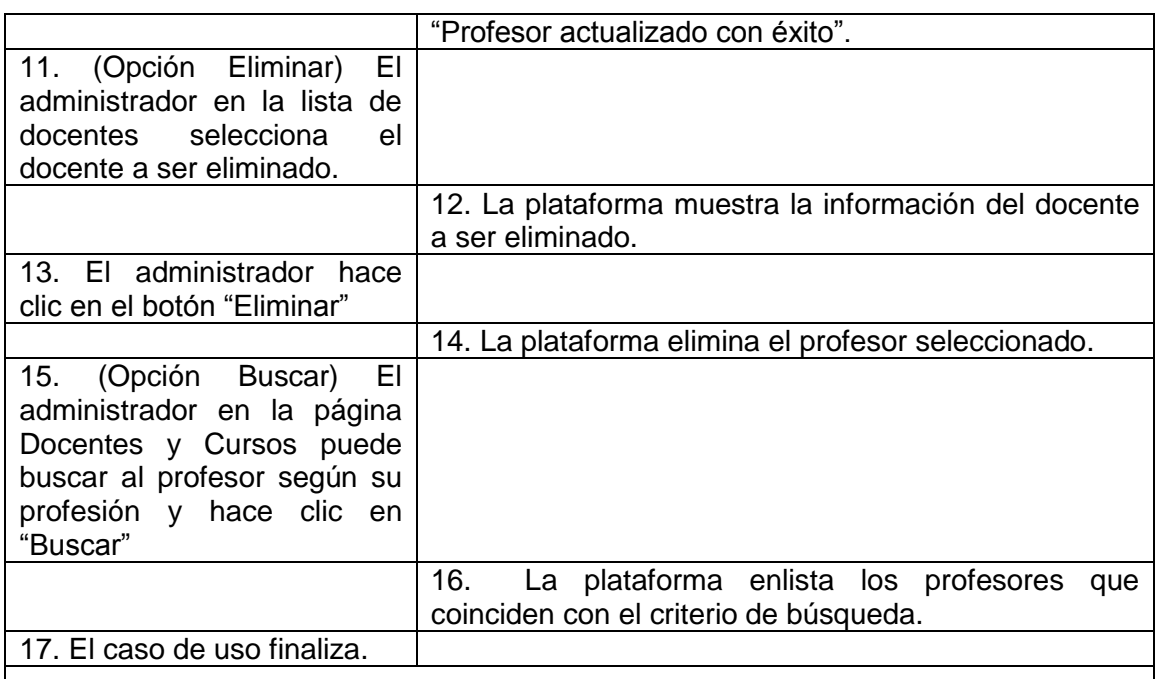

FLUJO ALTERNOS DE EVENTOS

### **A. CAMPOS OBLIGATORIOS VACIOS**

La plataforma muestra el mensaje "Todos los campos son obligatorios".

#### **B. PROFESOR YA EXISTENTE**

La plataforma muestra el mensaje "El nombre de usuario proporcionado no se encuentra disponible".

### **2.5.2. Caso de Uso: "Administrar estudiantes"**

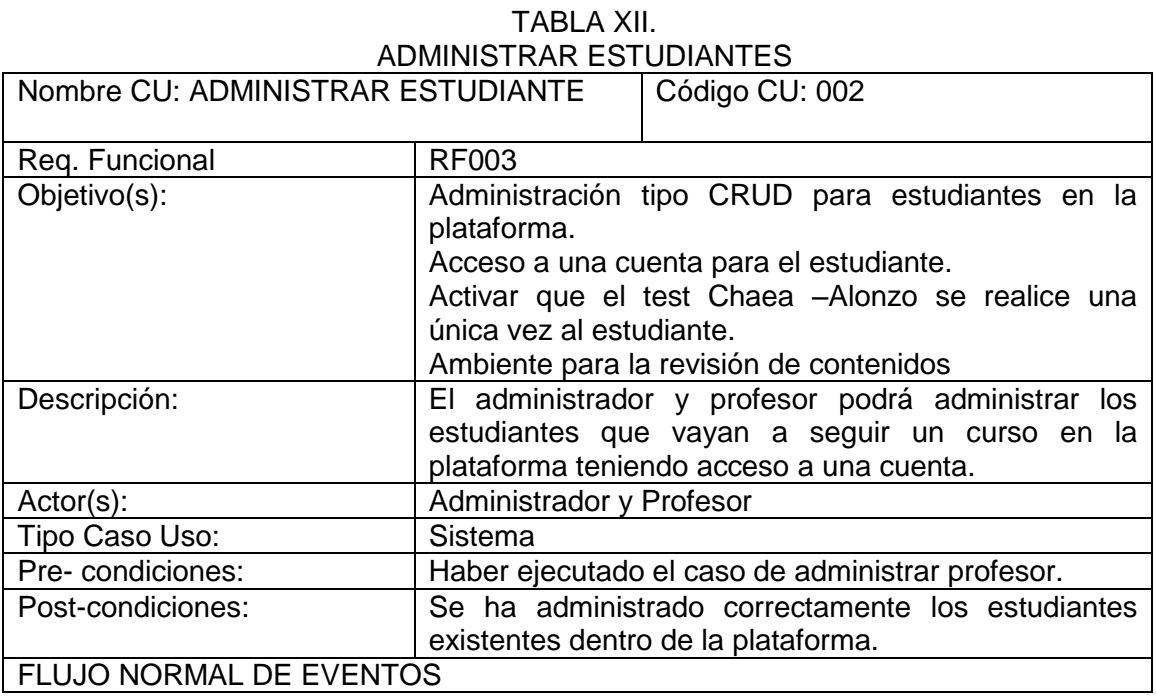

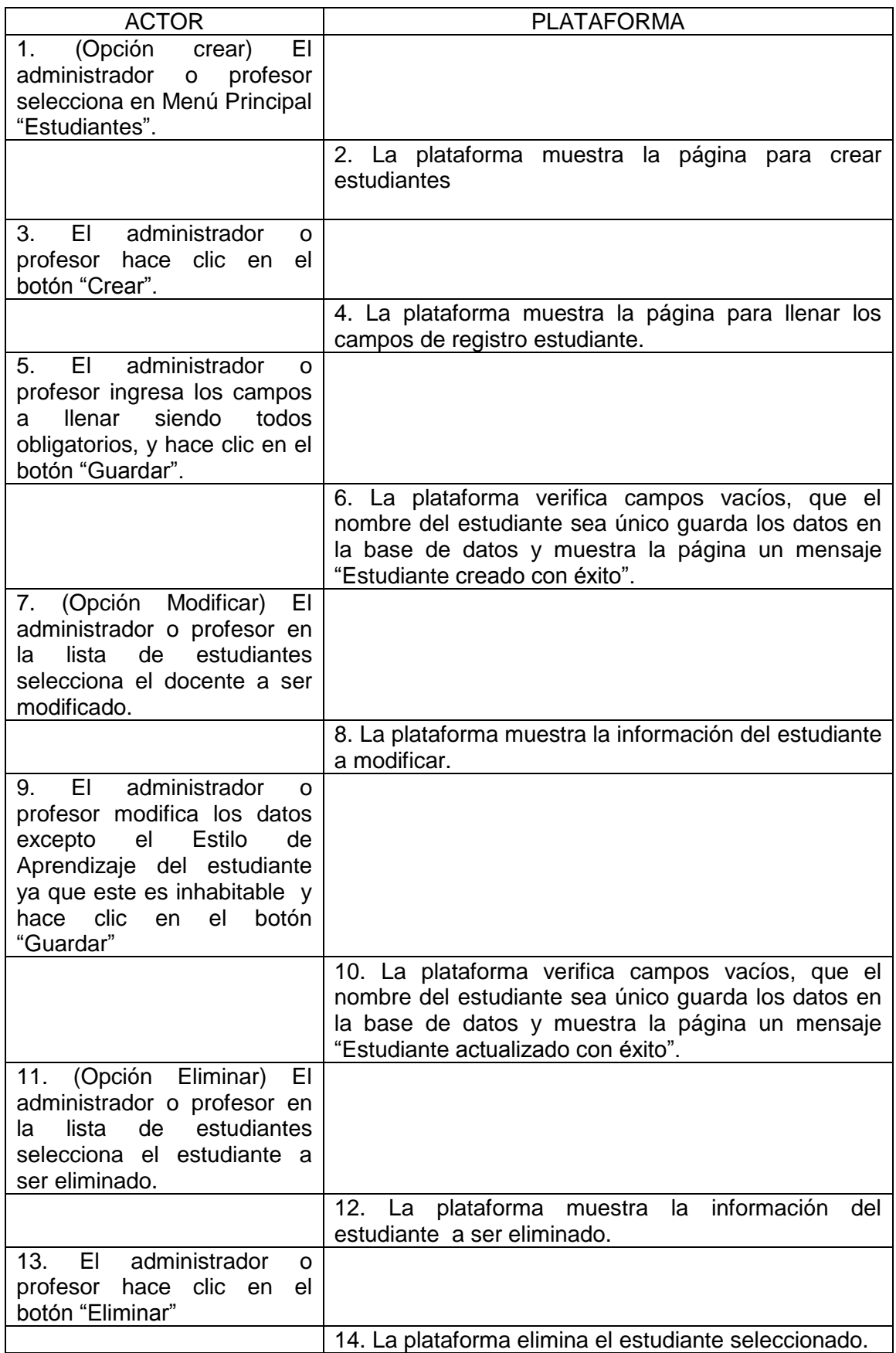

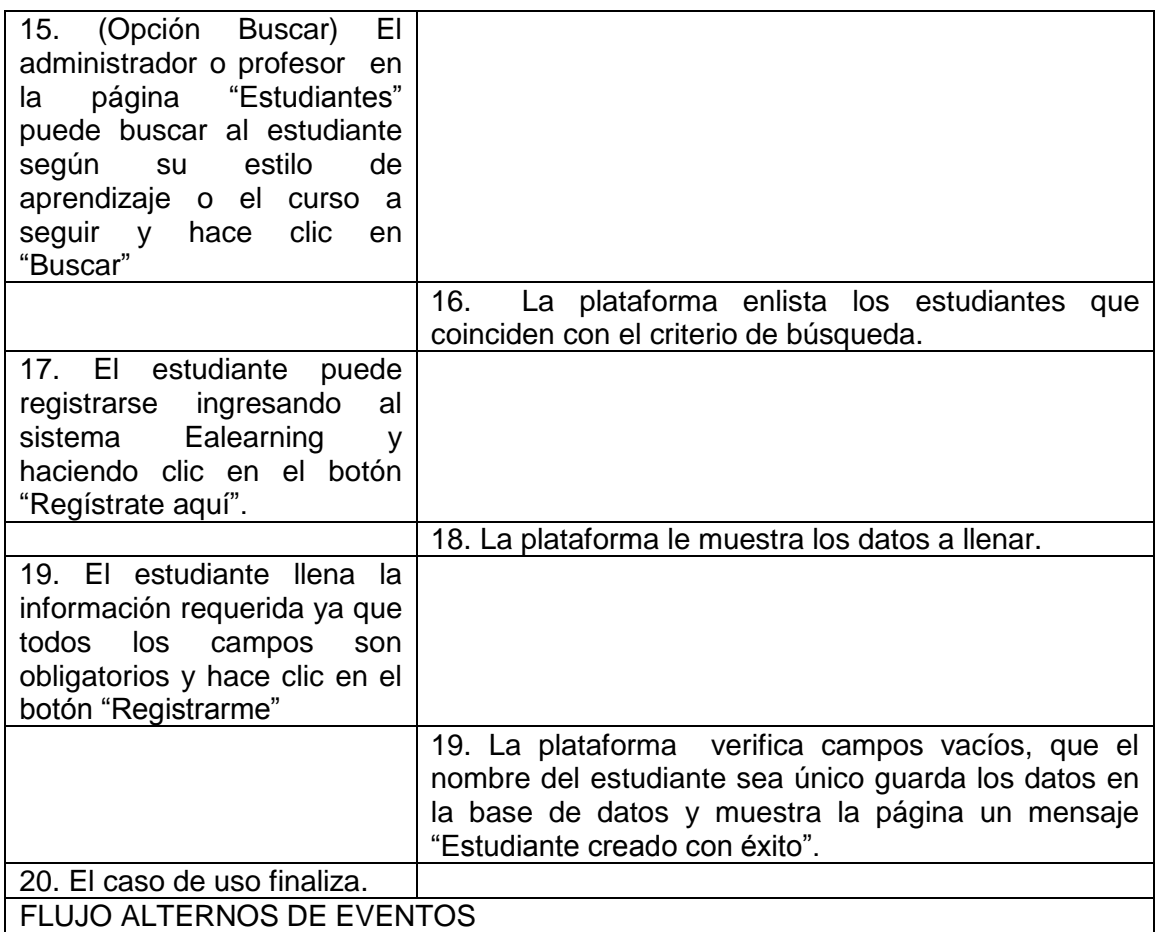

### **A. CAMPOS OBLIGATORIOS VACIOS**

La plataforma muestra el mensaje "Todos los campos son obligatorios".

#### **B. ESTUDIANTE YA EXISTENTE**

La plataforma muestra el mensaje "El nombre de usuario proporcionado no se encuentra disponible".

## **2.5.3. Caso de Uso: "Administrar contenidos"**

TABLA XIII.

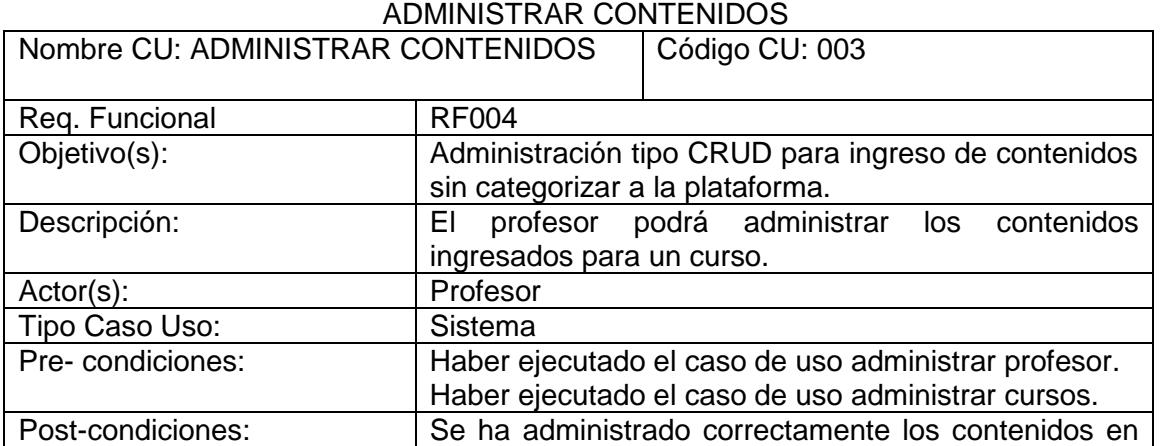

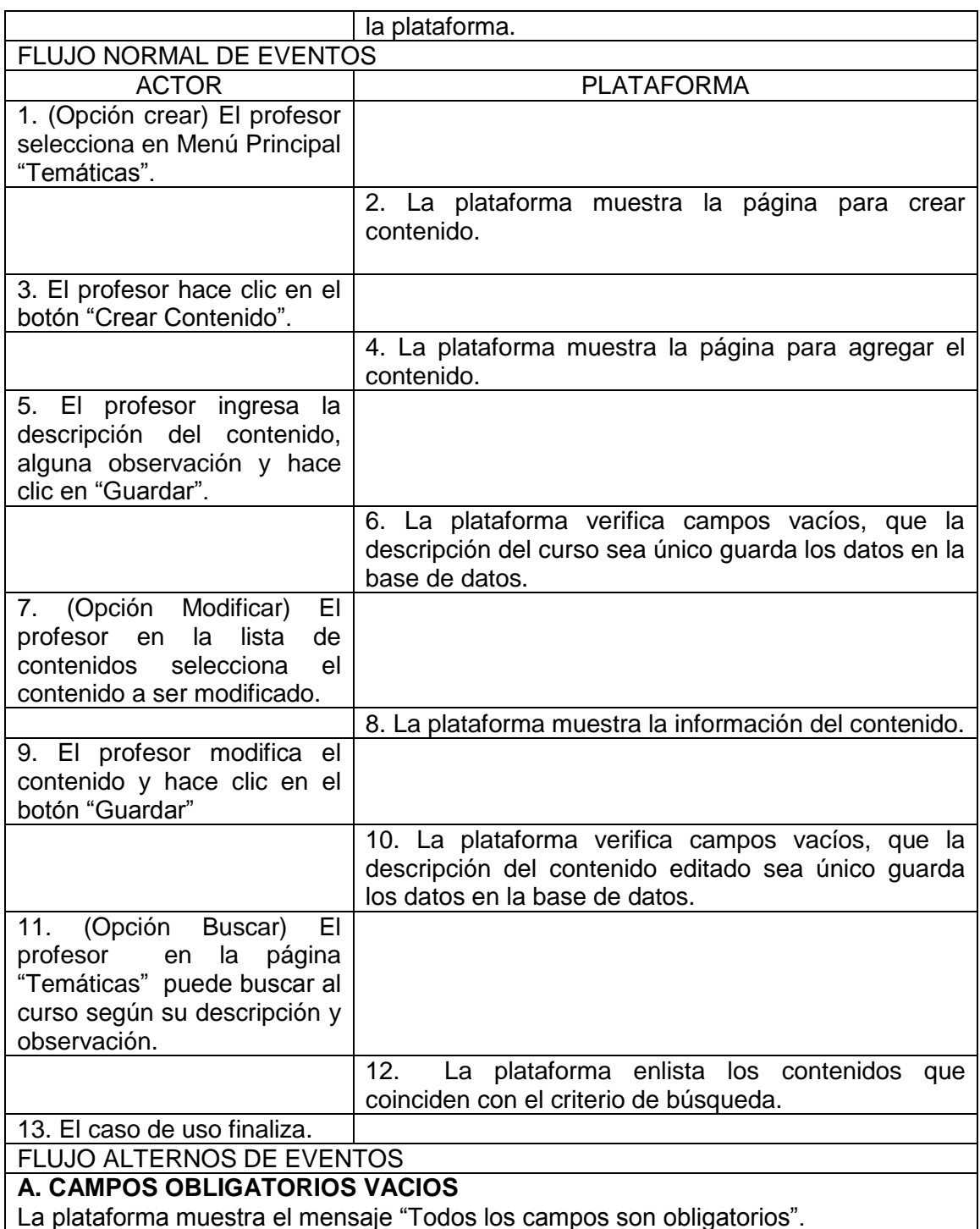

La plataforma muestra el mensaje "Todos los campos son obligatorios".

# **2.5.4. Caso de Uso: "Determinar estilo de aprendizaje"**

#### TABLA XIV.

## DETERMINAR ESTILO DE APRENDIZAJE

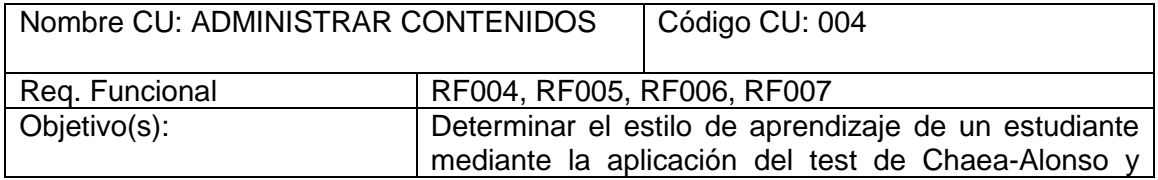

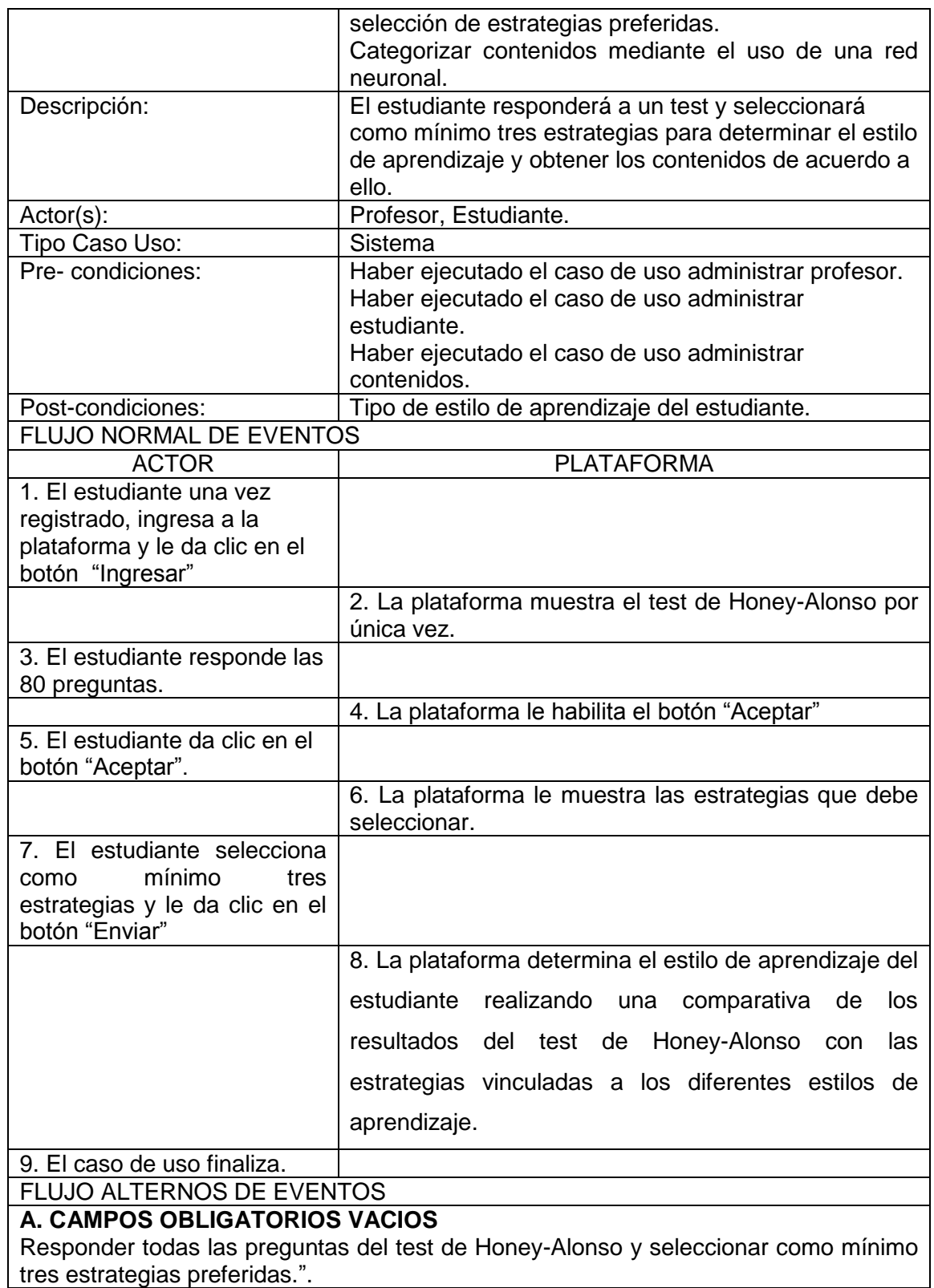

### **2.5.5. Caso de Uso: "Generar contenidos de acuerdo al estilo de aprendizaje"** TABLA XV.

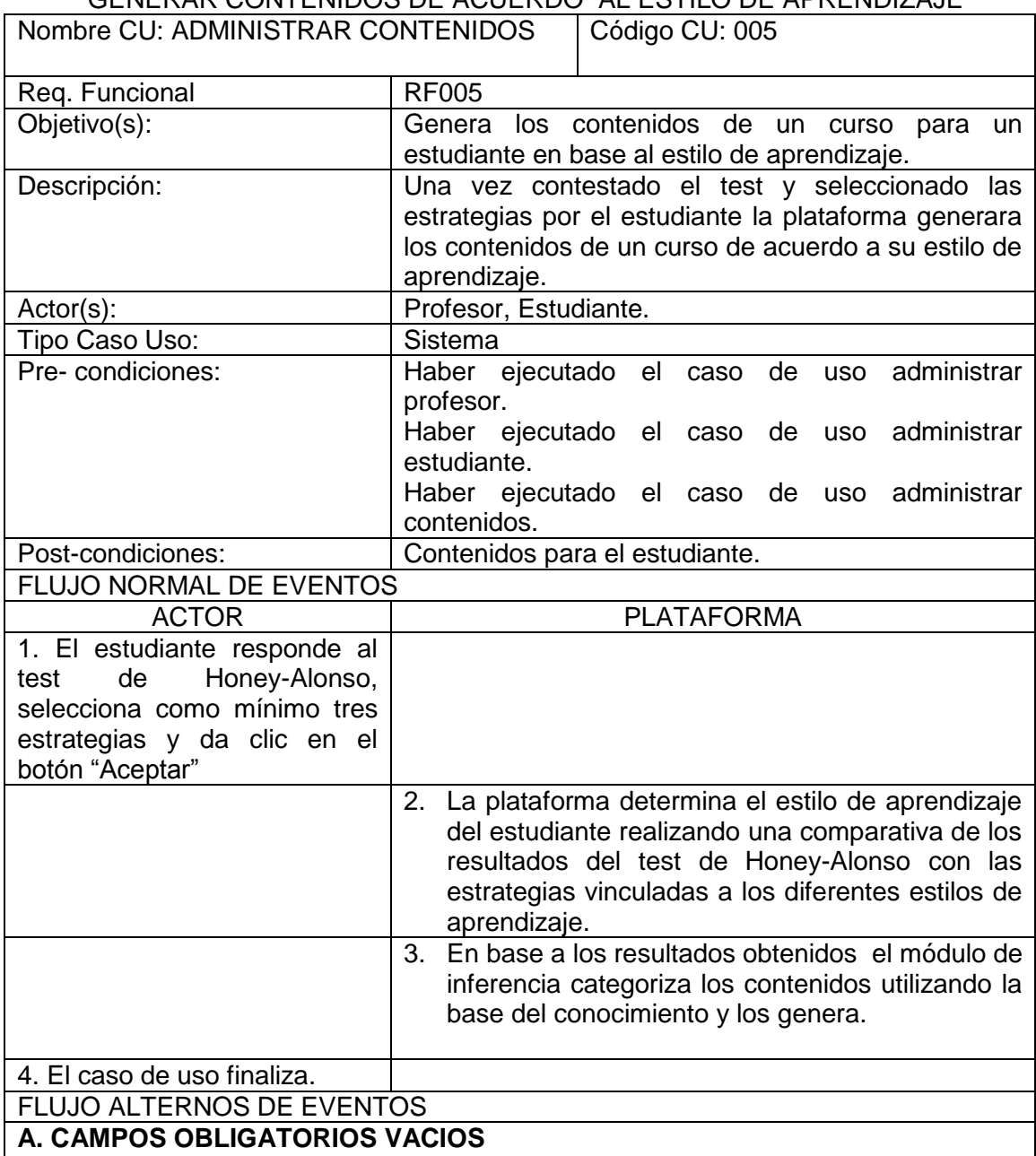

### GENERAR CONTENIDOS DE ACUERDO AL ESTILO DE APRENDIZAJE

Responder todas las preguntas del test de Honey-Alonso y seleccionar como mínimo tres estrategias preferidas.

#### **2.5.6. Caso de Uso: "Gestionar roles"**

#### TABLA XVI. GESTIONAR ROLES

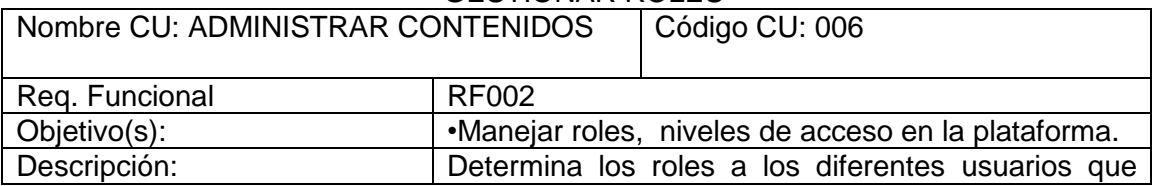

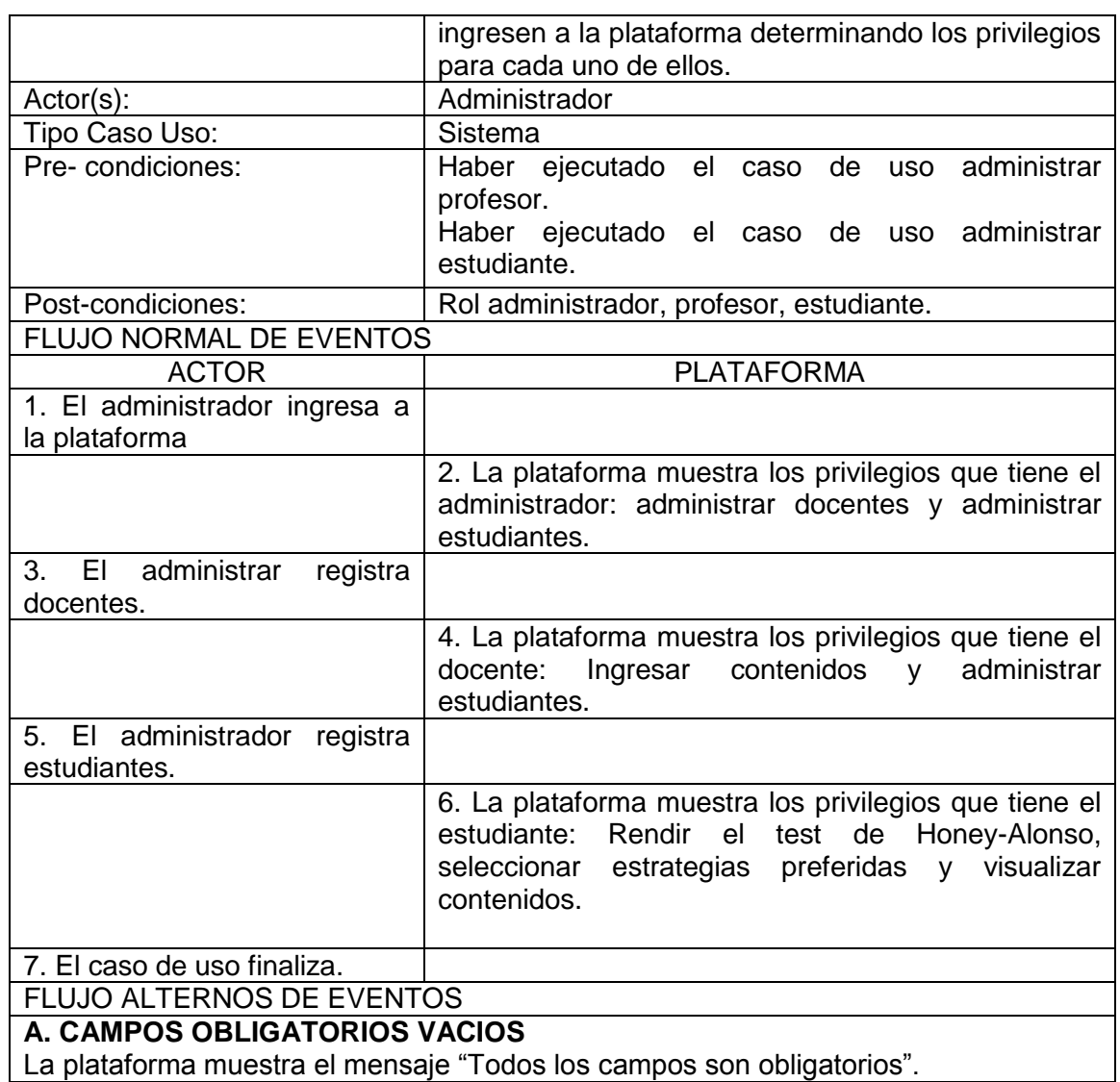

#### **2.5.7. Caso de Uso: "Visualizar contenidos"**

### TABLA XVII. VISUALIZAR CONTENIDOS

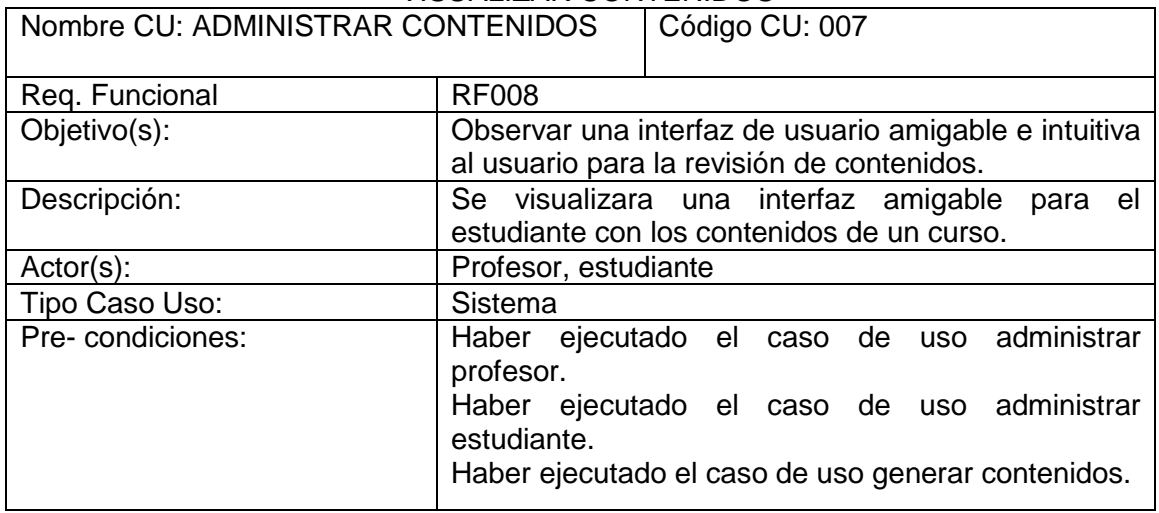

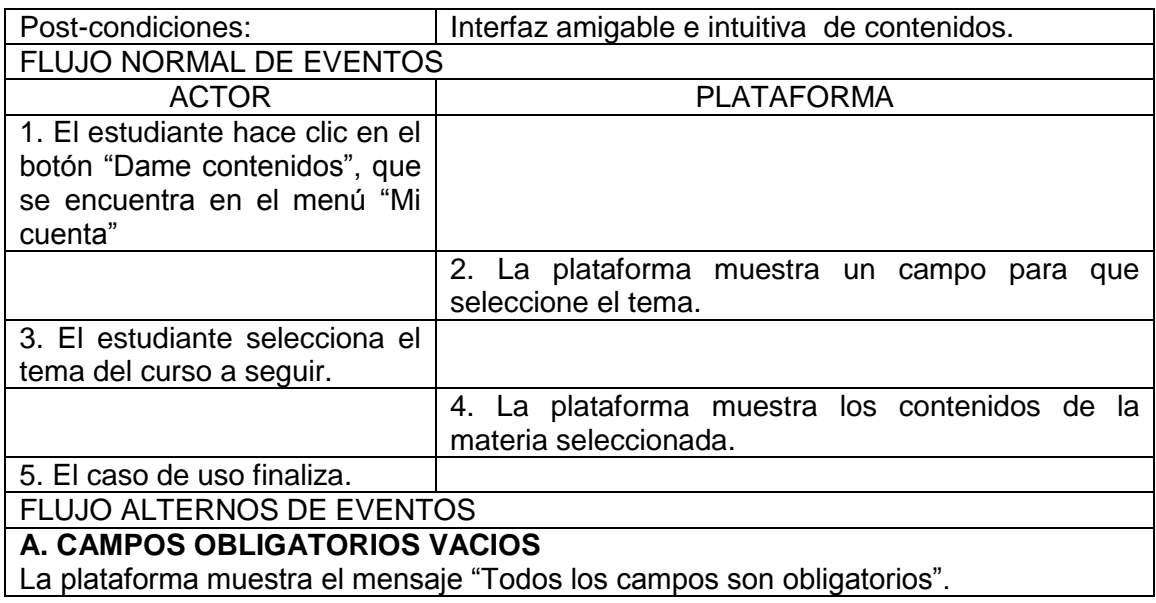

## **2.6. Prototipado de pantallas.**

## **Prototipados de Pantalla CU: "Administrar Profesores"**

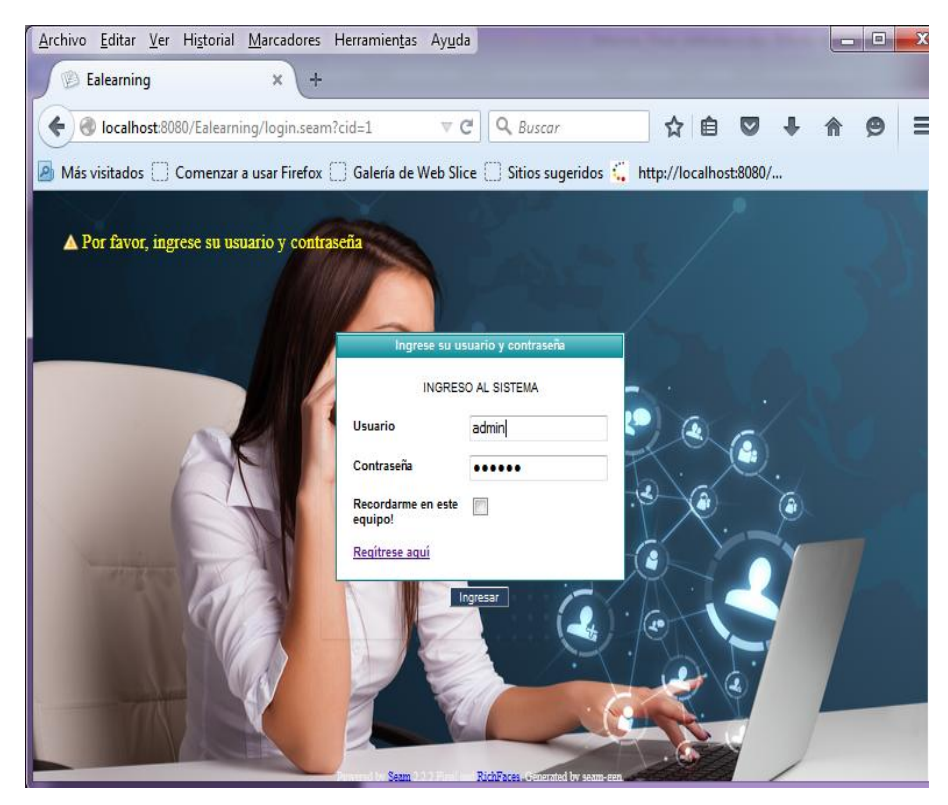

Figura 5. Ingreso al Sistema

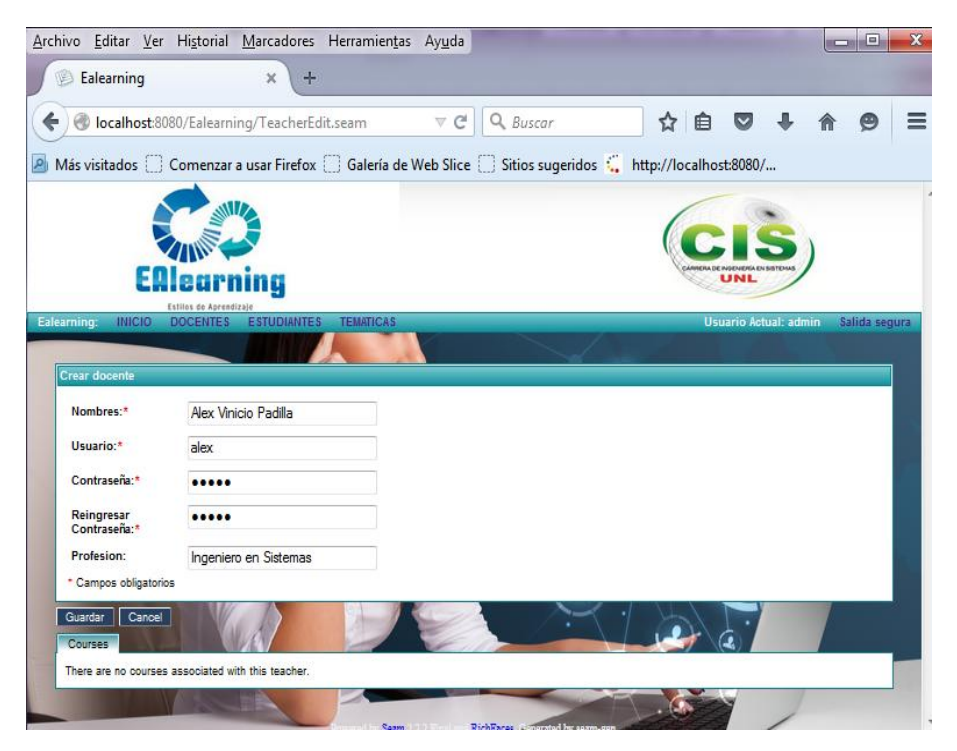

Figura 6. Opción Crear Profesor

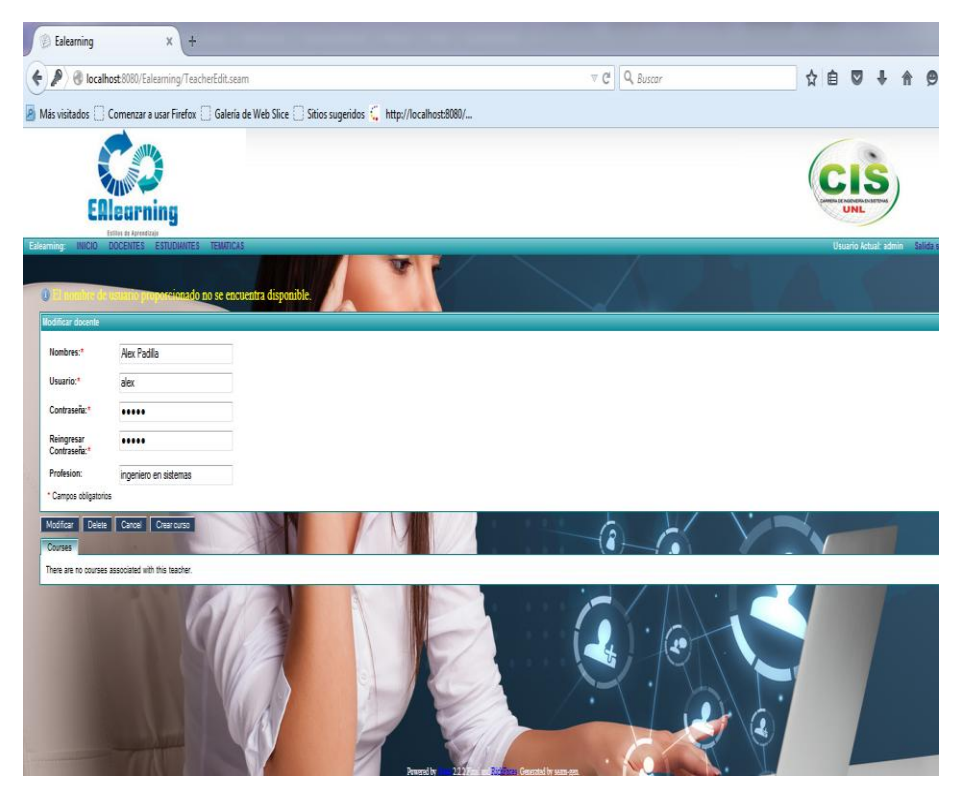

Figura 7. Opción Modificar Profesor

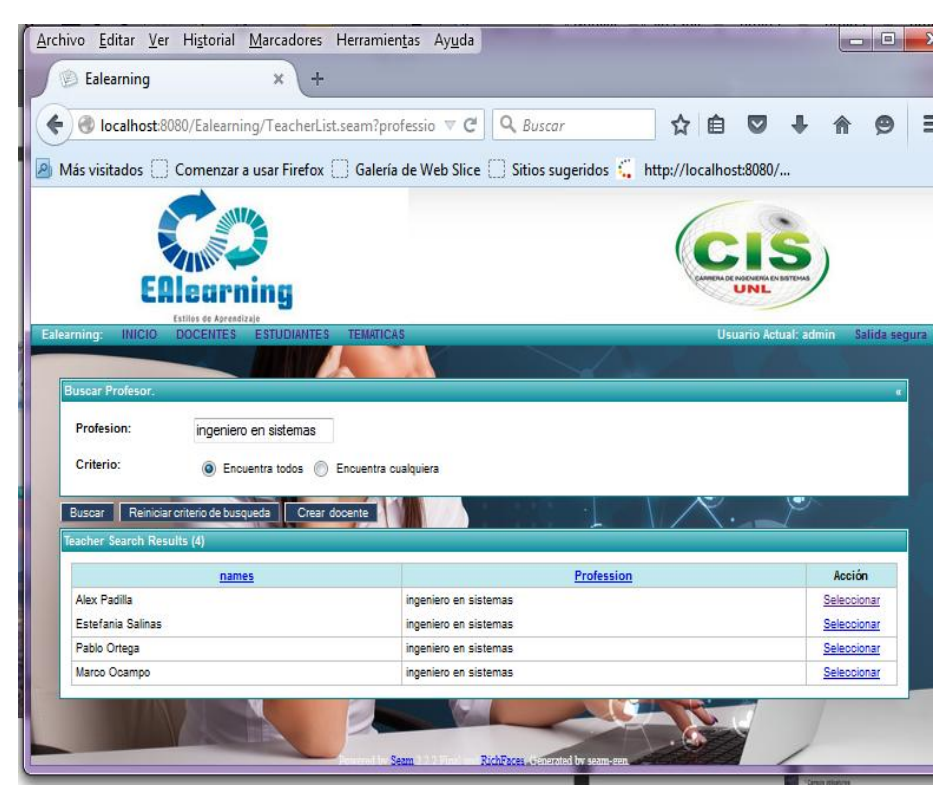

Figura 8. Opción Buscar Profesor

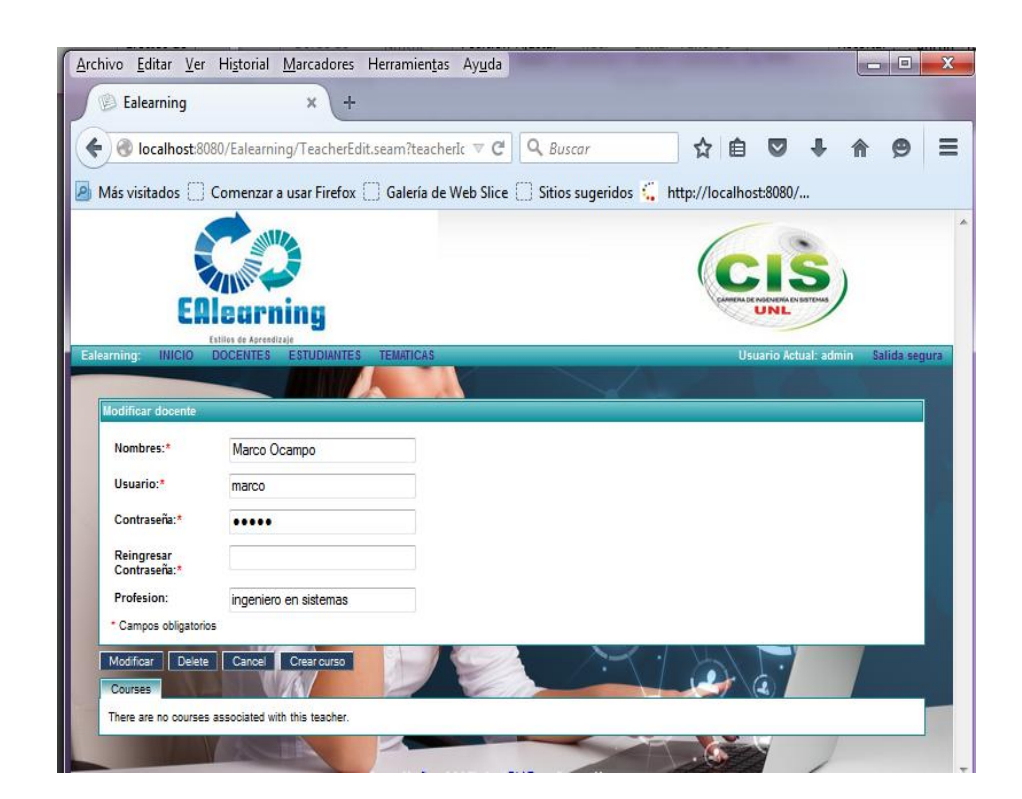

Figura 9. Opción Eliminar Profesor

#### **Prototipados de Pantalla CU: "Administrar Estudiantes"**

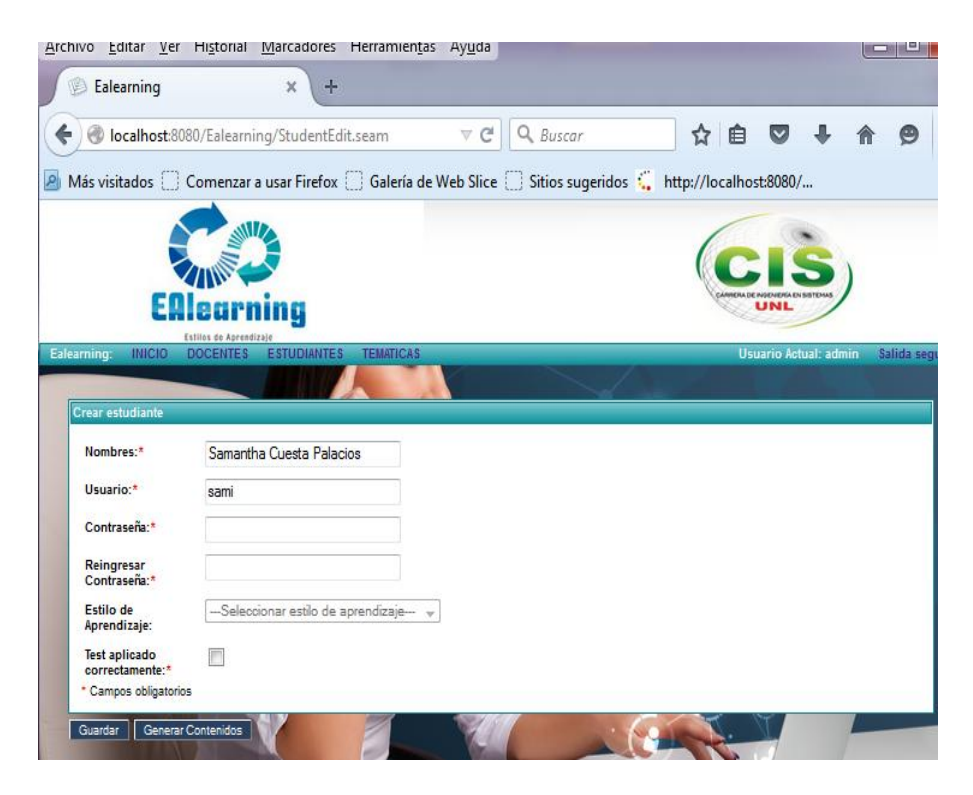

Figura 10. Opción Crear Estudiante

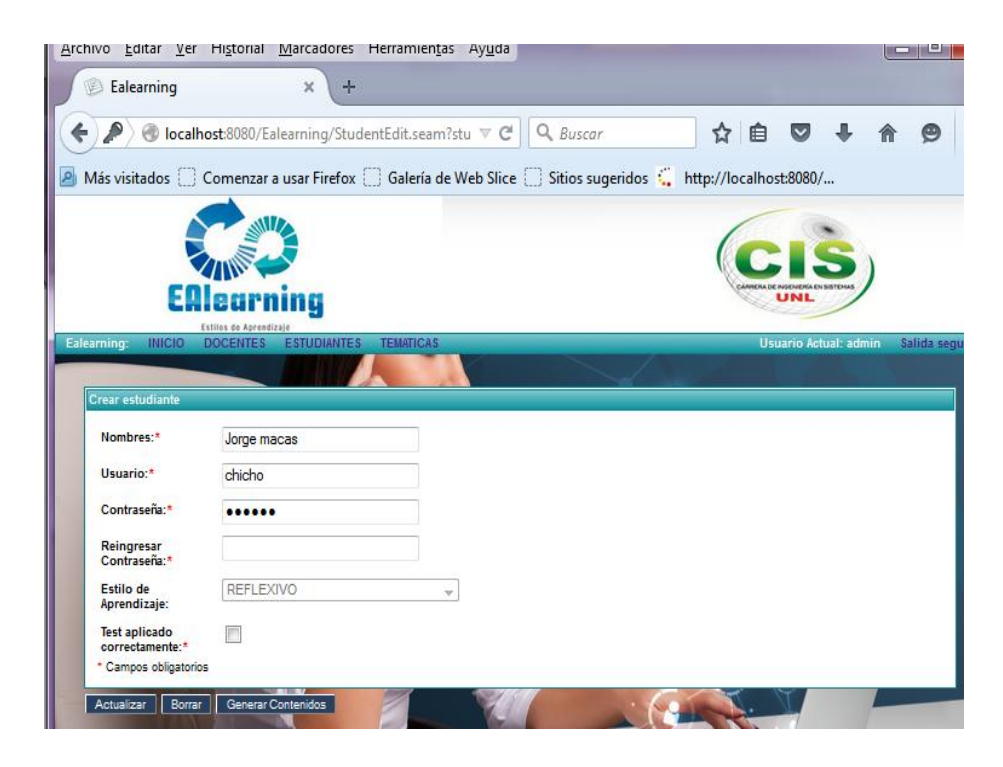

Figura 11. Opción Modificar y Eliminar Estudiante

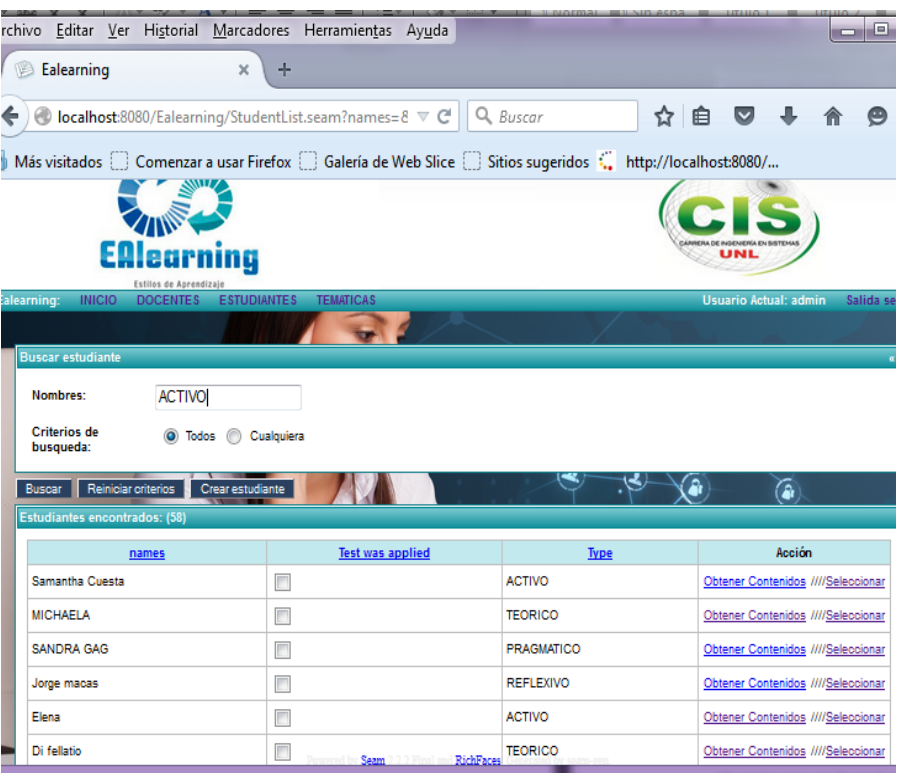

Figura 12. Opción Buscar Estudiante

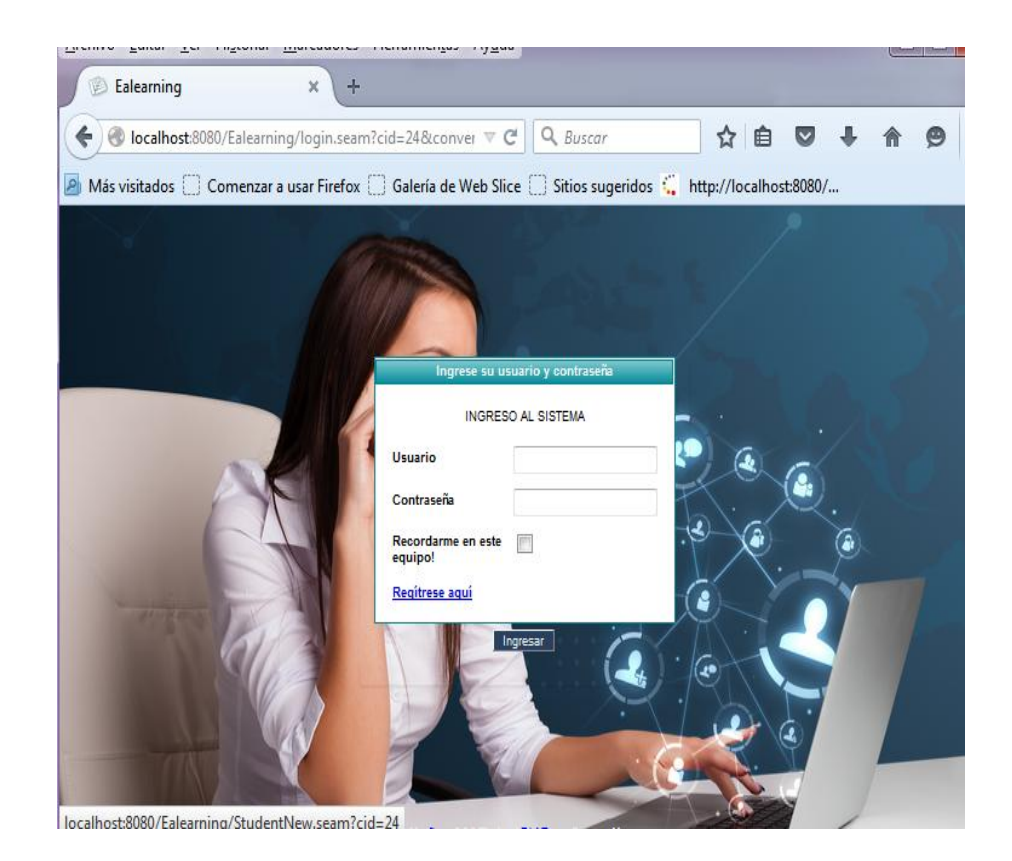

Figura 13. Opción registrarse el estudiante

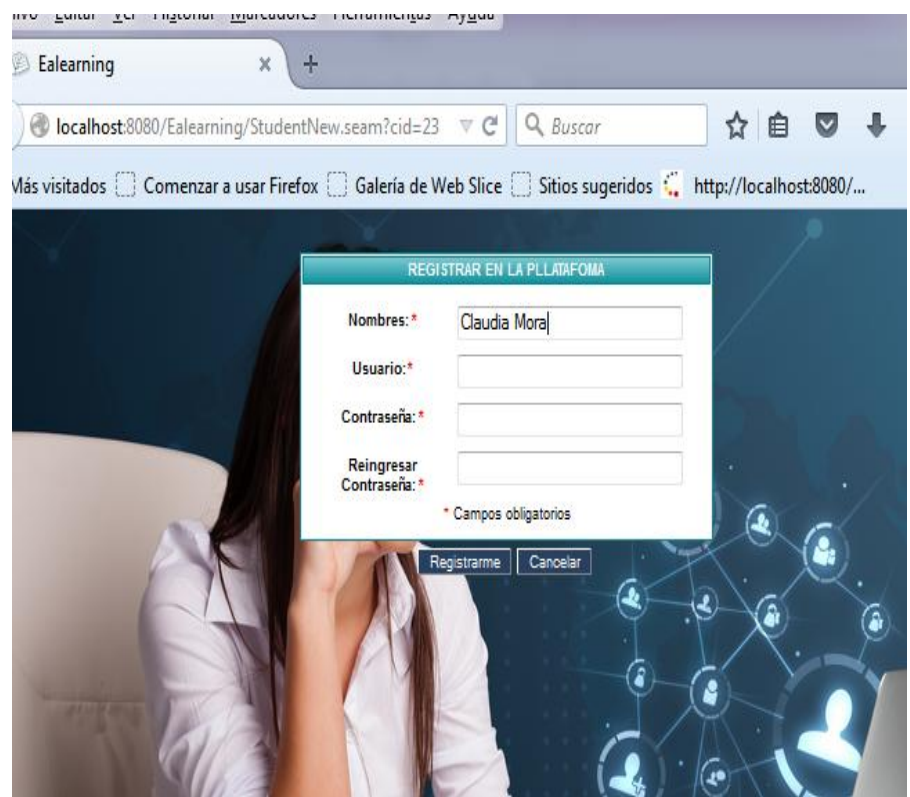

Figura 14. El estudiante ingresa sus datos para registrarse en la plataforma

## **Prototipados de Pantalla CU: "Administrar Contenidos"**

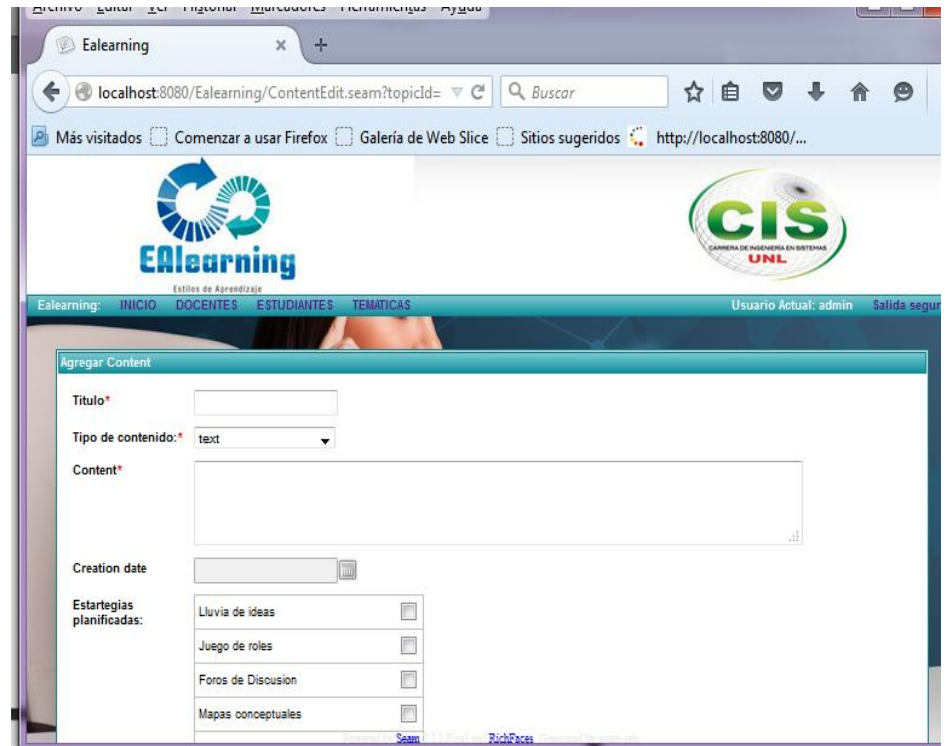

Figura 15. Opción Crear Contenido

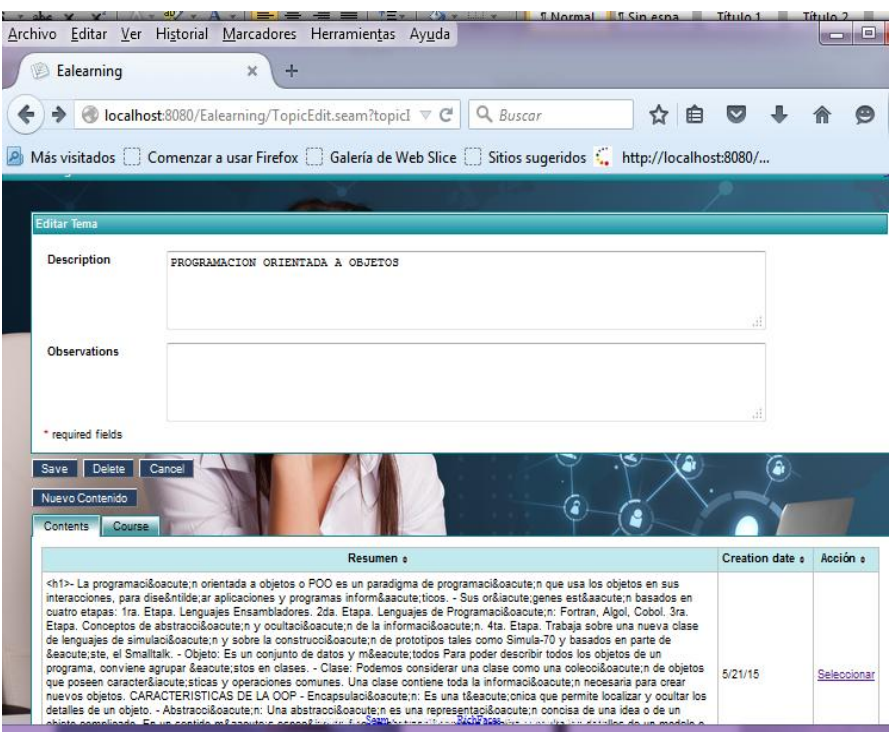

Figura 16. Opción Modificar Contenido

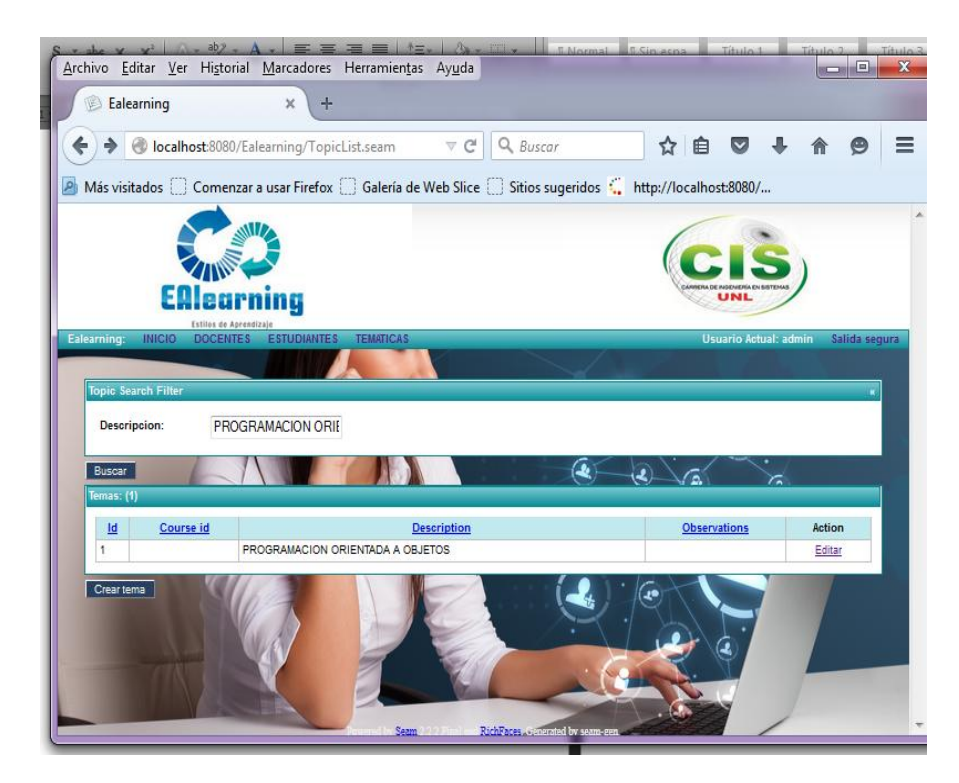

Figura 17. Opción Buscar Contenidos

#### **Prototipados de Pantalla CU: "Determinar estilo de aprendizaje"**

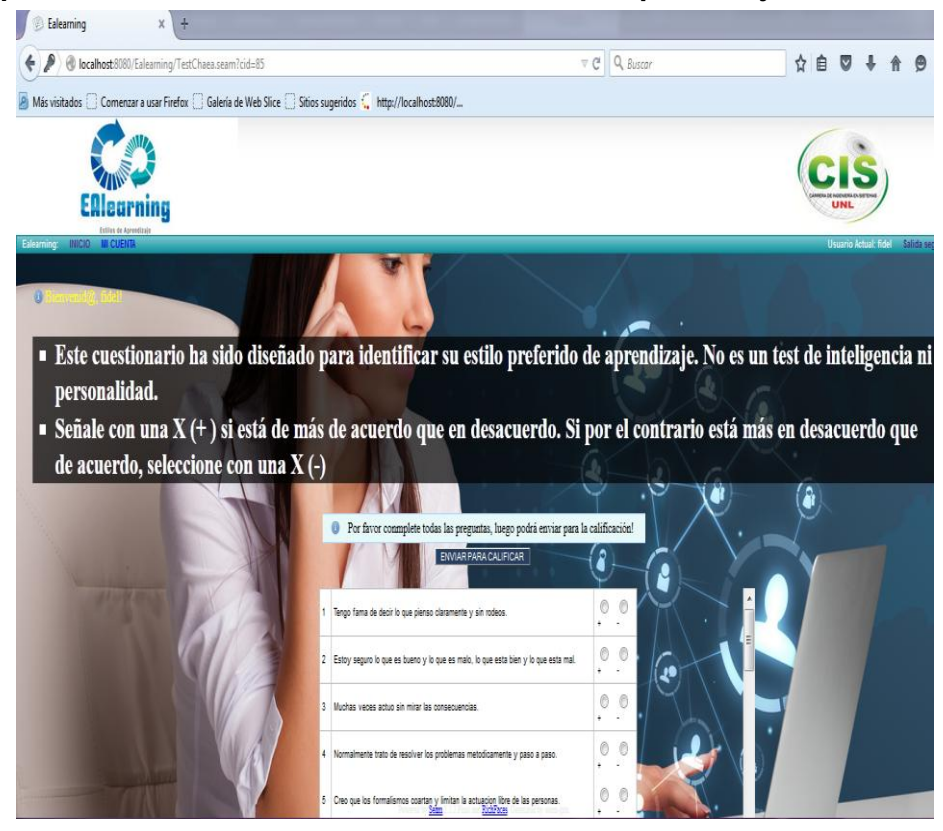

Figura 18. Test de Honey-Alonso para determinar el Estilo de Aprendizaje

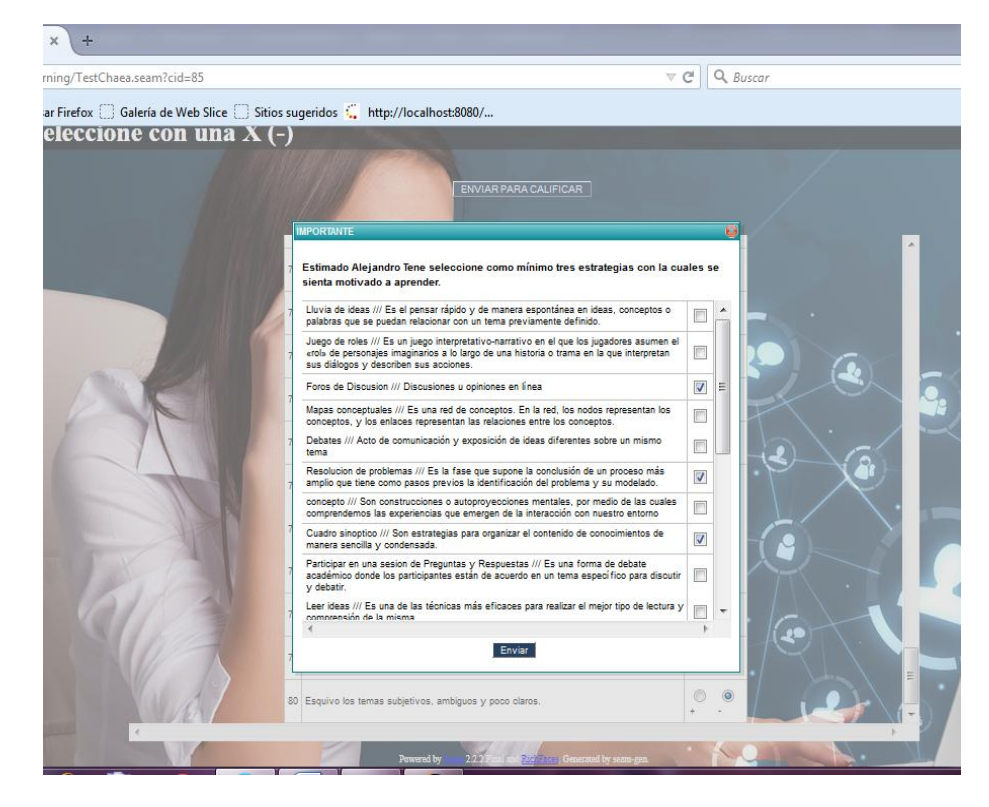

Figura 19. Selección de Estrategias para determinar Estilo de Aprendizaje

**Prototipados de Pantalla CU: "Generar contenidos de acuerdo al estilo de aprendizaje"**

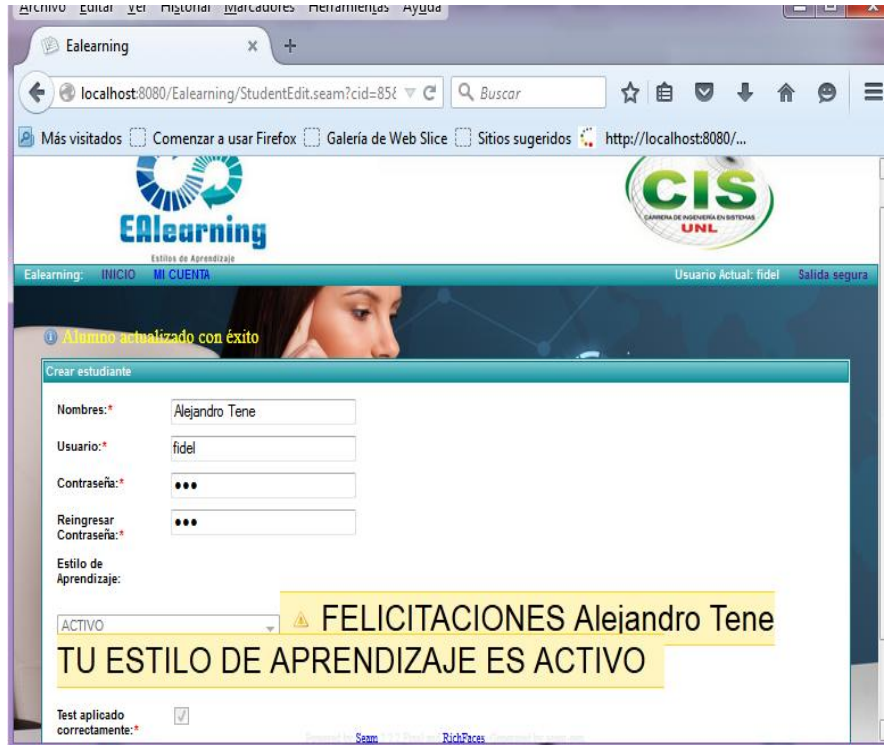

Figura 20. Estilo de aprendizaje de estudiante

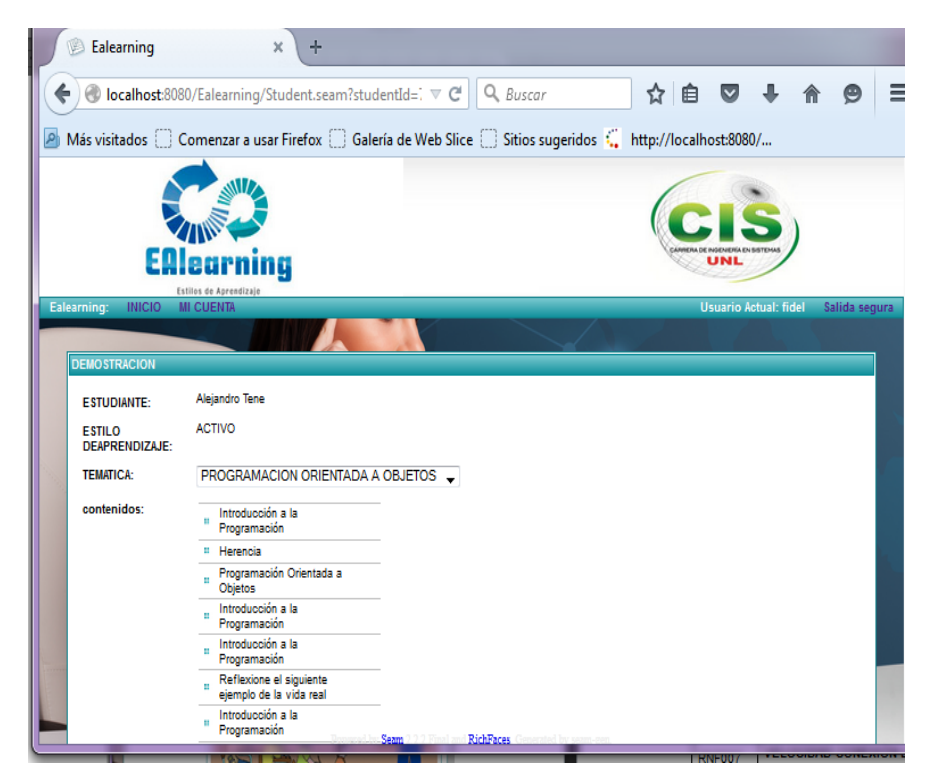

Figura 21. Contenido de acuerdo al Estilo de Aprendizaje

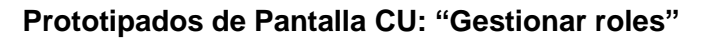

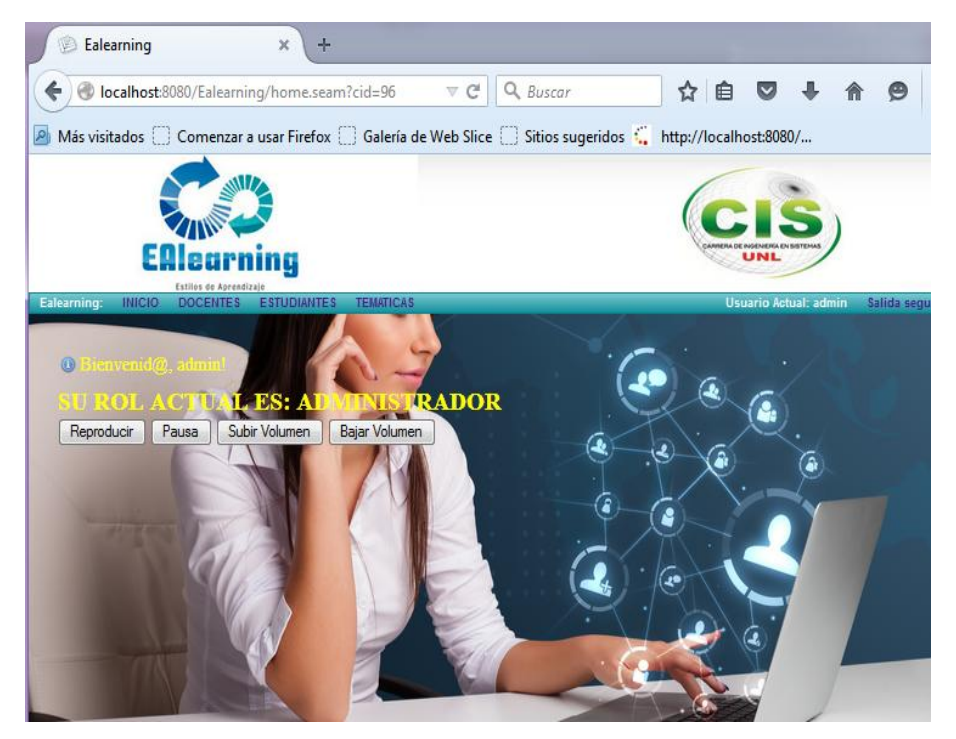

Figura 22. Rol Administrador

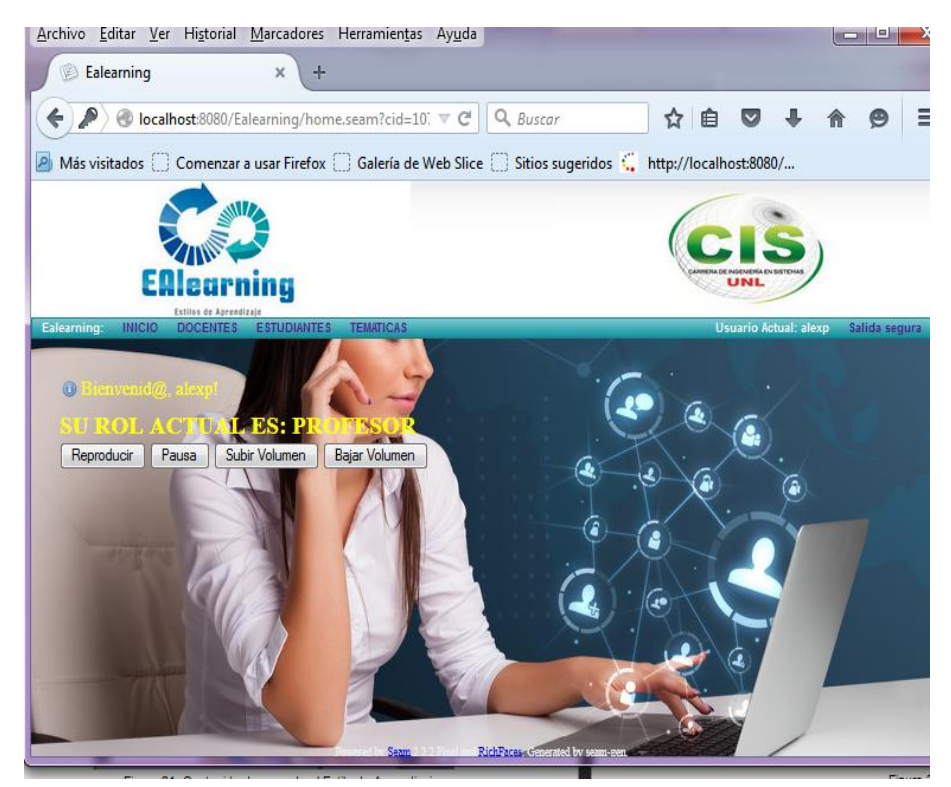

Figura 23. Rol Profesor

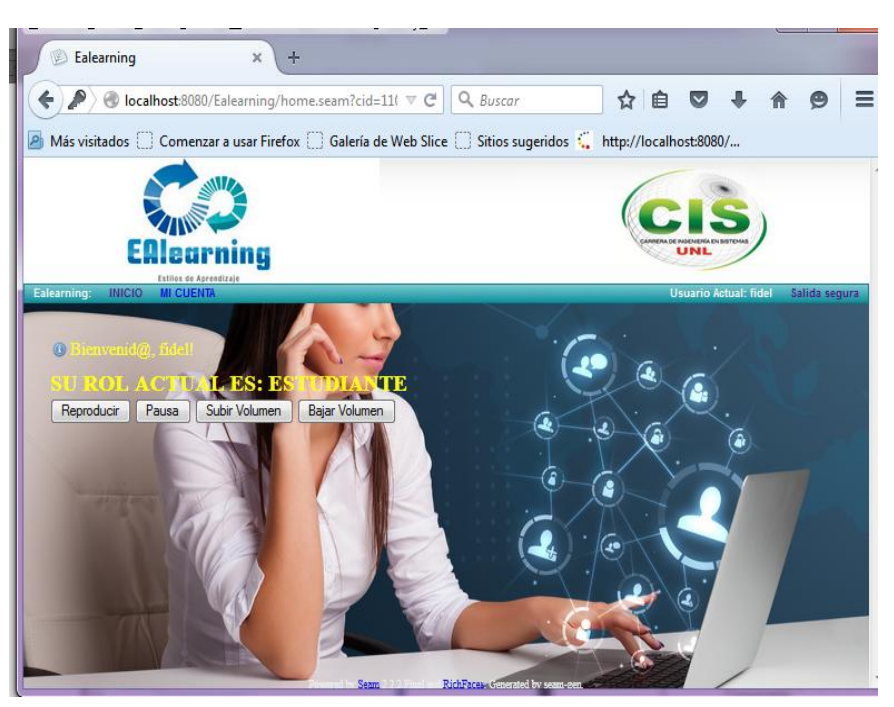

Figura 24. Rol Estudiante

## **Prototipados de Pantalla CU: "Visualizar contenidos"**

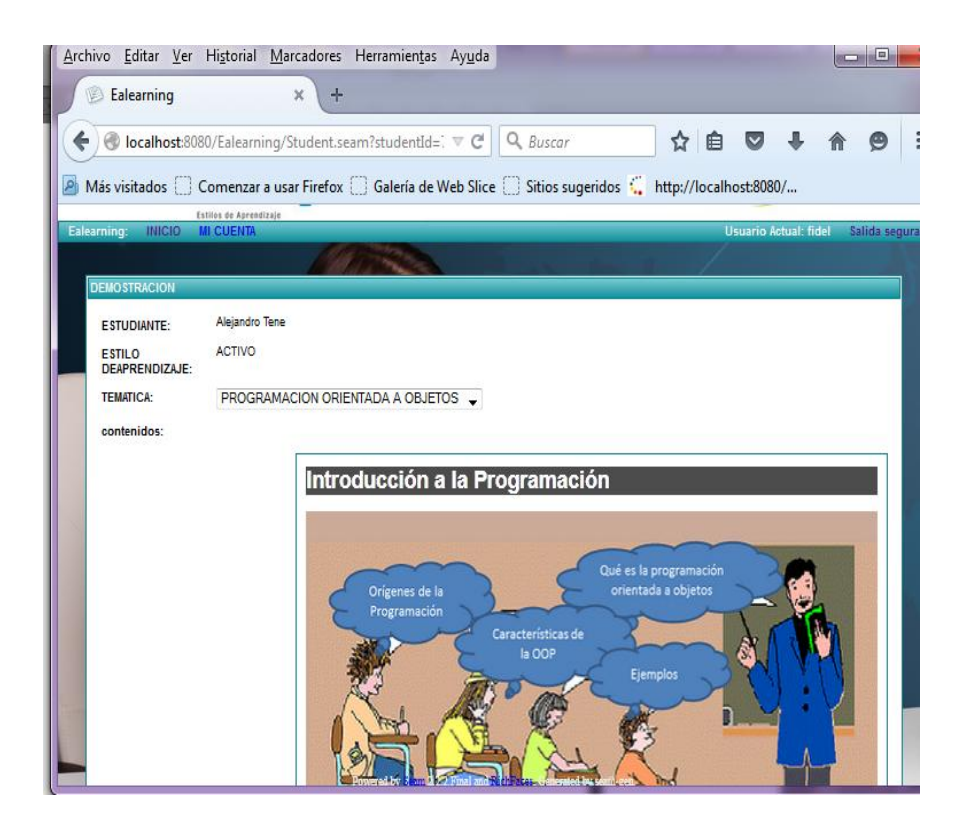

Figura 25. Interfaz amigable para la visualización de contenidos

# **2.7. Determinación de requerimientos no funcionales**

### TABLA XVIII: REQUERIMIENTOS NO FUNCIONALES

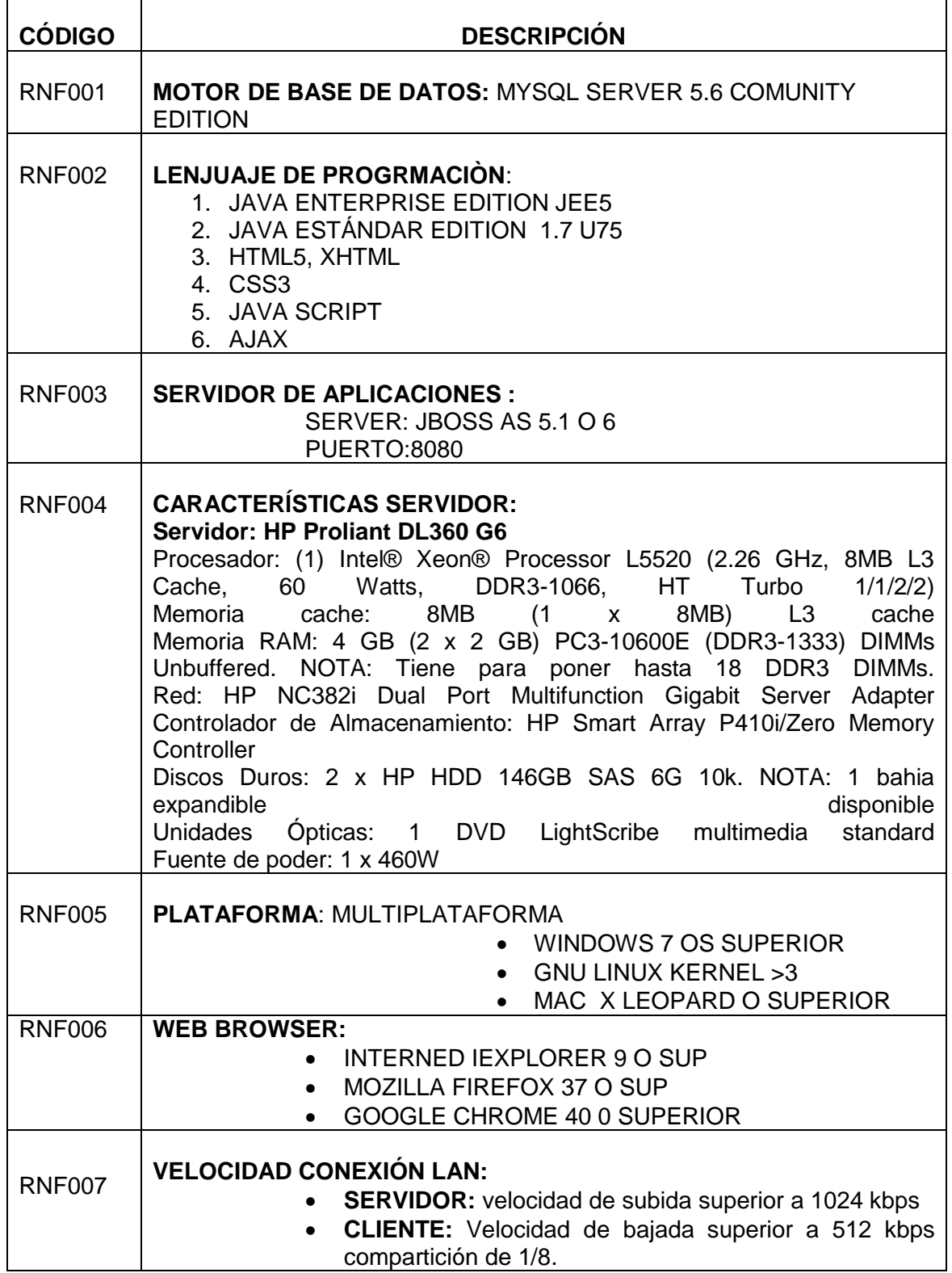

### **2.8.Glosario de términos**

- **Profesor:** Persona que tiene por oficio enseñar una ciencia, un arte o una técnica [32].
- **Estudiante:** Un estudiante es un ser social que está en constante cambio, se transforma de acuerdo a las necesidades que se le van presentando en la vida diaria y se encuentra constituido por múltiples procesos que retroalimentan su identidad personal y estudiantil [33].
- **Administrador:** Es aquel que gobierna o dirige, es el que administra [34].
- **Curso:** Es un programa escolar de una determinada disciplina donde se agota el aprendizaje de temas establecidos previamente y que pueden seguir o no para la promoción o aprobación de la misma [35].
- **Contenido:** Conjunto de conocimientos científicos, habilidades, destrezas, actitudes y valores que deben aprender los educandos y que los maestros deben estimular para incorporarlos en la estructura cognitiva del estudiante [36].
- **Estilo de aprendizaje:** Son rasgos cognitivos, afectivos y fisiológicos que sirven como indicadores relativamente estables, de cómo los alumnos perciben interacciones y responden a sus ambientes de aprendizaje [37].
- **Test de Chaea-Alonso:** Cuenta con 80 ítems, cada ítem se responde con un signo (+) sí se está de acuerdo y con un (-) sí se está en desacuerdo. Los resultados del cuestionario se plasman en una hoja que sirve para determinar las preferencias en cuanto a los Estilos de Aprendizaje: Activo, Reflexivo, Teórico y Pragmático [38].
- **Estrategias de aprendizaje:** son el conjunto de actividades, técnicas y medios que se planifican de acuerdo con las necesidades de los estudiantes, los objetivos que se buscan y la naturaleza de los conocimientos, con la finalidad de hacer efectivo el proceso de aprendizaje [39].

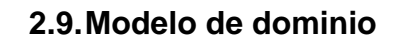

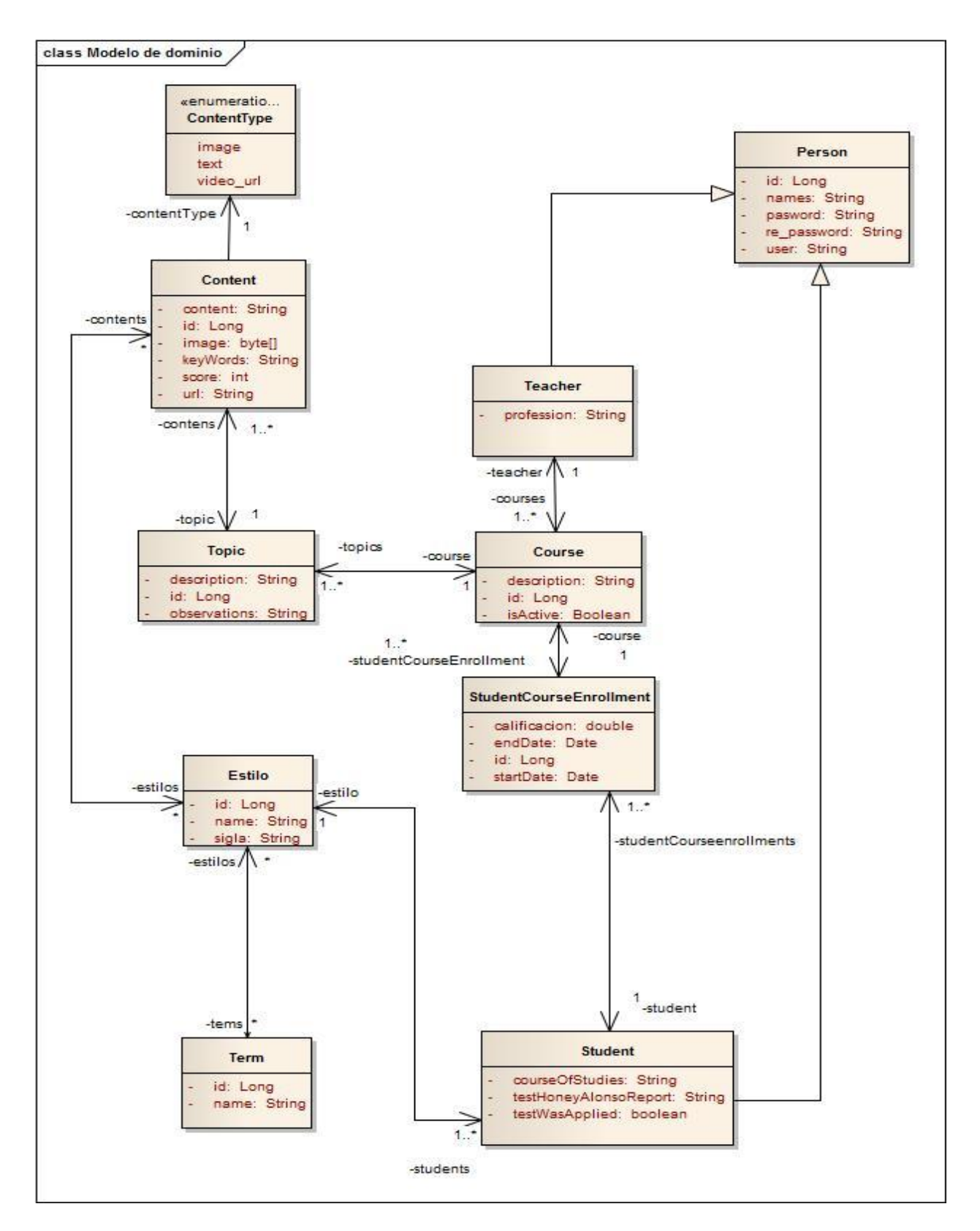

Figura 26. Modelo de Dominio
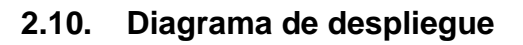

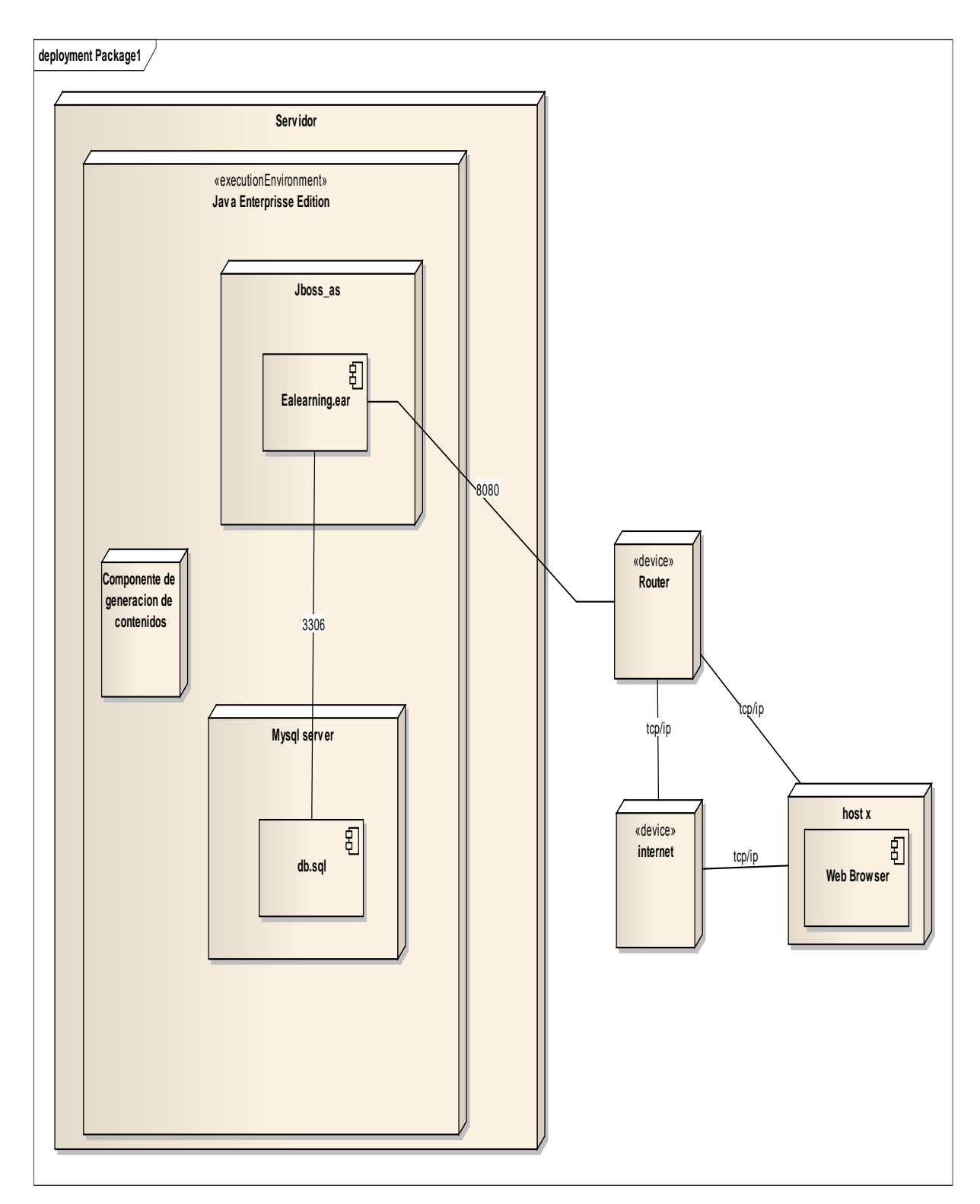

Figura 27. Diagrama de Despliegue

# **2.11. Diseño de la Base de Datos**

#### **2.11.1. Modelo entidad – relación**

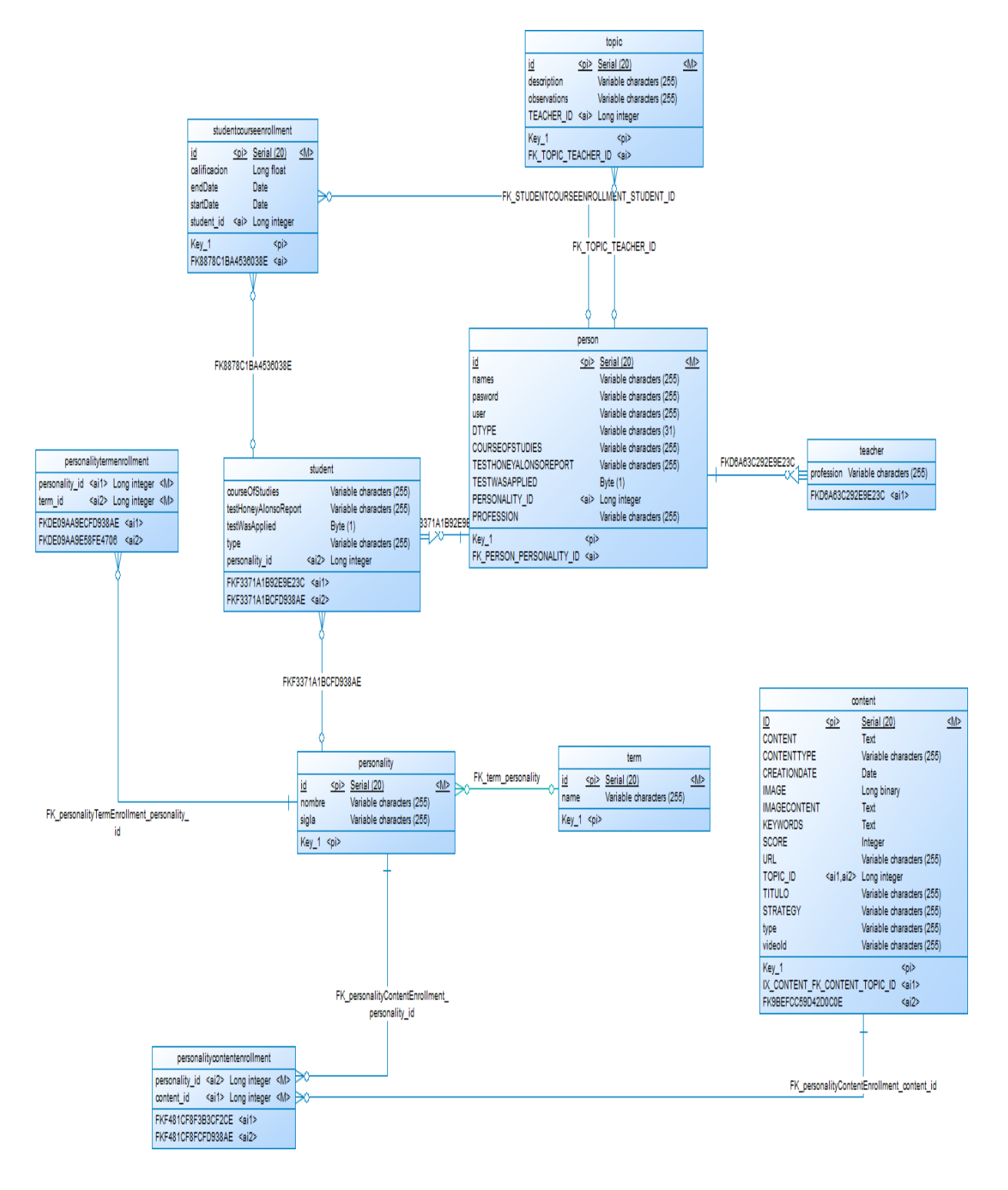

Figura 28. Diagrama Entidad-Relación (Base de Datos)

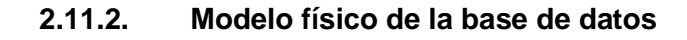

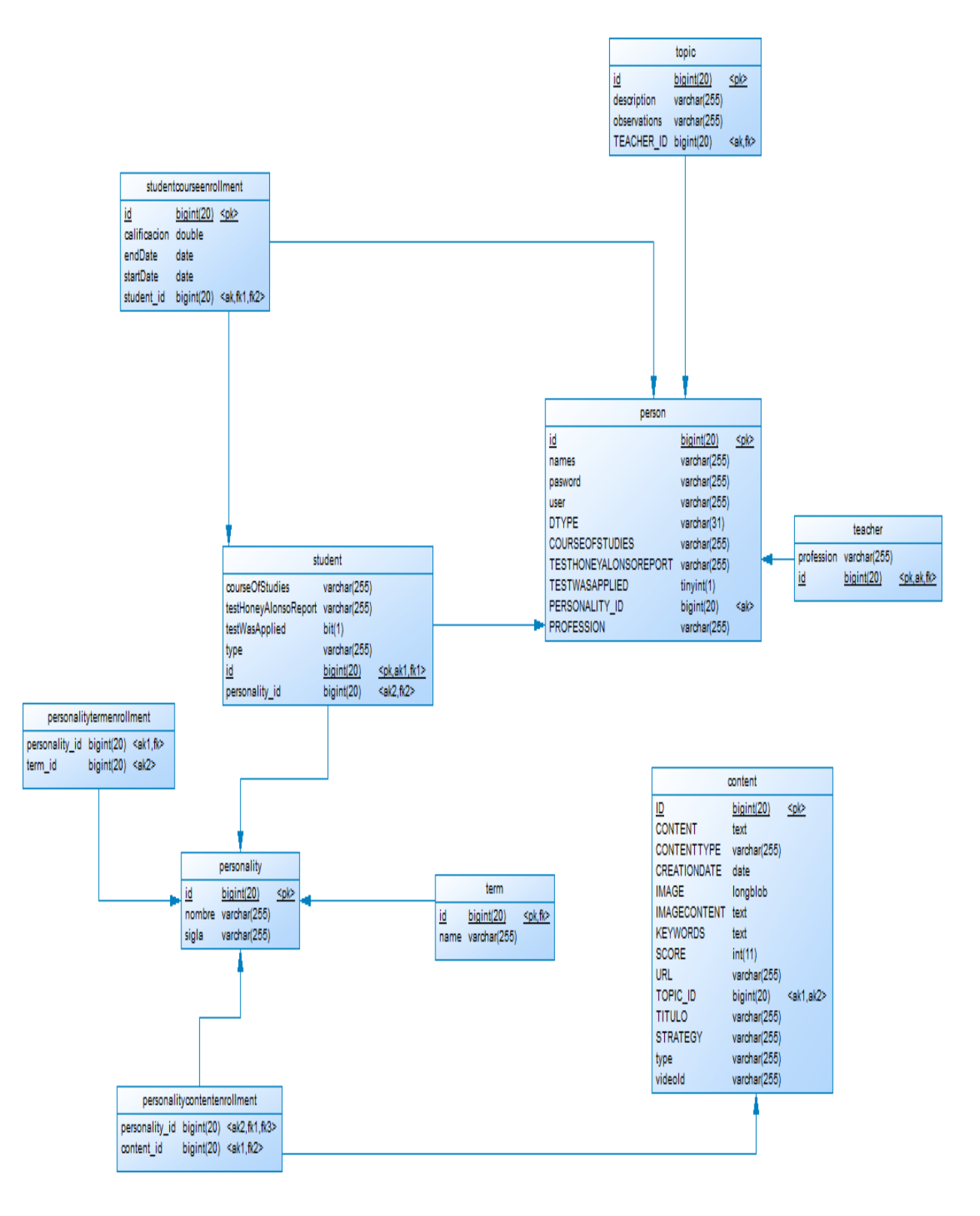

Figura 29. Modelo Físico (Base de Datos)

## **2.12. Diseño y carga de la base de conocimiento del sistema**

Para el diseño de la base de conocimiento utilice un vocabulario (Ver Anexo 5) con términos lematizados que están relacionados con las estrategias utilizadas por cada uno de los estilos de aprendizaje quedando un modelo de la siguiente manera.

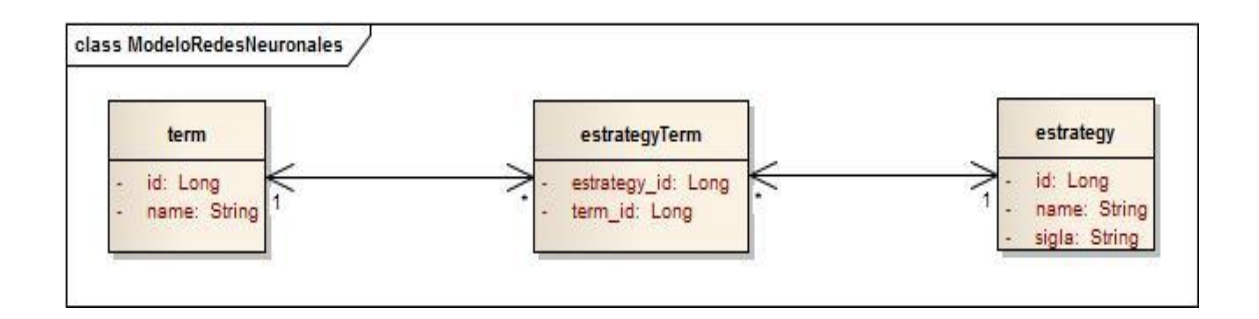

Figura 30. Modelo de la Base de Conocimiento del Sistema

Utilizando el framework weka se experimentó los archivos con extensiones .arff los cuales contienen la base de conocimiento para la determinación aproximada de los estilos de aprendizaje de los contenidos ingresados a la plataforma, los cuales tienen la siguiente estructura:

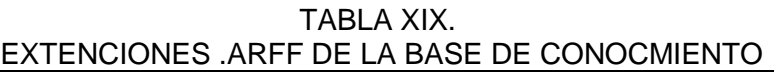

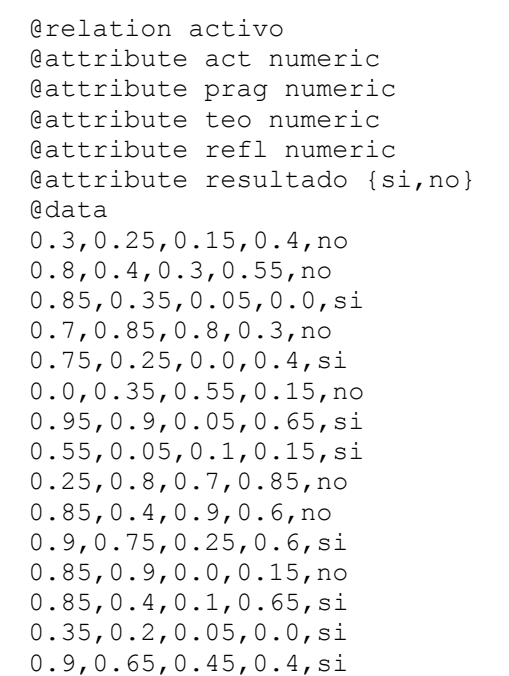

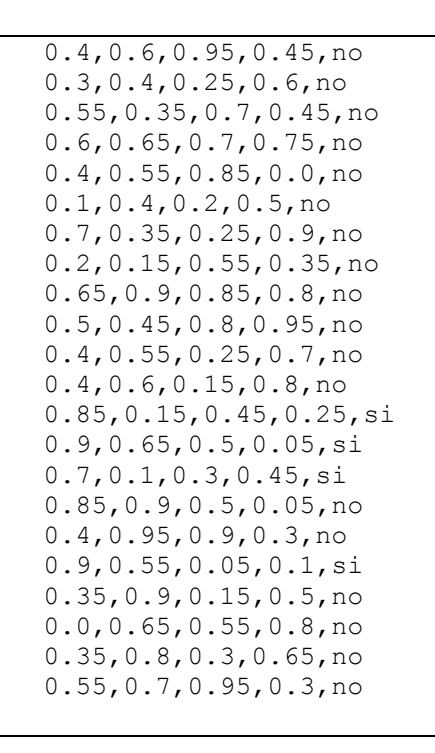

Quedando el Modelo de la red neuronal de la siguiente manera:

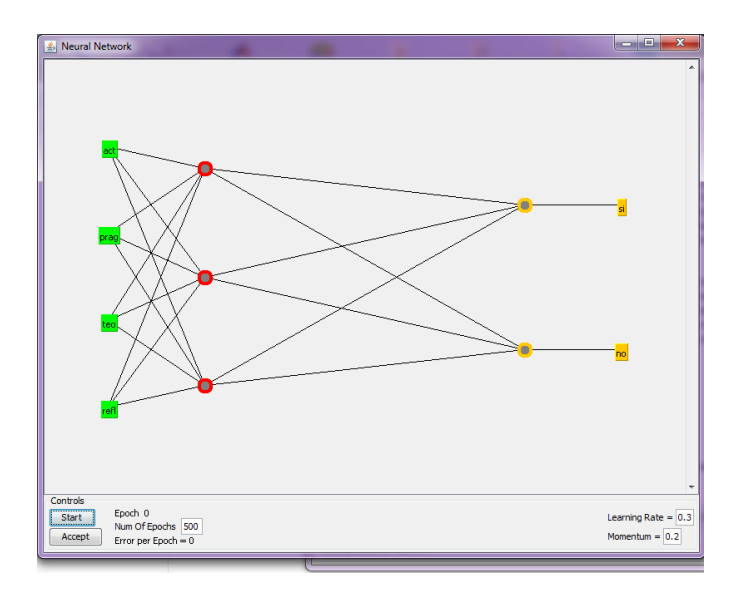

Figura 31. Modelo de la Red Neuronal

Obteniendo los siguientes resultados de la probabilidad de encontrar el resultado previsto quedando de la siguiente manera:

TABLA XX. RESULTADOS DE LA PROBABILIDAD DE ENCONTRAR CONTENIDOS PARA LOS ESTILOS DE APRENDIZAJE

| === Run information === |                                                                  |           |              |
|-------------------------|------------------------------------------------------------------|-----------|--------------|
|                         | Scheme: weka.classifiers.functions.MultilayerPerceptron -L 0.3 - |           |              |
|                         | M 0.2 -N 500 -V 0 -S 0 -E 20 -H a                                |           |              |
| Relation: active        |                                                                  |           |              |
| Instances: 106          |                                                                  |           |              |
| Attributes: 5           |                                                                  |           |              |
|                         | act.                                                             |           |              |
|                         | prag                                                             |           |              |
|                         | teo                                                              |           |              |
|                         | refl                                                             |           |              |
|                         | resultado                                                        |           |              |
| Test mode:              | 10-fold cross-validation                                         |           |              |
| Sigmoid Node 0          | === Classifier model (full training set) ===                     |           |              |
|                         |                                                                  |           |              |
| Inputs                  | Weights<br>Threshold 4.198658737128068                           |           |              |
|                         | Node 2 -7.814164399064953                                        |           |              |
|                         | Node 3 -8.722568664708744                                        |           |              |
|                         | Node 4 -7.971738406939371                                        |           |              |
| Sigmoid Node 1          |                                                                  |           |              |
| Inputs Weights          |                                                                  |           |              |
|                         | Threshold -4.19856083246136                                      |           |              |
|                         |                                                                  |           |              |
|                         | Node 2 7.814244023951363<br>Node 3 8.722409397934694             |           |              |
|                         | Node 4 7.971340411623977                                         |           |              |
| Sigmoid Node 2          |                                                                  |           |              |
| Inputs Weights          |                                                                  |           |              |
|                         | Threshold   0.31091209378709983                                  |           |              |
|                         | Attrib act -7.180411034361525                                    |           |              |
|                         |                                                                  |           |              |
|                         | Attrib prag 0.6118682587998007<br>Attrib teo 0.61788949448348    |           |              |
|                         | Attrib refl 8.975730319359352                                    |           |              |
| Sigmoid Node 3          |                                                                  |           |              |
| Inputs Weights          |                                                                  |           |              |
|                         | Threshold -4.5178818467101465                                    |           |              |
|                         | Attrib act -7.3020343284870135                                   |           |              |
|                         | Attrib prag 10.402153968481826<br>Attrib teo -2.26845380194944   |           |              |
|                         |                                                                  |           |              |
|                         | Attrib refl -3.3343351131557806                                  |           |              |
| Sigmoid Node 4          |                                                                  |           |              |
| Inputs Weights          |                                                                  |           |              |
|                         | Threshold 1.531271448633378                                      |           |              |
|                         | Attrib act -8.139281105375565<br>Attrib prag 2.6075922304895283  |           |              |
|                         |                                                                  |           |              |
| Attrib teo              | 7.314557744635479                                                |           |              |
| Attrib refl             | 1.893609088681646                                                |           |              |
| Class si                |                                                                  |           |              |
| Input                   |                                                                  |           |              |
| Node 0                  |                                                                  |           |              |
| Class no                |                                                                  |           |              |
| Input                   |                                                                  |           |              |
| Node 1                  |                                                                  |           |              |
|                         | Time taken to build model: 0.05 seconds                          |           |              |
|                         | === Stratified cross-validation ===                              |           |              |
| $==$ Summary $==$       |                                                                  |           |              |
|                         | Correctly Classified Instances                                   | 101       | 95.283<br>g. |
|                         | Incorrectly Classified Instances                                 | 5         | 4.717<br>⊱   |
| Kappa statistic         |                                                                  | 0.8926    |              |
| Mean absolute error     |                                                                  | 0.0778    |              |
| Root mean squared error |                                                                  | 0.2271    |              |
|                         | Relative absolute error                                          | 17.7966 % |              |

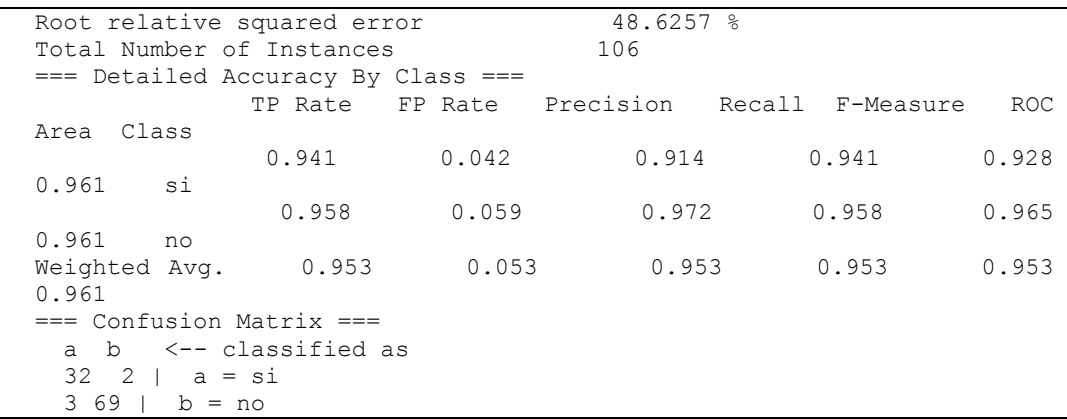

Por último se implementó un servicio en el servidor de aplicaciones de la plataforma para el framework weka ubicando la base de conocimiento en la carpeta de acceso público del servidor generalmente /bing y el servicio provisto por el servidor de aplicaciones en la carpeta lib del servidor, con el formulario de ingreso de contenidos y el módulo de la red neuronal el cual con la combinación del lematizador el contenido se convierte en términos lematizados se analiza la relación de términos-estilos de aprendizaje obteniendo una entrada para la red neuronal.

# **3. TERCERA FASE: Pruebas de validación y aceptación**.

# **3.1. Realizar la validación del software para generación de contenidos de acuerdo a los estilos de aprendizaje**

Para la validación del software se procedió a subir el servidor de la plataforma a un router, cuyo objetivo radicó en que un grupo de estudiantes se conecte al mismo y puedan acceder e interactuar con los recursos y actividades disponibles en el entorno.

Los muestra de usuarios que interactuaron en la Plataforma correspondió a 22 estudiantes de tercer ciclo de la carrera de Ingeniería en Sistemas de la Universidad Nacional de Loja periodo Marzo 2015 - Julio 2015 (Ver Figura 26). El curso estuvo bajo la observación como docente del Ing. Alex Vinicio Padilla Encalada, y fue realizado el día 27 de Mayo del presente año.

| B<br>Ealearning<br>$+$<br>$\times$                                                                                                    |                                                                                                    |                              |                                     |
|----------------------------------------------------------------------------------------------------|----------------------------------------------------------------------------------------------------|------------------------------|-------------------------------------|
| <b><i>O</i></b> localhost 8080/Ealearning/StudentList.seam                                                                                                    |                                                                                                    | Q Buscar<br>$\mathbf{v} \in$ | ☆自 図 ↓<br>合<br>$\Theta$             |
|                                                                                                    | A Más visitados Comenzar a usar Firefox C Galería de Web Slice C Sitios sugeridos C http://localhost.8080/ |                              |                                     |
| <b>EAlearning</b>                                                                                                    |                                                                                                    |                              | <b>UNL</b>                          |
| Esterning: INICIO DOCENTES Y CURSOS ESTUDIANTES TEIMTICAS                                                                                                    |                                                                                                    |                              | Uscario Actual: admin Salida segura |
| <b>Student Search Filter</b><br>Course of studies<br>Test honey alonso                                                                                           |                                                                                                    |                              |                                     |
| report<br>Match<br>$@$ All $@$ Any                                                                                                    |                                                                                                    |                              |                                     |
| Search Reset Createstudante                                                                                                    |                                                                                                    |                              |                                     |
|                                                                                                    |                                                                                                    |                              | <b>ALLES</b>                        |
| names                                                                                                    | Test was applied                                                                                           |                              | Acción<br>Type                      |
|                                                                                                    | $\overline{\mathsf{v}}$                                                                                    | <b>ACTIVO</b>                | Obtener Contenidos ////Seleccionar  |
|                                                                                                    | $\overline{\mathbf{V}}$                                                                                    | <b>TEORICO</b>               | Obtener Contenidos ////Seleccionar  |
|                                                                                                    | $\overline{\mathcal{J}}$                                                                                   | <b>PRAGMATICO</b>            | Obtener Contenidos ////Seleccionar  |
|                                                                                                    | $\overline{\mathcal{A}}$                                                                                   | REFLEXIVO                    | Obtener Contenidos ////Seleccionar  |
|                                                                                                    | $\overline{\mathsf{v}}$                                                                                    | <b>ACTIVO</b>                | Obtener Contenidos ////Seleccionar  |
|                                                                                                    | $\overline{\mathcal{G}}$                                                                                   | <b>TEORICO</b>               | Obtener Contenidos ////Seleccionar  |
|                                                                                                    | $\overline{\mathbf{V}}$                                                                                    | <b>TEORICO</b>               | Obtener Contenidos ////Seleccionar  |
|                                                                                                    | $\overline{\mathcal{A}}$                                                                                   | <b>ACTIVO</b>                | Obtener Contenidos ////Seleccionar  |
| Student Search Results (52)<br>Samantha Cuesta<br><b>MICHAELA</b><br>SANDRA GAG<br>Jorge macas<br>Elena<br>Di fellatio<br>alex padila<br>Anita<br>patricia tapia | $\overline{\mathsf{v}}$                                                                                    | <b>REFLEXIVO</b>             | Obtener Contenidos ////Seleccionar  |
| javy                                                                                                    | $\boldsymbol{J}$                                                                                           | <b>PRAGMATICO</b>            | Obtener Contenidos ////Seleocionar  |

Figura 32. Estudiantes de la UNL

Durante el desarrollo del curso se pudo monitorear y comprobar el funcionamiento del software, aseverando que los resultados fueron los correctos y mostrados a los usuarios sin inconvenientes (Ver Anexo 6). Los estudiantes visualizaron el curso previo la contestación del test de Honey-Alonso y la selección de las estrategias que permitió determinar el estilo de aprendizaje de cada estudiante.

Finalmente se concluye que se obtuvo un funcionamiento correcto y eficiente del software, mencionando además que toda esta información mostrada al docente y estudiantes puede ser utilizada para diferentes propósitos, uno de ellos diseñar cursos para las diferentes materias y que los estudiantes interactúen como apoyo al proceso de enseñanza-aprendizaje.

# **3.2. Análisis y resultados de las experiencias por parte de los estudiantes**

Luego de haber ejecutado la validación del software se realizó un análisis de los resultados por parte de los estudiantes (Ver Anexo 4), del cual se concluyó que tuvo aceptación y aprobación tanto en los resultados que arrojó el test de Honey- Alonso y las estrategias para determinar el estilo de aprendizaje del estudiante como de contenidos del curso.

# g. Discusión

# **1. Desarrollo de la propuesta alternativa**

 **Definir un modelo para la adaptabilidad de las técnicas de inteligencia artificial aplicables para la estructuración de contenidos de cursos adaptativos virtuales.**

Para alcanzar el presente objetivo, se procedió a diseñar el modelo de la Red Neuronal para la predicción del contenido del curso que le corresponde a cada estilo de aprendizaje. Para el desarrollo del modelo, se utilizó un vocabulario con términos lematizados que están relacionados con las estrategias utilizadas por cada uno de los estilos de aprendizaje.

Los términos lematizados intervinieron en el modelo de la red neuronal (Multilayer perceptron) ya que de acuerdo al análisis realizado en el trascurso del trabajo y fuentes bibliográficas desempeñan un papel importante.

Para mayor detalle del proceso desarrollado, revisar la sección Resultados, apartado 2.12. SEGUNDA FASE: Análisis y codificación del componente de software para generación de contenidos de acuerdo a los estilos de aprendizaje.

 **Implementar un componente de software que efectúe el modelo de adaptabilidad de técnicas inteligentes propuesto para la estructuración los contenidos de los cursos de acuerdo al estilo de aprendizaje del estudiante.**

Dentro de este objetivo se recolectó los requerimientos y casos de uso en cuanto a la administración de estudiantes, docentes y cursos en los que serán incluidos los contenidos (Ver Anexo 3).

Una vez realizado lo descrito anteriormente se procedió a integrar todos los componentes en una plataforma Web la misma que tiene como entorno de ejecución un servidor de aplicaciones que provee los servicios de orígenes de datos, servicios web, soporte a la implementación de la red neuronal. Se desarrolla los entornos administrativos para docentes y administradores de la plataforma así como también un área para los cursos adaptativos al estilo de aprendizaje de los estudiantes.

Todo lo especificado en la parte superior, se detalla en la sección Resultados apartado 2. SEGUNDA FASE: Diseño y carga de la base de conocimiento del sistema.

# **Ejecutar escenarios de pruebas reales sobre los cursos adaptativos.**

Para el desarrollo y culminación del objetivo, se procedió a implementar el software en un escenario de prueba real, de forma que un grupo de estudiantes universitarios interactúen en el entorno y en base a ello la plataforma genere resultados, donde para ello se diseñó un curso sobre la temática de Programación Orientada a Objetos conteniendo diferentes recursos y actividades. La puesta en marcha del software permitió monitorear y validar su funcionamiento, ya que a medida que los estudiantes rendían el test de Honey-Alonso, la base de datos se iba actualizando con los resultados y el modelo de la base de conocimiento le determinaba el contenido para el curso de acuerdo a su estilo de aprendizaje.

Todos los aspectos relacionados a este objetivo se detallan en la sección Resultados, apartado 3. TERCERA FASE: Pruebas de validación y aceptación.

# **2. Valoración Técnica Económica Ambiental**

El presente trabajo de titulación cuyo tema es "Plataforma para la estructuración de cursos adaptativos basado en los estilos de aprendizaje Activo, Reflexivo, Teórico y Pragmático utilizando técnicas de Inteligencia Artificial" da como resultado la estructuración de un curso adaptativo de acuerdo a los estilos de aprendizaje siendo su funcionalidad predecir los contenidos que visualizara un estudiante luego de contestar el test de Honey-Alonso y seleccionar estrategias preferidas. Resultado que se considera desde el punto de vista técnico como un aporte viable a la educación superior, puesto que permite a toda institución implementar la plataforma como un apoyo a la enseñanza-aprendizaje.

La valoración económica del proyecto tiene su base en que la plataforma desarrollada es apta para funcionar en diferentes plataformas y con diferentes estilos de aprendizaje. Destacando además que el trabajo en estudio no tiene ningún impacto negativo en el ecosistema ya que no existe peligro alguno para el medio ambiente al momento de proceder a implementar el software.

A continuación se detalla el talento humano, los bienes y servicios utilizados en el trabajo de titulación:

El talento humano que participó en el trabajo de Titulación, está conformado principalmente por el investigador quien fue el encargado de llevar acabo el desarrollo del presente trabajo y director, quien fue guía para esquematizar el anteproyecto así como para el desarrollo y culminación del mismo. En la tabla XXI se detalla un estimado del tiempo y costo asignado al investigador, asesor y director, responsables de la culminación exitosa del Trabajo de Titulación.

| <b>RECURSOS HUMANOS</b> |                   |                       |                            |
|-------------------------|-------------------|-----------------------|----------------------------|
| Equipo Trabajo          | Tiempo<br>(Horas) | Precio/<br>Hora $($)$ | <b>Valor Total</b><br>(\$) |
| Desarrollador           | 1792              | 1.50                  | 2 688.00                   |
| Director de Tesis       |                   |                       |                            |
| SUBTOTAL (\$)           |                   |                       | 2 688.00                   |

Tabla XXI. PRESUPUESTO DE RECURSO HUMANO

La tabla XXII, detalla los Recursos Hardware y Software que fueron empleado para la implementación de la plataforma.

De igual forma se detalla los Recursos Materiales implicados en la elaboración del presente trabajo siendo estos necesarios para la presentación de borradores e informes finales.

TABLA XXII. PRESUPUESTO DE BIENES

| <b>RECURSOS TÉCNICOS</b>      |                                          |                         |                                              |              |                  |                               |
|-------------------------------|------------------------------------------|-------------------------|----------------------------------------------|--------------|------------------|-------------------------------|
| Hardware                      | <b>Precio</b><br><b>Unitario</b><br>(\$) | Tiempo de<br>Vida (Año) | <b>Tiempo</b><br><b>Utilización</b><br>(Mes) | $Costo$ (\$) |                  | <b>Valor Total</b><br>$($ \$) |
| Computador<br>(Procesador i7) | 1 150.00                                 | 5                       | 10                                           | 19,17        |                  | 191,67                        |
| Impresora                     | 80                                       | 5                       | 10                                           | 1,33         |                  | 13,33                         |
| <b>Flash Memory</b><br>(8GB)  | 20                                       | 3                       | 10                                           | 0,55         |                  | 5,55                          |
| SUBTOTAL (\$)                 |                                          |                         |                                              |              |                  | 210,55                        |
| <b>RECURSOS TECNOLÓGICOS</b>  |                                          |                         |                                              |              |                  |                               |
| Software                      | Costo<br><b>Unitario</b>                 |                         | <b>Desarrollador</b>                         |              | Valor Total (\$) |                               |
| Eclipse IDE                   | Gratuito                                 |                         | Eclipse                                      |              |                  | 0.00                          |
| <b>JSE 1.7</b>                | Gratuito                                 |                         | Sun Microsystems                             |              |                  | 0.00                          |

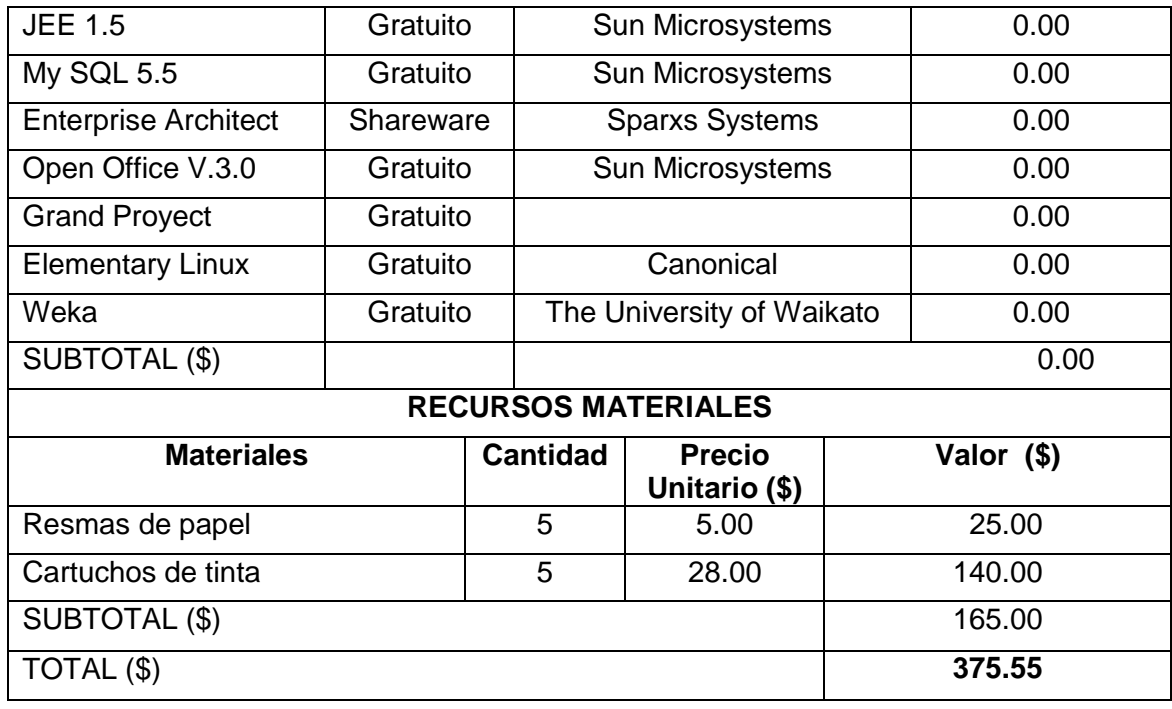

La tabla XXIII describe los servicios que fueron necesarios durante el desarrollo del trabajo.

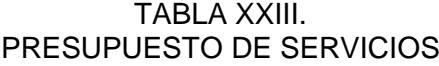

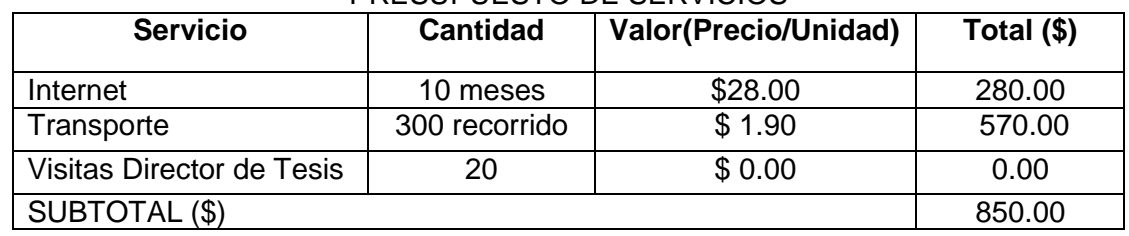

Finalmente se presenta la suma total del talento humano, bienes y servicios utilizados en el trabajo de Titulación, siendo una aproximación del coste real (Ver tabla XXIV).

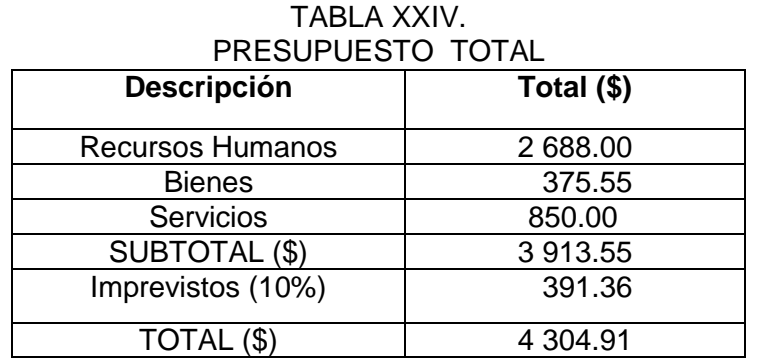

# h. Conclusiones.

Para finalizar el trabajo de Titulación*,* se describe las conclusiones obtenidas:

- Las diversas técnicas de inteligencia artificial estudiadas, representan una solución viable para predecir la estructuración de contenidos de acuerdo al estilo de aprendizaje del estudiante, sin embargo, la que prevaleció de entre todas ellas, recayó en las redes neuronales, ya que mediante esta técnica, se podía estimar que contenido corresponde a un estilo de aprendizaje utilizando un vocabulario con términos lematizados.
- Por medio de las redes neuronales y su algoritmo multilayer perceptron, se diseñó un modelo de incertidumbre eficiente para estimar la estructuración del contenido y con ello poder brindarle un curso a cada estudiante dependiendo su estilo de aprendizaje.
- El modelo de la Red neuronal se implementó en una plataforma Web la misma que genera resultados estimados sobre la forma en que aprenden los estudiantes, esta fue validada en un escenario educativo real mediante un grupo experimental conformado por estudiantes y docente de la Carrera de Ingeniería en Sistemas de la Universidad Nacional de Loja. Concluyendo además, que el curso generado por la plataforma puede ser utilizada para diferentes propósitos, uno de ellos, el implementarla en la Universidad Nacional de Loja como apoyo al proceso de enseñanza-aprendizaje.

# i. Recomendaciones.

Una vez concluido el Trabajo de Titulación, se considera interesante proporcionar ciertas recomendaciones:

- Redefinir el modelo de la red neuronal, identificando nuevo vocabulario para la elaboración de los cuestionarios de acuerdo a los cuatro estilos de aprendizaje.
- Desarrollar nuevos módulos implementando las diferentes técnicas de inteligencia artificial para obtener nuevos resultados en la determinación de contenidos para los diferentes estilos de aprendizaje.
- Realizar un estudio para la obtención de los contenidos directamente de documentos en formato doc., pdf. y estructurarlos para los diferentes estilos de aprendizaje.
- Implementar la plataforma de estructuración de contenidos en la carrera de Ingeniería en Sistemas de la Universidad Nacional de Loja como ayuda al proceso de enseñanza-aprendizaje de los estudiantes

# j. Bibliografía.

# **REFERENCIAS BIBLIOGRÁFICAS**

[1] Alvarez Alcázar J. A., "Los Estilos de Aprendizaje en la Enseñanza" Revista digital para profesionales de la Enseñanza, Nº5, Noviembre 2009, ISSN:1989 -4023, Dep. Leg.: GR 2786-2008.

[2] G. Mónica., "Estilos de Aprendizaje" Revista de Estilos de Aprendizaje, 2007, ISSN:1988 -8996.

[3] Sangrà Morer A., "Modelos pedagógicos y e-learning", 2001, Universidad de Middlesex **Londres,** Londres, **Communication** (En línea]: [<http://www.iupuebla.com/Maestrias/MTE/ATLIXCO/MAT\\_APOYO/Modelos%20pedag](http://www.iupuebla.com/Maestrias/MTE/ATLIXCO/MAT_APOYO/Modelos%20pedagogicos%20y%20e-learning_1-29_91-105.pdf) [ogicos%20y%20e-learning\\_1-29\\_91-105.pdf>](http://www.iupuebla.com/Maestrias/MTE/ATLIXCO/MAT_APOYO/Modelos%20pedagogicos%20y%20e-learning_1-29_91-105.pdf), [Consulta: 15 de Mayo 2014].

[4] Cuestionario Honey-Alonso de Estilos de Aprendizaje. [En línea]: <http://www.estilosdeaprendizaje.es/chaea/chaea.htm> [Consulta: 15 de Mayo 2014].

[5] López M., "Hábitos y Técnicas de Estudio", Universidad Autónoma Del Estado De Hidalgo, **intervalled** in the set of the linearchic problem in the linearchic linearchic linearchic linearchic linearchic linearchic linearchic linearchic linearchic linearchic linearchic linearchic linearchic linearchic l <http://www.uaeh.edu.mx/docencia/P\_Presentaciones/prepa3/taller\_de\_habitos\_y\_estr ategias.pdf>, [Consulta: 15 de Mayo 2014].

[6] García J., Sánchez C., Jiménez M., Velázquez M., Gutiérrez T., 2012, "Estilos de Aprendizaje y Estrategias de Aprendizaje: un estudio en discentes de postgrado", Colegio de Postgraduados, Universidad de Valladolid, México, España, Revista Estilos de Aprendizaje, nº10, Vol 10, Octubre [Consulta: 15 de Mayo 2014].

[7] Torres S., Castillo L., Morales L., Jiménez M., "Personalización de itinerarios formativos en Moodle adaptados a los Estilos de Aprendizaje de Honey-Alonso " [Consulta: 15 de Mayo 2014].

[8] D. Ovalle, J. Jiménez. "Entorno Integrado de Enseñanza/Aprendizaje basado en Sistemas Tutoriales Inteligentes & Ambientes Colaborativos". Revista Iberoamericana de Sistemas, Cibernética e Informática, 2004, vol. 1, no 1, p. 23-27. [en línea]: <http://www.iiisci.org/journal/CV\$/risci/pdfs/P554466.pdf> [Consulta: 15 de Mayo del 2014].

[9]Soler M. "SISTEMAS e-LEARNING INTELIGENTES". . [en línea]: <http://ddd.uab.cat/pub/dim/16993748n0/16993748n0a2.pdf> [Consulta: 15 de Mayo del 2014].

[10]Peña C. "Un sistema de tutoría inteligentes adaptativo considerando estilos de aprendizaje". 2002. p. 20

[11] Mónica G., "Estilos de Aprendizaje" Revista de Estilos de Aprendizaje, 2007, ISSN:1988 -8996.

[12] Castrillón Pérez D. "Un Modelo De Interfaz Inteligente Basado En Agentes Para Ambientes De Aprendizaje Colaborativo". Universidad Nacional De Colombia. [en línea]:

<http://intranet.minas.medellin.unal.edu.co/index.php?option=com\_docman&task=doc\_ view&gid=1038&tmpl=component&format=raw&Itemid=285 > [Consulta: 15 de Mayo del 2014]

[13] Yamao E. "Presente y futuro de la Inteligencia Artificial". Laboratorio de Inteligencia Artificial y Róbotica. 2012 [en línea]:<http://www.usmp.edu.pe/vision2012\_lima/SEMINARIOS/seminariosJueves/Pre senteyfuturodelainteligenciaArtifical.pdf> [Consulta: 15 de Mayo del 2014].

[14] Martínez P. "Investigación y análisis de los estilos de aprendizaje del profesorado y de sus alumnos del primer ciclo de educación secundaria obligatoria en el ámbito del C. P. R. de LAREDO". CANTABRIA. [en línea]: <http://www.estilosdeaprendizaje.es/PMGeijo.pdf> [Consulta: 9 de Junio del 2014].

[15] Graf S. "Fostering adaptivity in e-learning platforms: a meta-model supporting adaptive courses. Vienna University of Technology" [en línea]: <http://sgraf.athabascau.ca/publications/graf\_CELDA05.pdf> [Consulta: 13 de Agosto del 2014].

[16] Sheremetov L,G. Núñez,A. Guzmán. "Tecnologías de inteligencia artificial y de agentes computacionales en la educación: el proyecto eva", 2013 [en línea]: <http://www.cic.ipn.mx/aguzman/papers/135%20Tecnologias%20de%20inteligencia- %20El%20proyecto%20EVA.pdf > [Consulta: 14 de Agosto del 2013].

[17]Jain C., Lakhmi C. "Evolution of Teaching and Learning Paradigms in Intelligent Environment, Raymond A. Jain C. Lakhmi, Raymond A. Tedman, Debra K. Tedman" (ed. lit). Springer, 2007 (editor). p 308. ISBN 3540719733, 9783540719731.

[18] Castrillón Pérez D. "Un Modelo De Interfaz Inteligente Basado En Agentes Para Ambientes De Aprendizaje Colaborativo". Universidad Nacional De Colombia. [en línea]:

<http://intranet.minas.medellin.unal.edu.co/index.php?option=com\_docman&task=doc\_ view&gid=1038&tmpl=component&format=raw&Itemid=285 > [Consulta: 15 de Noviembre del 2014].

[19] Ovalle D., J.Jiménez. "Entorno Integrado de Enseñanza/Aprendizaje basado en Sistemas Tutoriales Inteligentes & Ambientes Colaborativos". Revista Iberoamericana de Sistemas, Cibernética e Informática, 2004, vol. 1, no 1, p. 23-27. [en línea]: <http://www.iiisci.org/journal/CV\$/risci/pdfs/P554466.pdf> [Consulta: 15 de Noviembre del 2014].

[20] Farah G. "Agentes Inteligentes en educación". Edutec: Revista electrónica de tecnología educativa, 2003, no 16, p. 4. [en línea]: <http://edutec.rediris.es/Revelec2/Revelec16/villarreal.htm> [Consulta: : 06 de Diciembredel 2014].

[21] Sheremetov L; G. Núñez; A. Guzmán. "Tecnologías de Inteligencia Artificial y de agentes computacionales en la educación: el Proyecto EVA". 1999. [en línea]: <http://www.academia.edu/905885/135.\_Tecnologias\_de\_inteligencia\_artificial\_y\_de\_a gentes\_computacionales\_en\_la\_educacion\_el\_proyecto\_EVA> [Consulta: 06 de Diciembre del 2014].

[22] Ramón J.; S. Torres; F. Morales; A. Valdez; A. Silva. "Sistemas de gestión de contenidos de aprendizaje y técnicas de minería de datos para la enseñanza de ciencias computacionales". (and lineal: líneal: líneal: líneal: líneal: líneal: líneal: líneal: líneal: líneal: líneal: líneal: líneal: líneal: líneal: líneal: líneal: líneal: líneal: líneal: líneal: líneal: líneal: líneal <http://scielo.unam.mx/pdf/rmie/v15n45/v15n45a4.pdf> [Consulta: 06 de Diciembredel 2014].

[23] Grupo de Inteligencia Artificial y Robótica. "Inteligencia Artificial".Universidad Tecnológica Nacional, Facultad Regional Buenos Aires. [en línea]: [<http://www.secyt.frba.utn.edu.ar/gia/inteligencia\\_artificial.htm>](http://www.secyt.frba.utn.edu.ar/gia/inteligencia_artificial.htm). [Consulta: 06 de Diciembre del 2014].

[24] Colaboradores de Wikipedia. "Perceptrón multicapa". 2014. Wikipedia, La enciclopedia **libre.** libre. **and libre** libre is the linea]: <http://es.wikipedia.org/wiki/Perceptr%C3%B3n\_multicapa> [Consulta: 15 de Diciembre del 2014].

[25] Bishop M., "Neural networks for pattern recognition". Oxford University Press, 1995.

[26] Plaza J., Tesis doctoral: "Procesamiento paralelo de imágenes hiperespectrales utilizando arquitecturas de computación neuronal", Escuela Politécnica. Cáceres. 2008.

[27] Vásquez Humire C. "ALGORITMOS DE CLASIFICACIÓN: MULTILAYER PERCEPTRON". Universidad Tecnológica de Chile. [en línea]: <http://inacap.serveftp.com/tic2/Exposiciones\_Alumnos\_2/Algoritmo%20multilayer%20 perceptron.pdf>. [Consulta: 26 de Diciembre del 2014].

[28] Carlos. "JSF" 2008, Diciembre 19, [en línea]: [<http://carlosweb2.wordpress.com/2008/12/19/jsf/>](http://carlosweb2.wordpress.com/2008/12/19/jsf/) [Consulta: 26 de Diciembre del 2014].

[29] Jamae.& JohsonP.,JbossinAction,2009 byManningPublicationsCo,Part1, [Consulta: 26 de Diciembre del 2014].

[30] García D. "Manual de Weka". [en línea]: <http://www.metaemotion.com/diego.garcia.morate/download/weka.pdf>. [Consulta: 26 de Diciembre del 2014].

[31] Colaboradores de Wikipedia. "MySQL". 2014. Wikipedia, La enciclopedia libre. [en línea]: < http://es.wikipedia.org/wiki/MySQL> [Consulta: 15 de Diciembre del 2014].

[32] Novoa A., "Para una formación de profesores construida dentro de la profesión", Universidad de Lisboa, 2009, [en línea]:

90

[<http://www.revistaeducacion.mec.es/re350/re350\\_09.pdf>](http://www.revistaeducacion.mec.es/re350/re350_09.pdf). [Consulta: 06 de Enero del 2015].

[33] Matus M., "DIVERSIDADES E IDENTIDADES DE LOS ESTUDIANTES UNIVERSITARIOS EN SUS EXPERIENCIAS ESCOLARES", Universidad Veracruzana, 2010, Septiembre, [en línea]: [<http://www.intersaberes.org/wp](http://www.intersaberes.org/wp-content/uploads/2013/02/tesis-maestria-Luisa.pdf)[content/uploads/2013/02/tesis-maestria-Luisa.pdf>](http://www.intersaberes.org/wp-content/uploads/2013/02/tesis-maestria-Luisa.pdf). [Consulta: 06 de Enero del 2015].

[34] García R. "ADMINISTRADOR: Un nuevo y avanzado perfil profesional necesario, acorde al mundo globalizado de hoy", Palibrio, 2013, 220 pages.

[35] Catillo E., "Los métodos de enseñanza problemica como estrategia para el Taller Integrador I de la F.I.E.", Universidad Autónoma de Nuevo León, Facultad de Filosofía y Letras, 2003, Abril, [en línea]: [<http://cdigital.dgb.uanl.mx/te/1020148506.pdf>](http://cdigital.dgb.uanl.mx/te/1020148506.pdf) [Consulta: 06 de Enero del 2015].

[36] Martín R., "ANÁLISIS DE CONTENIDO", [en línea] link: [<https://www.uclm.es/profesorado/raulmmartin/Estadistica\\_Comunicacion/AN%C3%81](https://www.uclm.es/profesorado/raulmmartin/Estadistica_Comunicacion/AN%C3%81LISIS%20DE%20CONTENIDO.pdf) [LISIS%20DE%20CONTENIDO.pdf>](https://www.uclm.es/profesorado/raulmmartin/Estadistica_Comunicacion/AN%C3%81LISIS%20DE%20CONTENIDO.pdf). [Consulta: 06 de Enero del 2015].

[37] [Navarro M](https://www.google.com.ec/search?tbo=p&tbm=bks&q=inauthor:%22Manuel+Jes%C3%BAs+Navarro+Jim%C3%A9nez%22&source=gbs_metadata_r&cad=5)., 2008, "Como diagnosticar y mejorar los estilos de aprendizaje", Editorial Procompal, 90 pages, SBN 8492434694, 9788492434695.

[38] García J., RICON J. ALONSO C. "INSTRUMENTOS DE MEDICION DE ESTILOS DE APRENDIZAJE", 2009, México, Revista de Estilo de Aprendizaje, Vol 4., Octubre. [en línea]:

[<http://www.uned.es/revistaestilosdeaprendizaje/numero\\_4/Artigos/lsr\\_4\\_articulo\\_1.pdf](http://www.uned.es/revistaestilosdeaprendizaje/numero_4/Artigos/lsr_4_articulo_1.pdf) >. [Consulta: 06 de Enero del 2015].

[38] Noy L, "Estrategias de Aprendizaje", [en línea]: [<http://www2.minedu.gob.pe/digesutp/formacioninicial/wp](http://www2.minedu.gob.pe/digesutp/formacioninicial/wp-descargas/bdigital/013_estrategias_de_aprendizaje.pdf)[descargas/bdigital/013\\_estrategias\\_de\\_aprendizaje.pdf>](http://www2.minedu.gob.pe/digesutp/formacioninicial/wp-descargas/bdigital/013_estrategias_de_aprendizaje.pdf). [Consulta: 06 de Enero del 2015].

# k. Anexos

# **ANEXO 1: Tipos de Test**

# TABLA I:

# COMPARATIVO DE TEST EXISTENTES DE MODELOS Y ESTILOS DE APRENDIZAJE

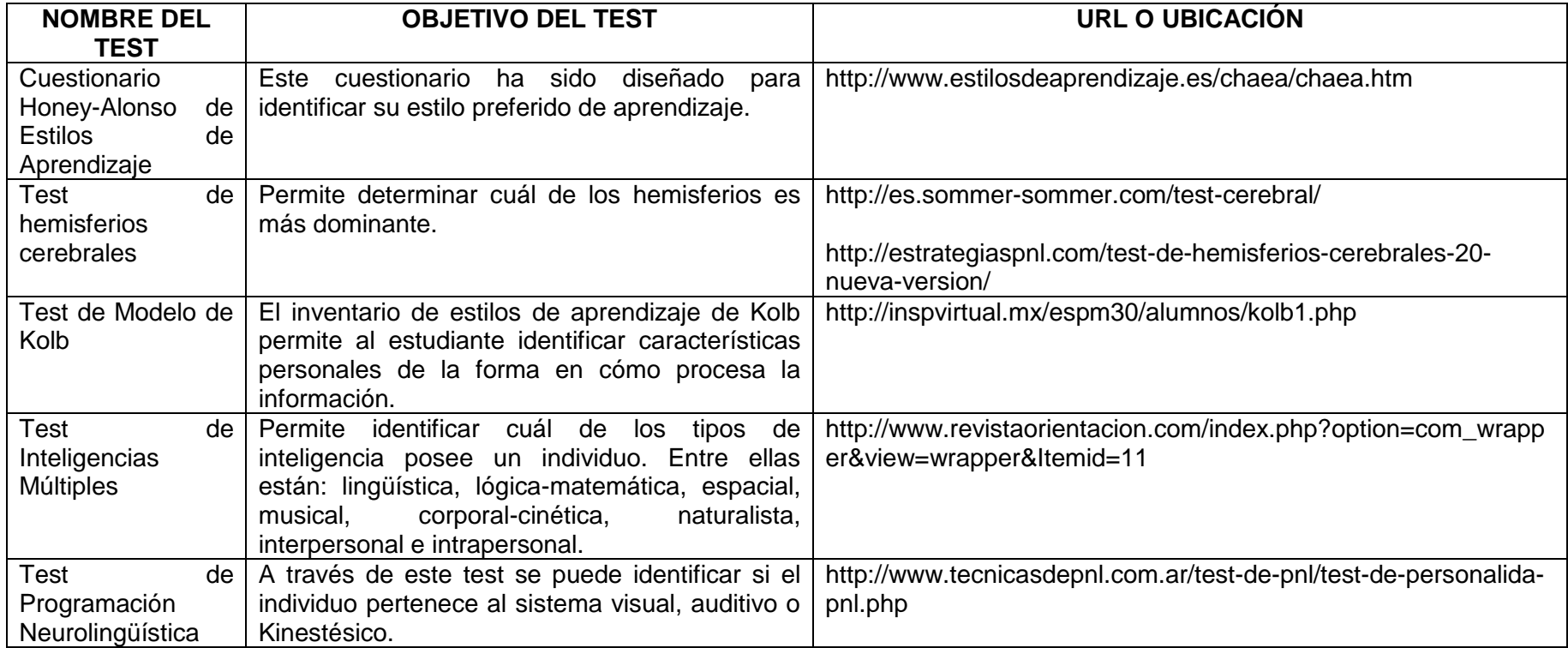

# **ANEXO 2: Tabulación del test de estilos de aprendizaje**

Luego de haber aplicado el test de Honey – Alonso a 95 estudiantes de la Universidad Nacional de Loja de la Carrera de Ingeniería en Sistemas para determinar los diferentes estilos de aprendizaje que posee cada estudiante se obtiene la siguiente tabulación:

TABLA I. ESTILOS DE APRENDIZAJE DE TERCER MÓDULO

| <b>ESTILOS DE</b><br><b>APRENDIZAJE</b> |               |  |
|-----------------------------------------|---------------|--|
| <b>ACTIVO:</b>                          | 3             |  |
| REFLEXIVO:                              | 9             |  |
| <b>TEÓRICO:</b>                         |               |  |
| PRAGMÁTICO:                             | $\mathcal{P}$ |  |
| <b>TOTAL</b><br>18                      |               |  |

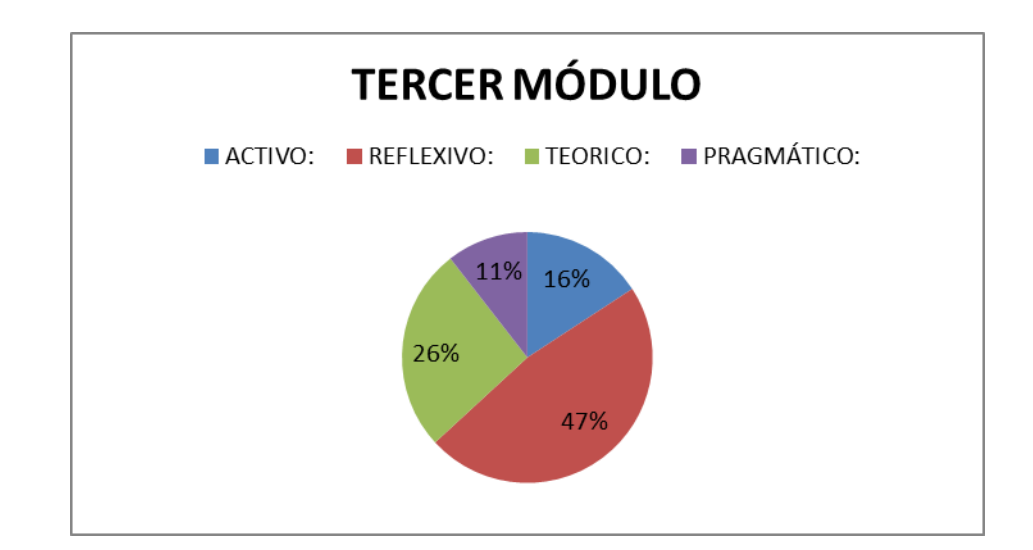

### **INTERPRETACIÓN:**

Los datos de la tabla 1 nos muestran que de un total de 19 estudiantes de tercer módulo de la carrera de Ingeniería en Sistemas, el 47% que corresponde a 9 personas tienen un estilo de aprendizaje reflexivo, el 26% que pertenece a 5 personas asumen un estilo de aprendizaje teórico, el 16% que concierne a 3 personas poseen un estilo de aprendizaje activo y el 11% que corresponde a 2 personas tienen un estilo de aprendizaje pragmático.

## **CONCLUSIÓN:**

Luego de haber hecho el análisis se deduce que en el tercer módulo de la carrera de Ingeniería en Sistemas los estudiantes tienen un estilo de aprendizaje reflexivo es decir que los alumnos aprenden más cuando observan, intercambian ideas previo acuerdo a las opiniones con otras personas, cuando trabajan sin presiones ni plazos obligatorios y algo muy importante que aprenden a través de la escucha y cuando trabajan en grupo y discusiones.

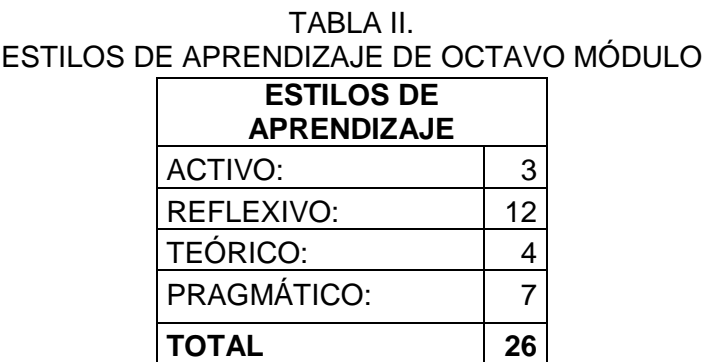

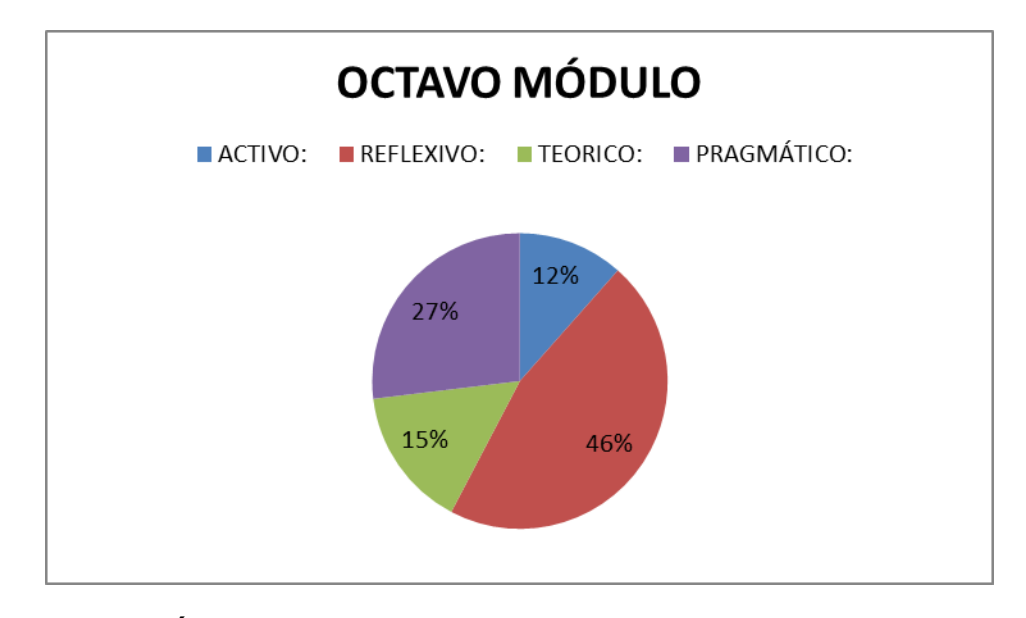

#### **INTERPRETACIÓN:**

Según la tabla 2 nos muestra que de un total de 26 estudiantes de octavo módulo de la carrera de Ingeniería en Sistemas, el 46% que corresponde a 12 personas tienen un estilo de aprendizaje reflexivo, el 27% que pertenece a 7 personas asumen un estilo de aprendizaje pragmático, el 15% que concierne a 4 personas poseen un estilo de aprendizaje teórico y el 12% que corresponde a 3 personas tienen un estilo de aprendizaje activo.

## **CONCLUSIÓN:**

Podemos mencionar que en el tercer módulo de la carrera de Ingeniería en Sistemas los estudiantes tienen un estilo de aprendizaje reflexivo es decir que los alumnos aprenden más cuando observan, intercambian ideas previo acuerdo a las opiniones con otras personas, cuando trabajan sin presiones ni plazos obligatorios y algo muy importante que aprenden a través de la escucha y cuando trabajan en grupo y discusiones.

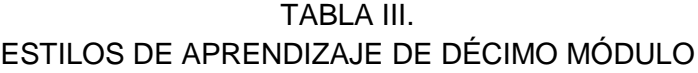

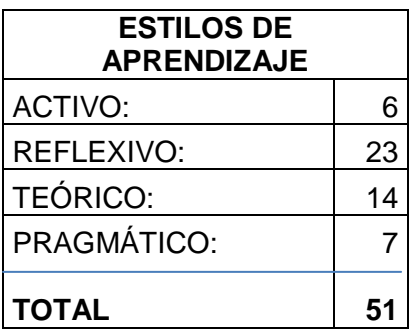

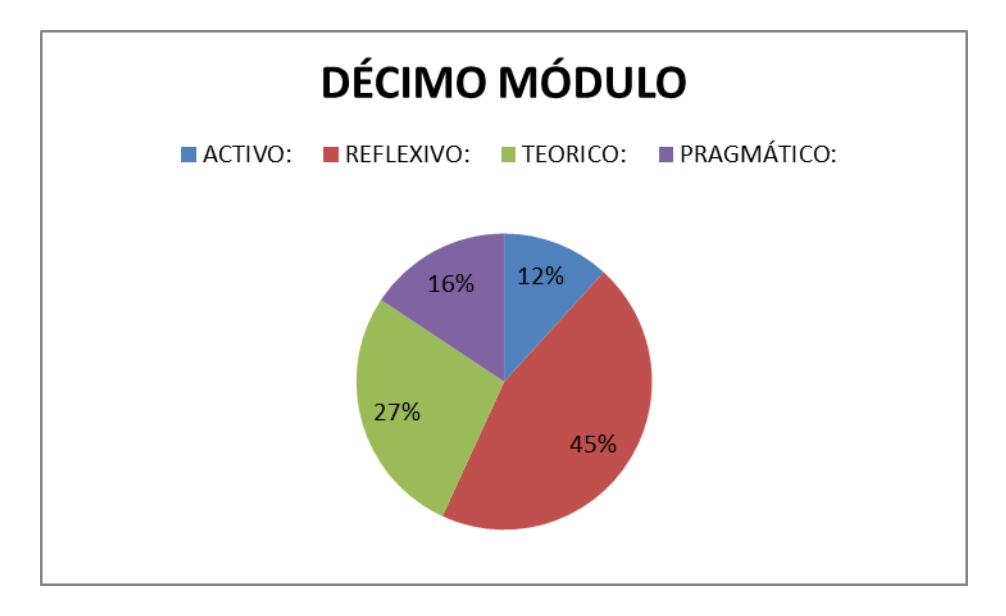

#### **INTERPRETACIÓN:**

En la tabla 3 se demuestra que de un total de 51 estudiantes de décimo módulo de la carrera de Ingeniería en Sistemas, el 45% que corresponde a 23 personas tienen un estilo de aprendizaje reflexivo, el 27% que pertenece a 14 personas asumen un estilo de aprendizaje teórico, el 16% que concierne a 8 personas poseen un estilo de aprendizaje pragmático y el 12% que corresponde a 6 personas tienen un estilo de aprendizaje activo.

#### **CONCLUSIÓN:**

Con los datos adicionales podemos estipular que en el décimo módulo de la carrera de Ingeniería en Sistemas los estudiantes tienen un estilo de aprendizaje reflexivo es decir que los alumnos aprenden más cuando observan, intercambian ideas previo acuerdo a las opiniones con otras personas, cuando trabajan sin presiones ni plazos obligatorios y algo muy importante que aprenden a través de la escucha y cuando trabajan en grupo y discusiones.

#### **CONCLUSIÓN GENERAL:**

Según la encuesta realizada a los alumnos del tercer, octavo y décimo módulo de la carrera de Ingeniería en Sistemas de la Universidad Nacional de Loja se determina que poseen en su mayoría un estilo de aprendizaje reflexivo y en su minoría un estilo de aprendizaje teórico, pragmático y activo, suponiendo que los alumnos aprenden más cuando trabajan en grupo, ven con atención una película o videos sobre algún tema, observan a un grupo mientras trabaja, cuando tienen la posibilidad de leer o prepararse de antemano algo que le proporcione datos y cuando tienen tiempo suficiente para preparar, asimilar, considerar la información y que le resulta difícil a estos alumnos ocupar el primer plano, actuar de líder, presidir reuniones o debates, dramatizar ante personas que lo observan, hacer algo sin previo aviso o exponer una idea espontáneamente, no tener datos suficientes para sacar una conclusión y estar presionado por el tiempo.

#### **ENTREVISTA**

Entrevista a los docentes sobre las diferentes maneras que tienen los estudiantes para aprender.

Según la entrevista realizada el día martes 25 de marzo de 2014 a los Ingenieros René Guamán, Roberto Jácome, Mario Cueva, Luis Chamba y Pablo Ordoñez; docentes de tercero, octavo y décimo módulo de la Carrera de Ingeniería en Sistemas de la Universidad Nacional de Loja se supone que todos los estudiantes no aprenden igual o al mismo ritmo ya que no todos los alumnos se enfrentan a las tareas escolares con la misma intensidad y atención, con los mismos intereses y motivaciones; y, no todos se sirven de igual manera de la ayuda que les aportan tanto los docentes como los propios compañeros, es por ello que para favorecer el aprendizaje es necesario tener en cuenta cuál es el estilo personal y concreto de cada alumno ante el aprendizaje.

Manifestando también que hay que tomar en cuenta el tipo de materia ya que existen materias prácticas y teóricas, es por ello que los docentes dictan sus clases dependiendo a la materia sin tomar en cuenta los estilos de aprendizaje de cada estudiante, ya que califican los conocimientos adquiridos mediante la participación en clases y los trabajos autónomos dándoles de esta manera buenos resultados, sin embargo cabe destacar que el Ing. René Guamán manifestó que antes de dictar su materia toma un test de conocimiento más no de aprendizaje para con ello seleccionar a los estudiantes que dominan un poco la materia para luego formar grupos y a estos alumnos los pone como coordinadores, los mismo que se encargan de despejar dudas a sus compañeros en contenidos que no entiendan.

El Ing. Luis Chamba manifestó que los estudiantes de décimo módulo les gusta trabajar en grupo pero no bajo presión y mucho menos que les den un lapso de tiempo aclarando que de esta manera no presentan buenos resultados en los trabajos.

Todos los docentes manifestaron que no existen muchos estudiantes con estilos de aprendizaje activo, que más son teóricos y reflexivos pero que sin embargo tratan de formar estudiantes investigadores, constructivos e innovadores.

# **ANEXO 3: Delimitación del contenido de la materia**

## **ESTILO DE APRENDIZAJE ACTIVO**

**MATERIA:** Programación Orientada a Objetos

**TEMA:** Introducción a la Programación

Estrategia: Lluvia de ideas y resolución de problemas.

## **PARTE 1:**

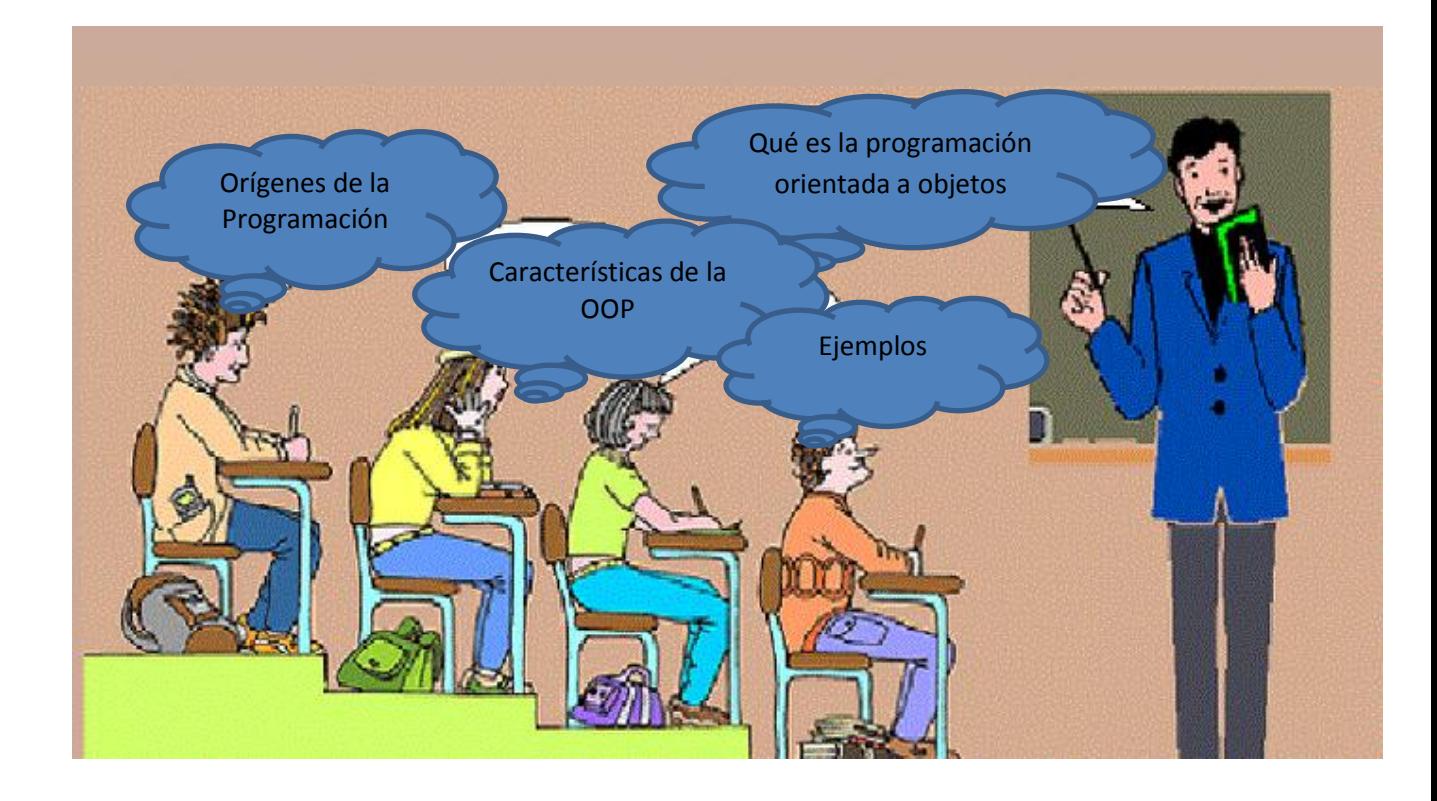

- La programación orientada a objetos o POO es un paradigma de programación que usa los objetos en sus interacciones, para diseñar aplicaciones y programas informáticos.
- Sus orígenes están basados en cuatro etapas:

**1ra. Etapa.** Lenguajes Ensambladores.

**2da. Etapa.** Lenguajes de Programación: Fortran, Algol, Cobol.

**3ra. Etapa.** Conceptos de abstracción y ocultación de la información.

**4ta. Etapa.** Trabaja sobre una nueva clase de lenguajes de simulación y sobre la construcción de prototipos tales como Simula-70 y basados en parte de éste, el Smalltalk.

- **Objeto:** Es un conjunto de datos y métodos Para poder describir todos los objetos de un programa, conviene agrupar éstos en clases.
- **Clase:** Podemos considerar una clase como una colección de objetos que poseen características y operaciones comunes. Una clase contiene toda la información necesaria para crear nuevos objetos.

## **CARACTERISTICAS DE LA OOP**

- **Encapsulación:** Es una técnica que permite localizar y ocultar los detalles de un objeto.
- **Abstracción:** Una abstracción es una representación concisa de una idea o de un objeto complicado. En un sentido más específico, la abstracción localiza y oculta los detalles de un modelo o diseño para generar y manipular objetos.
- Polimorfismo: Significa que un nombre se puede utilizar para especificar una clase genérica de acciones.
- Herencia: La herencia es un proceso mediante el cual un objeto puede adquirir las propiedades de otro objeto.

## **PARTE 2:**

## **Reflexione el siguiente ejemplo de la vida real.**

Imaginemos la siguiente situación: un domingo por la tarde estoy en casa viendo la televisión, y de repente mi madre siente un fuerte dolor de cabeza; como es natural, lo primero que hago es tratar de encontrar una caja de aspirinas.

Lo que acabo de describir es una situación que probablemente no resulte muy extraña a muchos de nosotros. Vamos a verla en clave de objetos: el objeto hijo ha recibido un mensaje procedente del objeto madre. El objeto hijo responde al mensaje o evento ocurrido mediante una acción: buscar aspirinas. La madre no tiene que decirle al hijo dónde debe buscar, es responsabilidad del hijo resolver el problema como considere

más oportuno. Al objeto madre le basta con haber emitido un mensaje. Continuemos con la historia.

El hijo no encuentra aspirinas en el botiquín y decide acudir a la farmacia de guardia más cercana para comprar aspirinas. En la farmacia es atendido por una señorita que le pregunta qué desea, a lo que el hijo responde: "una caja de aspirinas, por favor". La farmacéutica desaparece para regresar al poco tiempo con una caja de aspirinas en la mano. El hijo paga el importe, se despide y vuelve a su casa. Allí le da un comprimido a su madre, la cual al cabo de un rato comienza a experimentar una notable mejoría hasta la completa desaparición del dolor de cabeza.

El hijo, como objeto responsable de un cometido, sabe lo que debe hacer hasta conseguir una aspirina. Para ello entra en relación con un nuevo objeto, la farmacéutica, quien responde al mensaje o evento de petición del objeto hijo con la búsqueda de la aspirina. El objeto farmacéutica es ahora el responsable de la búsqueda de la aspirina. El objeto farmacéutica lanza un mensaje al objeto hijo solicitando el pago del importe, y el objeto hijo responde a tal evento con la acción de pagar.

Como hemos podido ver, en esta situación nos hemos encontrado con objetos que se diferenciaban de los demás por un conjunto de características o propiedades, y por un conjunto de acciones que realizaban en respuesta a unos eventos que se originaban en otros objetos o en el entorno.

También podemos darnos cuenta de que, aunque todos los objetos tienen propiedades distintas, como el color del cabello, el grado de simpatía o el peso, todos tienen un conjunto de atributos en común por ser ejemplos de una entidad superior llamada "ser humano". A este patrón de objetos (en nuestro caso "ser humano") lo llamaremos clase.

Con este ejemplo espero que se entienda que los objetos son instancias o casos concretos de las clases, que no son más que plantillas que definen las variables y los métodos comunes a todos los objetos de un cierto tipo. La clase "ser humano" tendrá, entre sus muchas variables miembro o variables que la componen: color del cabello, color de los ojos, estatura, peso, fecha de nacimiento, etc. A partir de una clase se podrán generar todos los objetos que se deseen especificando valores particulares para cada una de las variables definida por la clase. Así, encontraremos el objeto farmacéutica, cuyo color de cabello es rubio, color de ojos azul, estatura 175 cm., peso 50 Kg., y así sucesivamente.

#### **PARTE 3:**

Luego de haber reflexionado la actividad anterior realice el siguiente ejemplo tomando una pequeña porción del inmenso árbol taxonómico:

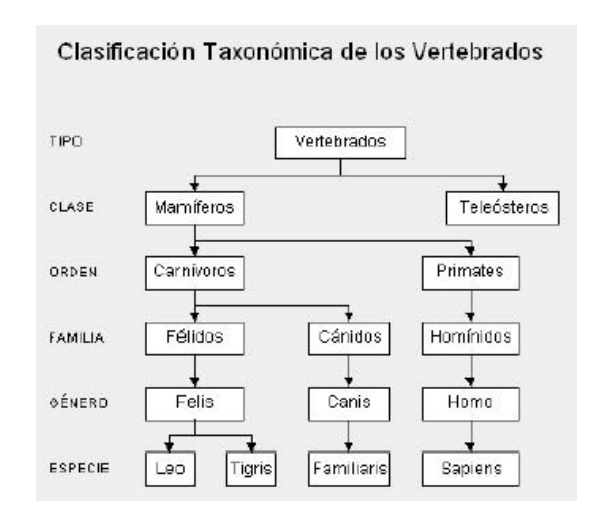

Del cuál va a determinar las clases, objetos, abstracción encapsulamiento, polimorfismo y herencia.

## **ESTILO DE APRENDIZAJE PRAGMÁTICO**

**MATERIA:** Programación Orientada a Objetos

**TEMA:** Introducción a la Programación

 Estrategia: Mapas conceptuales, problemas basados en la realidad y películas o videos.

#### **PARTE 1:**

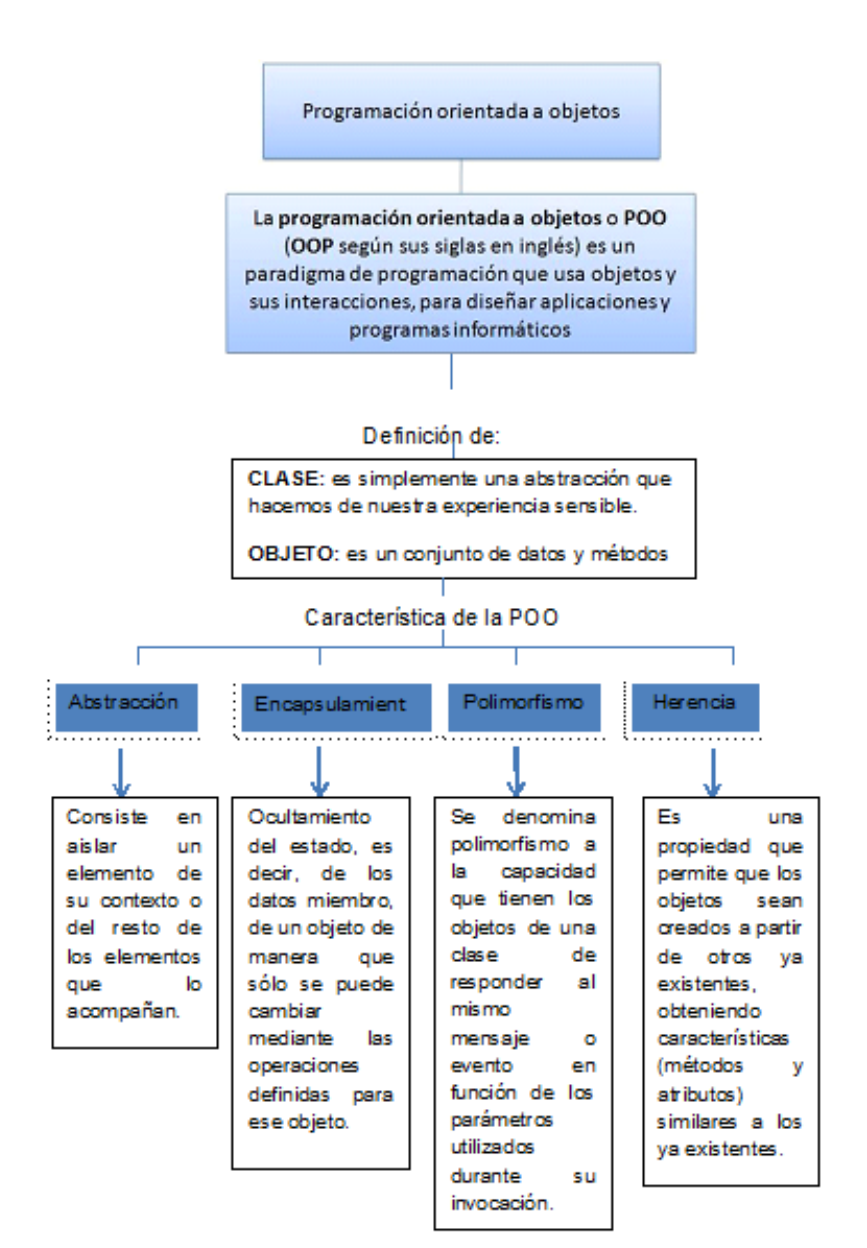

#### **PARTE 2:**

#### - **Problema de la Programación Orientada a Objetos basado en la vida real**

#### **Clase:**

Tomemos como ejemplo una pequeña porción del inmenso árbol taxonómico:

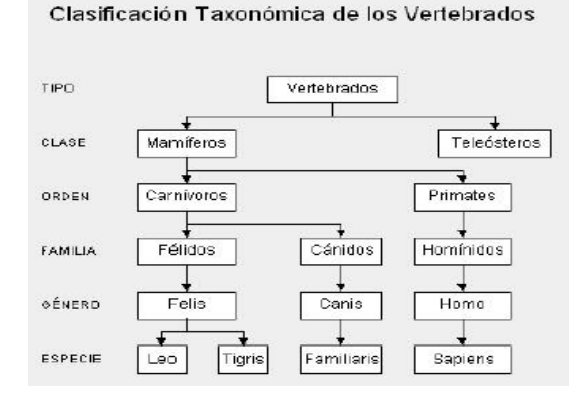

Ellos, llaman a cada una de estas parcelas *reino*, *tipo, clase, especie, orden, familia, género*, etc.; sin embargo, nosotros a todas las llamaremos del mismo modo: *clase*. Así, hablaremos de la clase animal, clase vegetal y clase mineral, o de la clase félidos y de las clases leo (león) y tigris (tigre).

Cada clase posee unas cualidades que la diferencian de las otras. Así, por ejemplo, los vegetales se diferencian de los minerales -entre otras muchas cosas- en que los primeros son seres vivos y los minerales no. De los animales se diferencian en que las plantas son capaces de sintetizar clorofila a partir de la luz solar y los animales no.

Prosigamos con nuestro ejemplo taxonómico y bajemos un poco en este árbol de clases.

Situémonos en la clase *felinos* (felis), aquí tenemos varias subclases (géneros en palabras de los biólogos): león, tigre, pantera, gato, etc. cada una de estas subclases, tienen características comunes (por ello los identificamos a todos ellos como felinos) y características diferenciadoras (por ello distinguimos a un león de una pantera), sin embargo, ni el león ni la pantera en abstracto existen, existen leones y panteras particulares, pero hemos realizado una abstracción de esos rasgos comunes a todos los elementos de una clase, para llegar al concepto de león, o de pantera, o de felino.

La *clase león* se diferencia de la *clase pantera* en el color de la piel, y comparte ciertos atributos con el resto de los felinos -uñas retráctiles por ejemplo- que lo diferencian del resto de los animales. Pero la clase león, también hereda de las clases superiores ciertas cualidades: columna vertebral (de la clase vertebrados) y es alimentado en su infancia por leche materna (de la clase mamíferos).

Vemos cómo las clases superiores son más generales que las inferiores y cómo, al ir bajando por este árbol, vamos definiendo cada vez más (dotando de más cualidades) a las nuevas clases.

En OOP existe otro concepto muy importante asociado al de clase, el de "*clase abstracta"*. Una clase abstracta es aquella que construimos para derivar de ella otras clases, pero de la que no se puede instanciar. Por ejemplo, la clase mamífero, no existe como tal en la naturaleza, no existe ningún ser que sea tan solo mamífero (no hay ninguna instanciación directa de esa clase), existen humanos, gatos, conejos, etc. Todos ellos son mamíferos, pero no existe un animal que sea solo mamífero.

#### **Objeto**

Tomemos la clase león de la que hablamos antes y veamos cuales serían algunos de sus datos y de sus métodos.

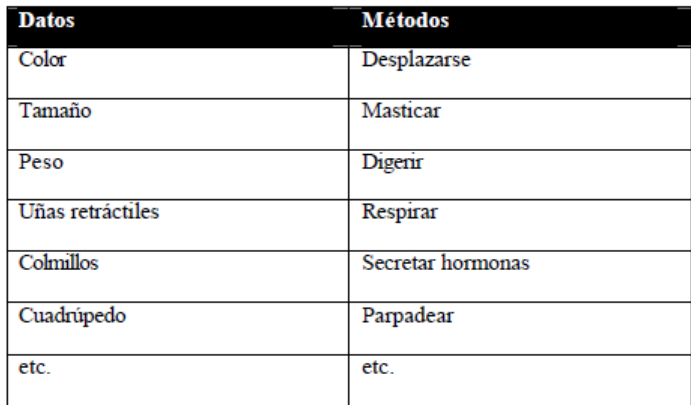

#### **Herencia**

Veamos qué hereda la clase león de sus clases padre:

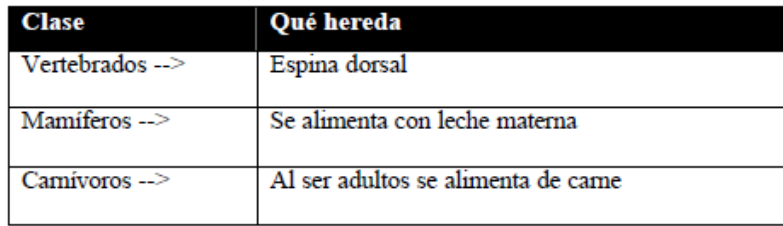

La clase león hereda todos los métodos de las clases padre y añade métodos nuevos que forman su clase distinguiéndola del resto de las clases: por ejemplo el color de su piel.

#### **Polimorfismo**

Por polimorfismo entendemos aquella cualidad que poseen los objetos para responder de distinto modo ante el mismo mensaje.

Pongamos por ejemplo las clases *hombre*, *vaca* y *perro*, si a todos les damos la orden -enviamos el mensaje- **Come**, cada uno de ellos sabe cómo hacerlo y realizará este comportamiento a su modo.

Veamos otro ejemplo algo más ilustrativo. Tomemos las clases *barco*, *avión* y *coche*, todas ellas derivadas de la clase padre *vehículo*; si les enviamos el mensaje **Desplázate**, cada una de ellas sabe cómo hacerlo.

### **PARTE 3:**

Video: <http://www.youtube.com/watch?v=uJxRaL9WR8Q>

## **ESTILO DE APRENDIZAJE REFLEXIVO**

**MATERIA:** Programación Orientada a Objetos

**TEMA:** Introducción a la Programación

Estrategia: Mapas conceptuales, película o videos y reflexionar sobre actividades.

### **PARTE 1:**

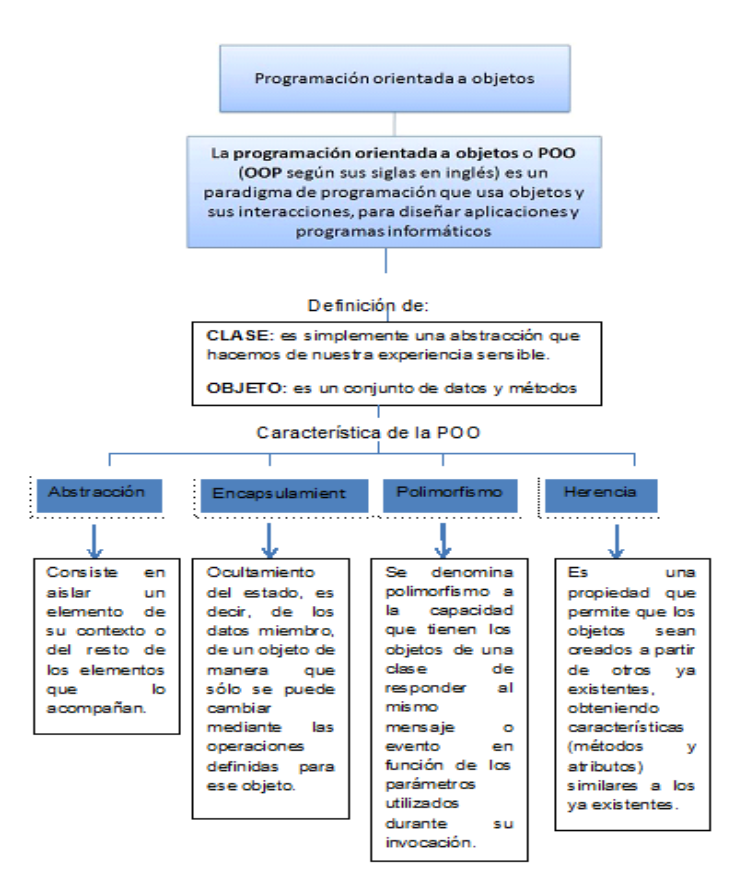

## **PARTE 2:**

Video acerca de las características de la OOP.

#### **PARTE 3:**

#### **Reflexione el siguiente ejemplo práctico.**

Imaginemos la siguiente situación: un domingo por la tarde estoy en casa viendo la televisión, y de repente mi madre siente un fuerte dolor de cabeza; como es natural, lo primero que hago es tratar de encontrar una caja de aspirinas.

Lo que acabo de describir es una situación que probablemente no resulte muy extraña a muchos de nosotros. Vamos a verla en clave de objetos: el objeto hijo ha recibido un mensaje procedente del objeto madre. El objeto hijo responde al mensaje o evento ocurrido mediante una acción: buscar aspirinas. La madre no tiene que decirle al hijo dónde debe buscar, es responsabilidad del hijo resolver el problema como considere más oportuno. Al objeto madre le basta con haber emitido un mensaje. Continuemos con la historia.

El hijo no encuentra aspirinas en el botiquín y decide acudir a la farmacia de guardia más cercana para comprar aspirinas. En la farmacia es atendido por una señorita que le pregunta qué desea, a lo que el hijo responde: "una caja de aspirinas, por favor". La farmacéutica desaparece para regresar al poco tiempo con una caja de aspirinas en la mano. El hijo paga el importe, se despide y vuelve a su casa. Allí le da un comprimido a su madre, la cual al cabo de un rato comienza a experimentar una notable mejoría hasta la completa desaparición del dolor de cabeza.

El hijo, como objeto responsable de un cometido, sabe lo que debe hacer hasta conseguir una aspirina. Para ello entra en relación con un nuevo objeto, la farmacéutica, quien responde al mensaje o evento de petición del objeto hijo con la búsqueda de la aspirina. El objeto farmacéutica es ahora el responsable de la búsqueda de la aspirina. El objeto farmacéutica lanza un mensaje al objeto hijo solicitando el pago del importe, y el objeto hijo responde a tal evento con la acción de pagar.

Como hemos podido ver, en esta situación nos hemos encontrado con objetos que se diferenciaban de los demás por un conjunto de características o propiedades, y por un conjunto de acciones que realizaban en respuesta a unos eventos que se originaban en otros objetos o en el entorno.

También podemos darnos cuenta de que, aunque todos los objetos tienen propiedades distintas, como el color del cabello, el grado de simpatía o el peso, todos tienen un conjunto de atributos en común por ser ejemplos de una entidad superior llamada "ser humano". A este patrón de objetos (en nuestro caso "ser humano") lo llamaremos clase.

Con este ejemplo espero que se entienda que los objetos son instancias o casos concretos de las clases, que no son más que plantillas que definen las variables y los métodos comunes a todos los objetos de un cierto tipo. La clase "ser humano" tendrá, entre sus muchas variables miembro o variables que la componen: color del cabello, color de los ojos, estatura, peso, fecha de nacimiento, etc. A partir de una clase se podrán generar todos los objetos que se deseen especificando valores particulares para cada una de las variables definida por la clase. Así, encontraremos el objeto farmacéutica, cuyo color de cabello es rubio, color de ojos azul, estatura 175 cm., peso 50 Kg., y así sucesivamente.

#### **PARTE 4:**

Luego de haber observado el video y de haber reflexionado la actividad anterior realice el siguiente ejemplo tomando una pequeña porción del inmenso árbol taxonómico:

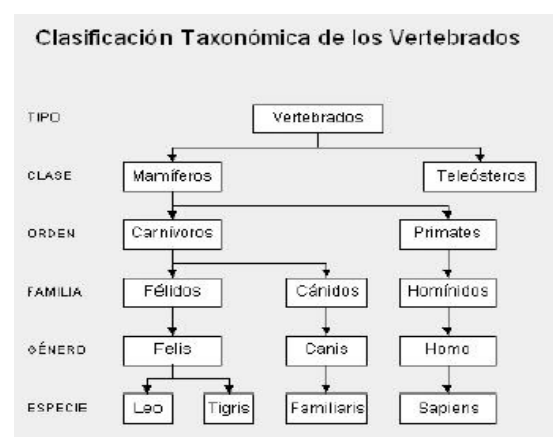

Del cuál va a determinar las clases, objetos, abstracción encapsulamiento, polimorfismo y herencia.

## **PARTE 4:**

Discusión sobre los ejemplos planteados.

### **ESTILO DE APRENDIZAJE TEÓRICO**

**MATERIA:** Programación Orientada a Objetos

**TEMA:** Introducción a la Programación

 Estrategia: Leer ideas, conceptos que insisten en la racionalidad o la lógica, mapas conceptuales y participar en una sesión de preguntas y respuestas.

### **PARTE 1:**

La programación orientada a objetos, ha tomado las mejores ideas de la programación estructurada y los ha combinado con varios conceptos nuevos y potentes que incitan a contemplar las tareas de programación desde un nuevo punto de vista. La programación orientada a objetos, permite descomponer más fácilmente un problema en subgrupos de partes relacionadas del problema. Entonces, utilizando el lenguaje se pueden traducir estos subgrupos a unidades autocontenidas llamadas objetos.

#### **ORÍGENES DE LA PROGRAMACIÓN ORIENTADA A OBJETOS.**

**1ra. Etapa.** Lenguajes Ensambladores.

La unidad de programación es la instrucción, compuesta de un operador y los operandos. El nivel de abstracción que se aplica es muy bajo.

**2da. Etapa.** Lenguajes de Programación: Fortran, Algol, Cobol.

Los objetos y operaciones del mundo real se podían modelar mediante datos y estructuras de control separadamente. En esta etapa el diseño del software se enfoca sobre la representación del detalle procedimental y en función del lenguaje elegido. Conceptos como: refinamiento progresivo, modularidad procedimientos y programación estructurada son conceptos básicos que se utilizan en esta etapa. Existe mayor abstracción de datos.
#### **3ra. Etapa.**

Se introducen en esta etapa los conceptos de abstracción y ocultación de la información.

### **4ta. Etapa.**

A partir de los años setenta se trabaja sobre una nueva clase de lenguajes de simulación y sobre la construcción de prototipos tales como Simula-70 y basados en parte de éste, el Smalltalk. En estos lenguajes, la abstracción de datos tiene una gran importancia y los problemas del mundo real se representan mediante objetos de datos a los cuales se les añade el correspondiente conjunto de operaciones asociados a ellos. Términos como Abstracción de datos, objeto, encapsulación entre otros, son conceptos básicos sobre la que se fundamenta la POO.

La POO representa una metodología de programación que se basa en las siguientes características:

1) Los diseñadores definen nuevas clases (o tipos) de objetos.

2) Los objetos poseen una serie de operaciones asociadas a ellos.

3) Las operaciones tienden a ser genéricas, es decir, operan sobre múltiples tipos de datos.

4) Las clases o tipos de objetos comparten componentes comunes mediante mecanismos de herencia.

**Objeto:** Una estructura de datos y conjunto de procedimientos que operan sobre dicha estructura. Una definición más completa de objeto es: una entidad de programa que consiste en datos y todos aquellos procedimientos que pueden manipular aquellos datos; el acceso a los datos de un objeto es solamente a través de estos procedimientos, únicamente estos procedimientos pueden manipular, referenciar y/o modificar estos datos.

Para poder describir todos los objetos de un programa, conviene agrupar éstos en clases.

**Clase:** Podemos considerar una clase como una colección de objetos que poseen características y operaciones comunes. Una clase contiene toda la información necesaria para crear nuevos objetos.

**Encapsulación:** Es una técnica que permite localizar y ocultar los detalles de un objeto. La encapsulación previene que un objeto sea manipulado por operaciones distintas de las definidas. La encapsulación es como una caja negra que esconde los datos y solamente permite acceder a ellos de forma controlada.

Las principales razones técnicas para la utilización de la encapsulación son:

1) Mantener a salvo los detalles de representación, si solamente nos interesa el comportamiento del objeto.

2) Modificar y ajustar la representación a mejores soluciones algorítmicas o a nuevas tecnologías de software.

**Abstracción:** En el sentido más general, una abstracción es una representación concisa de una idea o de un objeto complicado. En un sentido más específico, la abstracción localiza y oculta los detalles de un modelo o diseño para generar y manipular objetos.

Una abstracción tiene un significado más general que la encapsulación, pudiendo hablar de abstracción de datos en lugar de encapsulación de datos.

Como resumen de los 3 conceptos expuestos anteriormente podemos decir que:

1) Los objetos son encapsulaciones de abstracciones en la POO.

2) La unidad de encapsulación en la POO es el objeto.

Una **clase** es un tipo: Un objeto es una instancia de ese tipo. Además, la clase es un concepto estático: una clase es un elemento reconocible en el texto del programa.

Un **objeto** es un concepto puramente dinámico, el cual pertenece, no al texto del programa, sino a la memoria de la computadora, donde los objetos ocupan un espacio en tiempo de ejecución una vez que haya sido creado.

La programación orientada a objetos, ha tomado las mejores ideas de la programación estructurada y los ha combinado con varios conceptos nuevos y potentes que incitan a contemplar las tareas de programación desde un nuevo punto de vista. La programación orientada a objetos, permite descomponer más fácilmente un problema en subgrupos de partes relacionadas del problema. Entonces, utilizando el lenguaje se pueden traducir estos subgrupos a unidades autocontenidas llamadas objetos.

**Objetos:** Un objeto es una entidad lógica que contiene datos y un código que manipula estos datos; el enlazado de código y de datos, de esta manera suele denominarse encapsulación.

Cuando se define un objeto, se está creando implícitamente un nuevo tipo de datos.

Polimorfismo: Significa que un nombre se puede utilizar para especificar una clase genérica de acciones.

**Herencia:** La herencia es un proceso mediante el cual un objeto puede adquirir las propiedades de otro objeto.

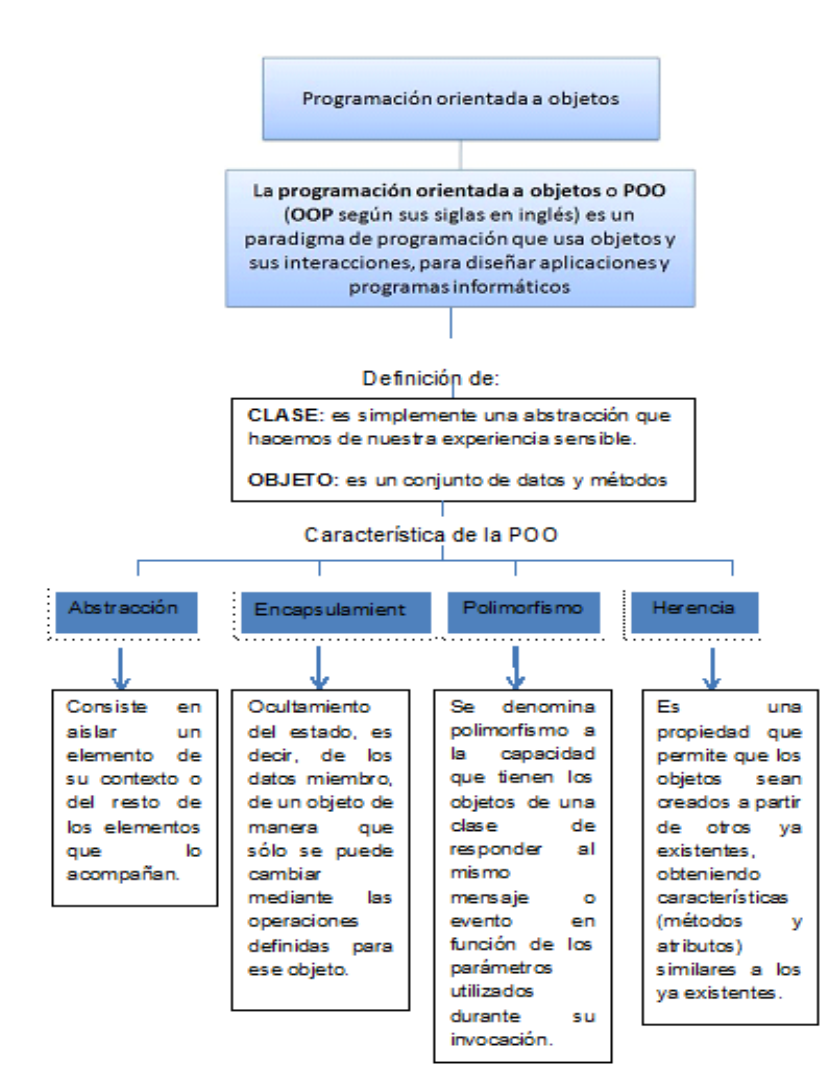

**PARTE 2:**

#### **PARTE 3:**

#### - **Ejemplo de la Programación Orientada a Objetos.**

#### **Clase:**

Tomemos como ejemplo una pequeña porción del inmenso árbol taxonómico:

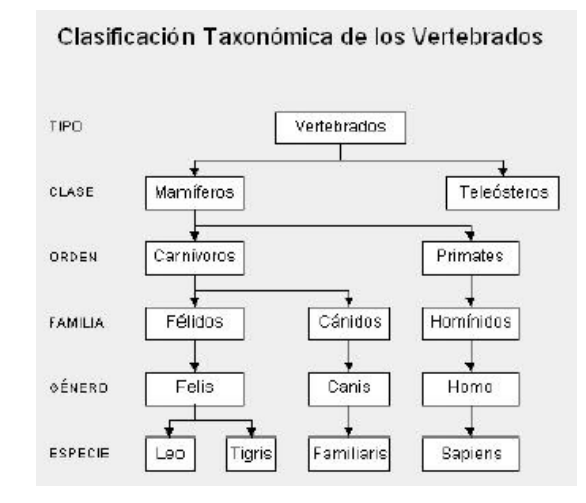

Ellos, llaman a cada una de estas parcelas *reino*, *tipo, clase, especie, orden, familia, género*, etc.; sin embargo, nosotros a todas las llamaremos del mismo modo: *clase*. Así, hablaremos de la clase animal, clase vegetal y clase mineral, o de la clase félidos y de las clases leo (león) y tigris (tigre).

Cada clase posee unas cualidades que la diferencian de las otras. Así, por ejemplo, los vegetales se diferencian de los minerales -entre otras muchas cosas- en que los primeros son seres vivos y los minerales no. De los animales se diferencian en que las plantas son capaces de sintetizar clorofila a partir de la luz solar y los animales no.

Prosigamos con nuestro ejemplo taxonómico y bajemos un poco en este árbol de clases.

Situémonos en la clase *felinos* (felis), aquí tenemos varias subclases (géneros en palabras de los biólogos): león, tigre, pantera, gato, etc. cada una de estas subclases, tienen características comunes (por ello los identificamos a todos ellos como felinos) y características diferenciadoras (por ello distinguimos a un león de una pantera), sin embargo, ni el león ni la pantera en abstracto existen, existen leones y panteras particulares, pero hemos realizado una abstracción de esos rasgos comunes a todos los elementos de una clase, para llegar al concepto de león, o de pantera, o de felino.

La *clase león* se diferencia de la *clase pantera* en el color de la piel, y comparte ciertos atributos con el resto de los felinos -uñas retráctiles por ejemplo- que lo diferencian del resto de los animales. Pero la clase león, también hereda de las clases superiores ciertas cualidades: columna vertebral (de la clase vertebrados) y es alimentado en su infancia por leche materna (de la clase mamíferos).

Vemos cómo las clases superiores son más generales que las inferiores y cómo, al ir bajando por este árbol, vamos definiendo cada vez más (dotando de más cualidades) a las nuevas clases.

En OOP existe otro concepto muy importante asociado al de clase, el de "*clase abstracta"*. Una clase abstracta es aquella que construimos para derivar de ella otras clases, pero de la que no se puede instanciar. Por ejemplo, la clase mamífero, no existe como tal en la naturaleza, no existe ningún ser que sea tan solo mamífero (no hay ninguna instanciación directa de esa clase), existen humanos, gatos, conejos, etc. Todos ellos son mamíferos, pero no existe un animal que sea solo mamífero.

## **Objeto**

Tomemos la clase león de la que hablamos antes y veamos cuales serían algunos de sus datos y de sus métodos.

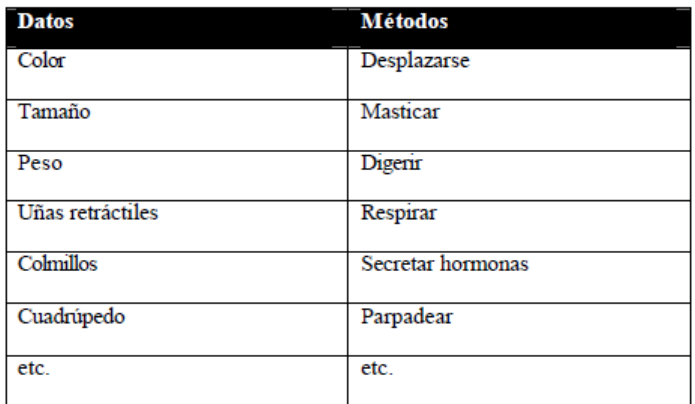

#### **Herencia**

Veamos qué hereda la clase león de sus clases padre:

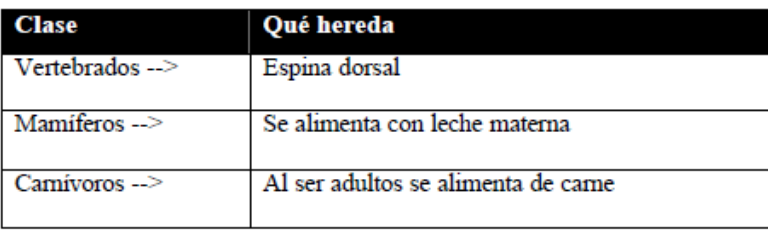

La clase león hereda todos los métodos de las clases padre y añade métodos nuevos que forman su clase distinguiéndola del resto de las clases: por ejemplo el color de su piel.

# **Polimorfismo**

Por polimorfismo entendemos aquella cualidad que poseen los objetos para responder de distinto modo ante el mismo mensaje.

Pongamos por ejemplo las clases *hombre*, *vaca* y *perro*, si a todos les damos la orden -enviamos el mensaje- **Come**, cada uno de ellos sabe cómo hacerlo y realizará este comportamiento a su modo.

Veamos otro ejemplo algo más ilustrativo. Tomemos las clases *barco*, *avión* y *coche*, todas ellas derivadas de la clase padre *vehículo*; si les enviamos el mensaje **Desplázate**, cada una de ellas sabe cómo hacerlo.

# **ANEXO 4: Tabulación de la aceptación y aprobación de la plataforma**

Luego de haber realizado las pruebas de la plataforma cogiendo una muestra de 21 estudiantes de Tercer Ciclo paralelo "C" se pudo obtener los siguientes resultados:

**1. Les pareció satisfactorio el resultado obtenido del test propuesto en el presente proyecto para determinar el estilo de aprendizaje.** 

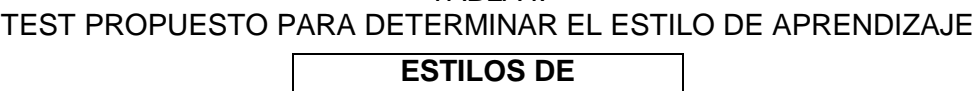

TABLA I.

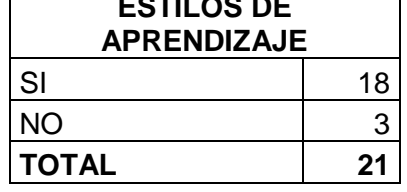

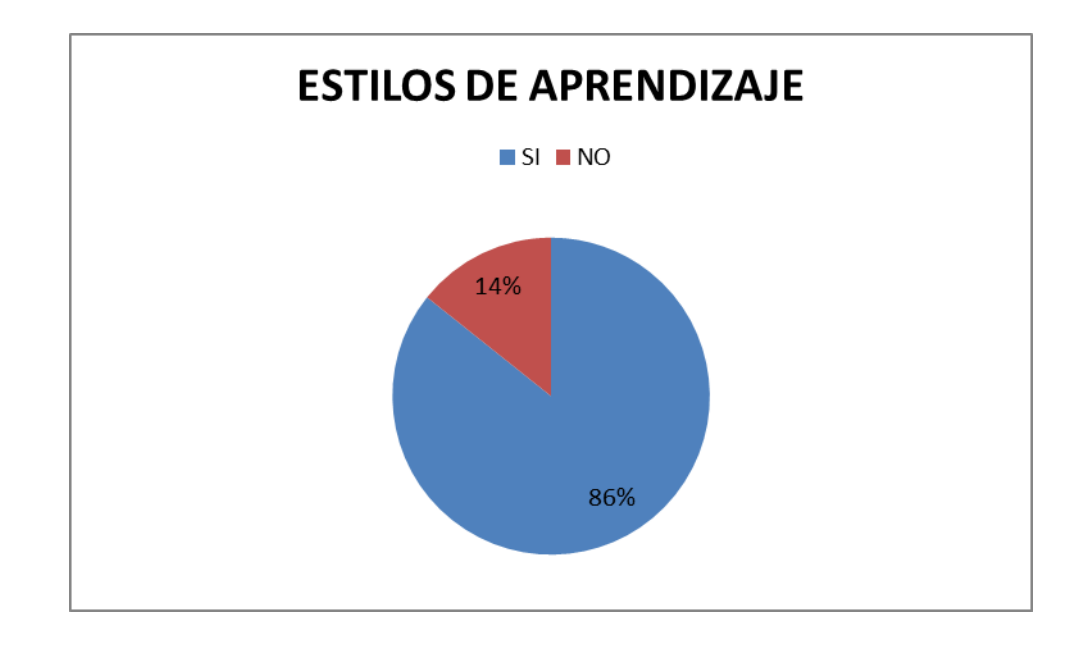

# **INTERPRETACIÓN:**

Los datos de la tabla I nos muestran que de un total de 21 estudiantes de tercer módulo de la carrera de Ingeniería en Sistemas, el 86% que corresponde a 18estudiantesles pareció satisfactorio el resultado obtenido del test propuesto en el

presente proyecto para determinar el estilo de aprendizaje y el 14% que pertenece a 3 estudiantes no les pareció satisfactorio el resultado.

**4. ¿Qué tan amigable te pareció la plataforma?**

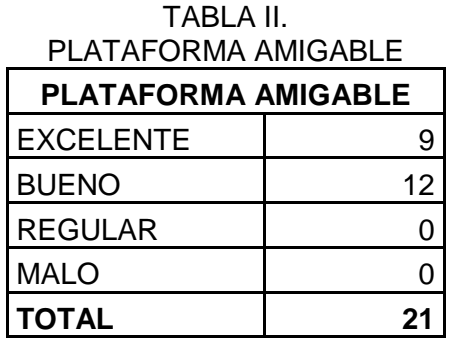

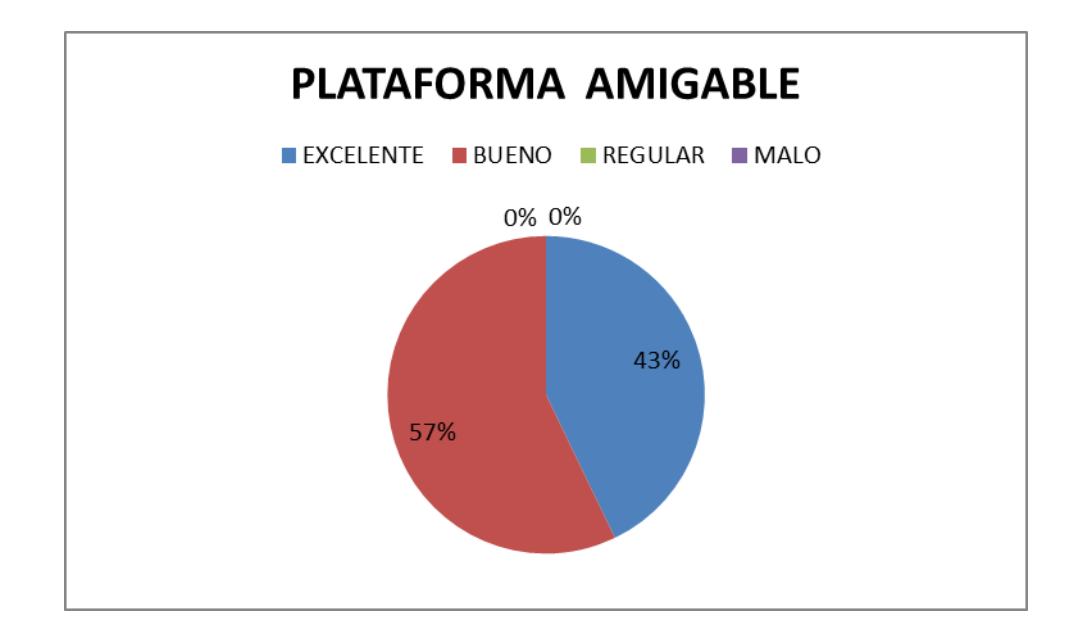

# **INTERPRETACIÓN:**

En la tabla II se demuestra que de un total de 21 estudiantes de tercer módulo de la carrera de Ingeniería en Sistemas, el 43% que corresponde a 9 personas les pareció excelente la plataforma y el 57% que pertenece a 12 personas asumen que la plataforma es buena.

**5. Cómo te pareció la estructura de los contenidos**

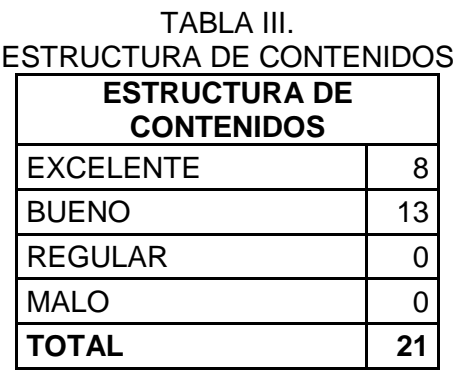

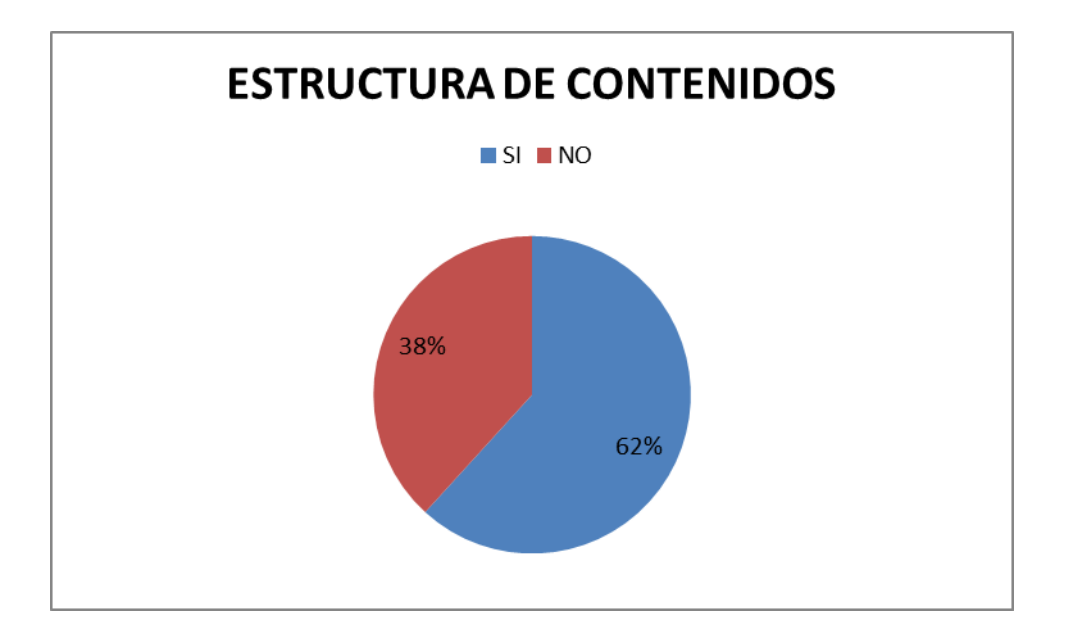

# **INTERPRETACIÓN:**

En la tabla III se demuestra que de un total de 21 estudiantes de tercer módulo de la carrera de Ingeniería en Sistemas, el 62% que corresponde a 8 personas les pareció excelente la estructuración de los contenidos de acuerdo al estilo de aprendizaje de cada uno de ellos y el 38% que pertenece a 13 personas asumen que la estructuración de contenidos estuvieron buenos.

**6. Ud. esta de acuerdo que se implemente un sistema inteligente para la estructuración de contenidos de un curso de acuerdo al estilo de aprendizaje.** 

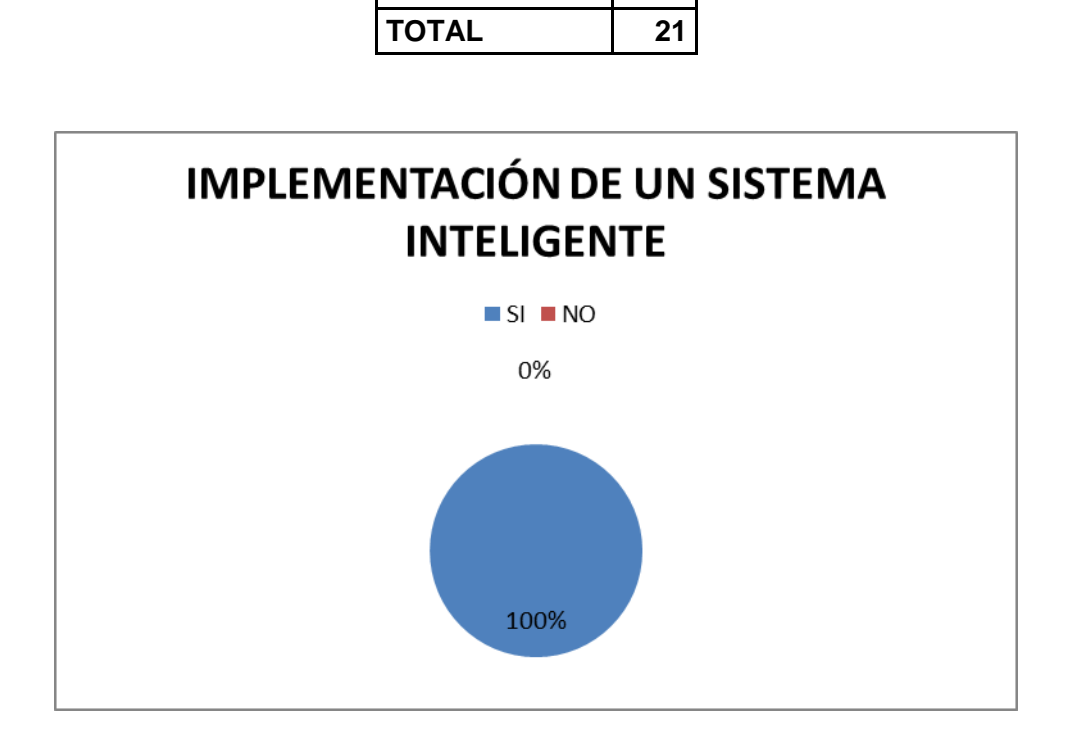

En la tabla IV se demuestra que de un total de 21 estudiantes de tercer módulo de la carrera de Ingeniería en Sistemas, el 100% que corresponde a 21 personas están de acuerdo que se implemente un sistema inteligente para la estructuración de contenidos de un curso de acuerdo al estilo de aprendizaje.

TABLA IV. IMPLEMENTACIÓN DE UN SISTEMA INTELIGENTE **IMPLEMENTACIÓN**

SI 21 NO 0

# **ANEXO 5: Vocabulario empleado para la construcción de la base de conocimiento**

| SQLyog Enterprise - MySQL GUI - [New Connection - root@localhost] |                                                                                                    |  |  |  |  |  |  |
|-------------------------------------------------------------------|----------------------------------------------------------------------------------------------------|--|--|--|--|--|--|
| File Edit Favorites DB Table Objects Tools Powertools Window Help |                                                                                                    |  |  |  |  |  |  |
| 7. - 8. 9. U<br>$\boldsymbol{\omega}$<br>carolina_db              | ◇るせき男の間間<br>VEX                                                                                                    |  |  |  |  |  |  |
| root@localhost                                                    | Query & Query Builder & Schema Designer                                                                                  |  |  |  |  |  |  |
| 田園<br>information_schema                                          | Autocomplete: [Tab]->Next Tag. [Ctrl+Space]->List Matching Tags. [Ctrl+Enter]->List All Tags.                            |  |  |  |  |  |  |
| carolina_db<br>⊟ ⊯                                                | 1                                                                                                    |  |  |  |  |  |  |
| <b>Tables</b><br>$\qquad \qquad \qquad \Box$                      |                                                                                                    |  |  |  |  |  |  |
| content<br>$\overline{+}$<br>圃<br>course                          |                                                                                                    |  |  |  |  |  |  |
| $\overline{+}$<br>賱<br>person                                     |                                                                                                    |  |  |  |  |  |  |
| $\overline{+}$<br>personality<br>$\overline{+}$                   |                                                                                                    |  |  |  |  |  |  |
| personalitycontentenrollment<br>Ŧ                                 | $\left\vert \mathbf{H}\right\vert$<br>$\overline{4}$                                                                     |  |  |  |  |  |  |
| personalitytermenrollment<br>$\overline{+}$                       |                                                                                                    |  |  |  |  |  |  |
| question<br>$\overline{+}$                                        | Ł<br>4 Table Data 1 5 Objects<br>$\bullet$<br><sup>18</sup> 6 History<br><b>B</b> 2 Profiler<br>3 Messages<br>$1$ Result |  |  |  |  |  |  |
| sequence<br>⊞                                                     | <b>1</b> O All Rows <b>O</b> Rows in a Range First Row: 1 0<br>橿<br>No. of Rows: 50<br>Refresh                           |  |  |  |  |  |  |
| student<br>Ŧ                                                      |                                                                                                    |  |  |  |  |  |  |
| studentcourseenrollment<br>Ŧ                                      | id<br>name<br>1401 lluvi                                                                                                 |  |  |  |  |  |  |
| teacher<br>$\overline{+}$                                         | □<br>$1402$ ide<br>◻                                                                                                    |  |  |  |  |  |  |
| term<br>$\overline{+}$                                            | $1403$ jueg<br>◻                                                                                                    |  |  |  |  |  |  |
| test<br>اللا<br>$\overline{+}$                                    | ◻<br>1404 rol                                                                                                    |  |  |  |  |  |  |
| topic<br>E<br>$\overline{H}$<br>隱                                 | □<br>1405 manej                                                                                                    |  |  |  |  |  |  |
| <b>XXX</b><br>$\overline{+}$<br><b>Views</b><br>$\overline{+}$    | 1406 metod<br>□                                                                                                    |  |  |  |  |  |  |
| <b>Stored Procs</b>                                               | $1407$ cas<br>□                                                                                                    |  |  |  |  |  |  |
| <b>Functions</b>                                                  | □<br>1408 paquet                                                                                                    |  |  |  |  |  |  |
| <b>Triggers</b><br>$\overline{+}$                                 | 1409 estadist<br>□                                                                                                    |  |  |  |  |  |  |
| Events<br>$\overline{+}$                                          | 1410 cuadr<br>□                                                                                                    |  |  |  |  |  |  |
| 目<br>Idap_bd<br>Ŧ                                                 | □<br>1411 sinopt                                                                                                    |  |  |  |  |  |  |
| 目<br>mysql<br>$\overline{+}$                                      | 1412 respond<br>□                                                                                                    |  |  |  |  |  |  |
| ⊕ ⊜<br>red_neuronal                                               | □<br>1413 map                                                                                                    |  |  |  |  |  |  |
| ⊕ ⊜<br>test                                                       | □<br>1414 conceptual<br>1415 dramatiz                                                                                    |  |  |  |  |  |  |
|                                                                   | □<br>1416 debat<br>□                                                                                                    |  |  |  |  |  |  |
|                                                                   | $\Box$<br>1417 sesion                                                                                                    |  |  |  |  |  |  |
|                                                                   | о<br>1418 pregunt                                                                                                    |  |  |  |  |  |  |
|                                                                   | □<br>1419 respuest                                                                                                    |  |  |  |  |  |  |
|                                                                   | о<br>1420 lee                                                                                                    |  |  |  |  |  |  |
|                                                                   |                                                                                                    |  |  |  |  |  |  |

Figura 1. Vocabulario con términos lematizados

# **ANEXO 6: Estudiantes de la Universidad Nacional de Loja utilizando la plataforma**

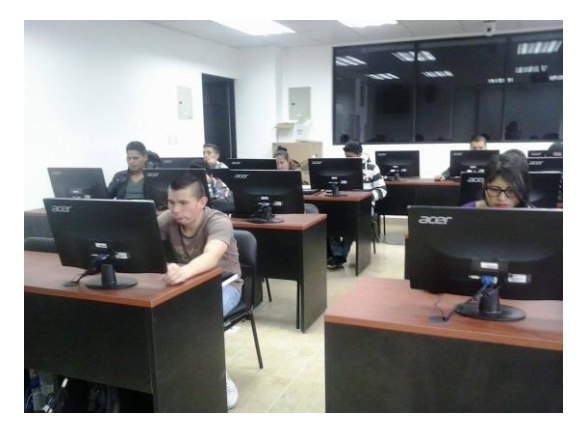

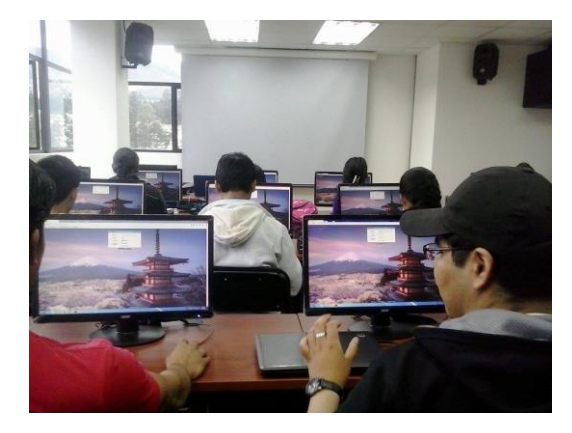

Figura 1. Estudiantes de la UNL Figura 2. Estudiantes ingresando a la plataforma

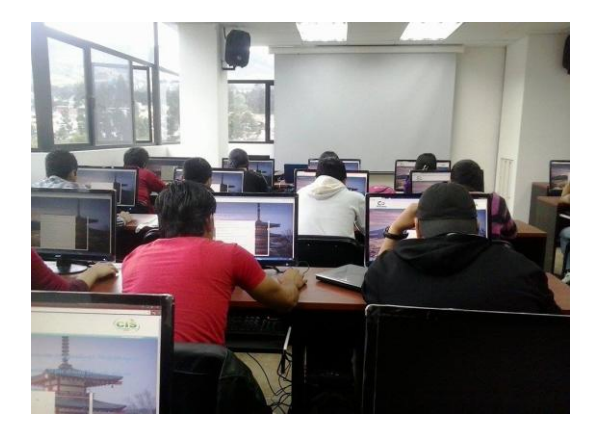

Figura 3. Contestando el Test de Honey-Alonzo Figura 4. Visualizando los contenidos

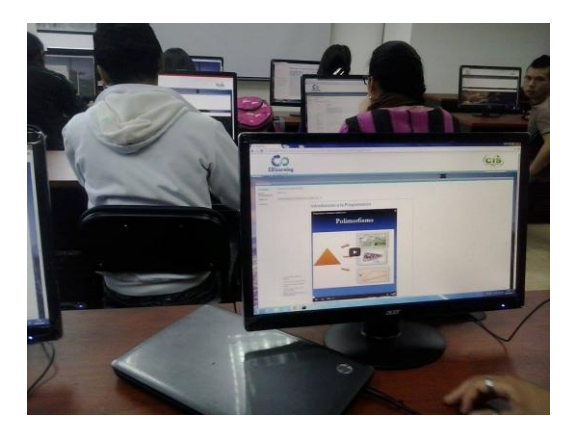

| File Edit Favorites OB Table Objects Tools Powertools Window Help |                                                                                               |                              |                 |              |                     | $-1012$               |  |  |
|-------------------------------------------------------------------|-----------------------------------------------------------------------------------------------|------------------------------|-----------------|--------------|---------------------|-----------------------|--|--|
| U U C 48 El carolina de                                           |                                                                                               |                              |                 |              |                     |                       |  |  |
| <b>ils</b> root@localhost                                         | Query <b>The Query Builder Container</b> Schema Designer                                      |                              |                 |              |                     |                       |  |  |
| information schema                                                | Autocomplete: [Tab]->Next Tag. [Ctrl+Space]->List Matching Tags. [Ctrl+Enter]->List All Tags. |                              |                 |              |                     |                       |  |  |
| carolina db<br>白眉<br>in Il Tables                                 |                                                                                               |                              |                 |              |                     |                       |  |  |
| III content                                                       |                                                                                               |                              |                 |              |                     |                       |  |  |
| w. The<br>COURSE                                                  |                                                                                               |                              |                 |              |                     |                       |  |  |
| w III<br><b>DECKE</b>                                             |                                                                                               |                              |                 |              |                     |                       |  |  |
| 田 国<br>personality                                                |                                                                                               |                              |                 |              |                     |                       |  |  |
| personalitycontentenrollment                                      | m                                                                                             |                              |                 |              |                     |                       |  |  |
| personalitytermenrollment                                         |                                                                                               |                              |                 |              |                     |                       |  |  |
| question                                                          | E LResult a 2 Profiler M 3 Messages 4 a Table Data A 3 Objects T 6 History                    |                              |                 |              |                     |                       |  |  |
| $10 - 76$<br><b>LEQUARGE</b><br>student                           | 福林<br>图 图 ▼ (1) All Ross ■ Rows in a Range First Ross (4) D                                   |                              | No. of Rows: 50 | Refresh      |                     |                       |  |  |
| studentcoursemrollment<br>田原                                      | 10<br>names                                                                                   | passord.                     | user            | DIYPE        | COURSEOFSIUDIES     | TESTHONETALONSOREPORT |  |  |
| teacher<br><b>WILL</b>                                            | 32 Jessica Cecibel Correa Campoverde                                                          | Seast.                       | Jeani           | (1102.2)     | CDDLL               | (STULL)               |  |  |
| $\alpha$<br>term                                                  | o<br>33 Jefferson Alexander Hedina Silva                                                      | slayermedina                 | alayer1992      | <b>ONTLL</b> | (NULL)              | (1211.1, )            |  |  |
| $\omega \equiv$<br>test                                           | 34 Fernando Faül Quituisca Encalada                                                           | MOZILLAFIREFOX               | ferchopaul01    | <b>ORILL</b> | (3771.1)            | (IRTLL)               |  |  |
| $(4)$ 38<br>topic                                                 | ō<br>35 Gabriels                                                                              | acalagab                     | gaby.           | <b>ONULL</b> | (SRTLL)             | (BRILL)               |  |  |
| us III<br><b>YOO</b>                                              | 36 MartuxiMarlene Montero Sotomayor                                                           | 1990montero                  | marypocah       | (NULL)       | (SULL)              | <b>GRULLS</b>         |  |  |
| <b>JI Views</b>                                                   | 37 Byron Santiago Espinosa Guarnizo                                                           | <b>HAGOREDinner</b>          | santiago        | (HULL)       | <b>CRULL</b> >      | <b>CERTELL</b> >      |  |  |
| Stored Procs                                                      | ◻<br>38 Nimon Camilo Bricefic Merino                                                          | teamocosital                 | nixoncamil      | (NULL)       | GRILL)              | <b>GRUELS</b>         |  |  |
| <b>E</b> Functions<br>m.                                          | σ<br>39 Juan Andrea Maldonado Atila                                                           | plata17                      | Juan330         | CHULL:       | CERTLY_1            | (2001.1)              |  |  |
| <b>Il Triggers</b><br>m                                           | 40 Franco Hernán Chalán Gualán                                                                | francochalani                | <b>Conarf</b>   | (HULL)       | (3731.1,            | (NULL)                |  |  |
| (a) J. Events                                                     | 41 christian ocampo                                                                           | 099753869EA                  | crimo911        | OFFICE.      | (NULL)              | (BULL)                |  |  |
| E El Idap bd                                                      | 42 Roger Torres                                                                               | 05021984                     | alexpanito      | <b>OFULL</b> | (SULL)              | <b>GRULL</b> )        |  |  |
| E El mysql                                                        | 43 Cesar Ullos                                                                                | micominols                   | cesar           | (NULL)       | <b>GRULL</b>        | (BRILL)               |  |  |
| IE III red neuronal                                               | α<br>44 Cristhian Yangua                                                                      | 12129119                     | Tangua          | (NULL)       | <b>GRILL</b>        | <b>GRULL</b> 'S       |  |  |
| a al test                                                         | 45 Cristian Malacatus                                                                         | 1234565                      | chrisma192      | (NULL)       | (3371.1,            | (NULL)                |  |  |
|                                                                   | o<br>46 Michael Salazar                                                                       | 0968934751                   | Micha's         | <b>GRULL</b> | (337LL)             | (BULL)                |  |  |
|                                                                   | 47 Angel Ouishpe                                                                              | ANGEL1105330246              | angelguishpe    | (NULL)       | (BULL)              | (BRILL)               |  |  |
|                                                                   | ō<br>48 Sergaon Idavid morocho calva                                                          | ffenix92                     | <b>Seraedvd</b> | OFFICA.)     | GRULL)              | GRUEIA                |  |  |
|                                                                   | o<br>49 Gabriels Roman                                                                        | gabriela123                  | Gabriela        | (NULL)       | (BULL)              | (BULL)                |  |  |
|                                                                   | o<br>50 Diego Eduardo Murquincho Puma                                                         | deandemp21                   | demp198         | (NULL)       | GRULL)              | (SUILL)               |  |  |
|                                                                   | OWNER A CHEVER A<br>٠                                                                         | <b>CAPTS T.A.</b><br>$^{16}$ | (3577.7.5)      | CHTTT        | $CRTTT, T, \Lambda$ | <b>CRETE T.A</b>      |  |  |

Figura 5. Monitoreo de los datos ingresados

# **ANEXO 7. Certificado de traducción del Resumen**

Lic. Fausto Cedillo Reinoso.

DOCENTE DEL ÁREA DE INGLÉS DE LA UNIDAD EDUCATIVA FISCOMISIONAL "SAN JUAN **BAUTISTA"** 

#### **CERTIFICA**

Que la Carolina Elizabeth Palacios Mora con Nro. de cédula 1104630338, autora del Trabajo de Titulación cuyo tema es "Plataforma para la estructuración de cursos adaptativos basados en los estilos de aprendizaje activo, reflexivo, teórico y pragmático utilizando técnicas de inteligencia artificial", ha cumplido con la traducción al idioma inglés del resumen empleando las reglas gramáticas y así dar cumplimiento con la sección Summary.

Es cuanto puedo certificar en honor a la verdad, pudiendo los interesados hacer uso del presente en lo que estime conveniente.

Loja, Junio del 2015

Audelle

**DOCENTE** 

**ANEXO 8. Artículo Científico**

# **PLATAFORMA PARA LA ESTRUCTURACIÓN DE CURSOS ADAPTATIVOS BASADO EN LOS ESTILOS DE APRENDIZAJE ACTIVO, REFLEXIVO, TEÓRICO Y PRAGMÁTICO UTILIZANDO TÉCNICAS DE INTELIGENCIA ARTIFICIAL.**

# **PLATFORM FOR THE COURSE STRUCTURE BASED ADAPTIVE ACTIVE LEARNING STYLES, REFLECTIVE, THEORIST AND PRAGMATIC USING ARTIFICIAL INTELLIGENCE TECHNIQUES.**

*Carolina Palacios Mora<sup>1</sup> , Alex Padilla Encalada<sup>2</sup>*

1 Universidad Nacional de Loja, Ecuador, cepalaciosm@unl.edu.ec 2 Universidad Nacional de Loja, Ecuador, avpadilla@unl.edu.ec

#### **RESUMEN**

 *Se presenta el desarrollo de una Plataforma para la estructuración de cursos adaptativos basado en los estilos de aprendizaje activo, reflexivo, teórico y pragmático utilizando técnicas de Inteligencia Artificial. Para el logro del mismo se ha seguido las siguientes fases: Búsqueda, análisis y clasificación de la información acerca del proceso de generación de contenidos para cursos, Análisis y codificación del componente de software para generación de contenidos de acuerdo a los estilos de aprendizaje y Pruebas* de validación y aceptación. *La principal aportación en este artículo, es el desarrollo de un modelo utilizando redes neuronales y la integración del mismo en un servidor de aplicaciones para la determinación de los contenidos que le corresponden a los estilos de aprendizaje activo, reflexivo, teórico y pragmático* 

*Palabras Clave:* Inteligencia Artificial, Redes Neuronales, Weka, Multilayer-Perceptron, Estilos de aprendizaje, Test Honey-Alonso, Estrategias

#### **ABSTRACT**

 The development of a platform for structuring courses based on adaptive styles active, reflexive, theoretical and pragmatic learning using AI techniques is presented. To achieve the same has the following phases: search, analysis and classification of information about the process of generating content for courses, analysis and coding of the software component for generation of contents according to learning styles and validation and acceptance testing. The main contribution in this paper is the development of a model using neural networks and its integration in an application server to determine the contents that correspond to the styles of active, reflexive, theoretical and pragmatic learning.

*KeyWords:* Artificial intelligence, Neural Networks, Weka, Multilayer-Perceptron, Learning Styles, Test Honey-Alonso, Strategies

# **1. INTRODUCCIÓN**

 Una de las características deseables de una educación es que todos los estudiantes pueden aprender a pesar de sus diferentes estilos de aprendizaje, definiéndose como un conjunto de estrategias que consiste en dirigir sus preferencias a ciertos recursos académicos tales como: videos, texto, imágenes, entre otros [1]. Para dar cumplimiento a lo explicado anteriormente, es de vital importancia disponer de cursos adaptativos basado en los estilos de aprendizaje de cada estudiante.

 Bajo estas referencias, el trabajo de titulación se enfoca en una Plataforma para la estructuración de cursos adaptativos basado en los estilos de aprendizaje activo, teórico, reflexivo y pragmático utilizando técnicas de inteligencia artificial, con el fin de colaborar con docentes y estudiantes de la Universidad Nacional de Loja en el Área de la Energía, Las Industrias y Los Recursos Naturales no Renovables de la carrera de Ingeniería en Sistemas.

Para el desarrollo de la propuesta, el trabajo de titulación empieza con un análisis de los métodos y test para la determinación de los estilos de aprendizaje de los estudiantes, una vez realizado el estudio se seleccionó el test de Honey-Alonso ya que fue el más ideal de acuerdo a las investigación realizadas con 1371 alumnos de diferentes facultades de las Universidades Complutense y Politécnica de Madrid (Alonso, 1992a) [2], proponiendo una mejora en la post evaluación de los resultados de dicho test se insertó una comparativa adicional de los resultados del mismo con estrategias vinculadas a los diferentes estilos de aprendizaje.

 A continuación se realizó un estudio de las diversas técnicas de la inteligencia artificial, en el cual se evidenció que las redes neuronales es una solución factible para éste tipo de problemas [3,4]. Luego de elegir la técnica de inteligencia artificial, se dio paso al desarrollo de una base de conocimiento basada en palabras claves e identificativos de cada uno de los estilos de aprendizaje.

 Luego se recolectó los requerimientos y casos de uso en cuanto a la administración de estudiantes y cursos en los que serán incluidos los contenidos, una vez realizado lo anteriormente descrito se procedió a realizar el diseño del modelo para la predicción de los cursos adaptativos de acuerdo a los estilos de aprendizaje en la plataforma.

 Y por último se procedió a implementar un servicio en el servidor de aplicaciones de la plataforma para el framework weka y así lograr su respectiva identificación de cada uno de los contenidos de un curso especializado para cada estudiante que la utilice, para monitorear y validar su funcionamiento se ejecutó las pruebas correspondientes con estudiantes de Tercer Ciclo de la Carrera de Ingeniería en Sistemas de la Universidad Nacional de Loja.

## **2. MATERIALES Y MÉTODOS**

La implementación del modelo de la Red Neural para la creación de cursos adaptativos de acuerdo al Estilo de Aprendizaje de cada estudiante: Activo, Reflexivo, Teórico y Pragmático se realizó a través del entorno de programación JAVA, JAVAScript, JSF y MySQL, integrando todo el funcionamiento en un bloque de manera que sea ejecutado en una plataforma web basada en JAVA.

#### **Metodología de investigación.**

La metodología está basada en 3 fases descritas a continuación:

# **Fase 1: Búsqueda, análisis y clasificación de la información acerca del proceso de generación de contenidos para cursos.**

Es la fase inicial de la investigación la cual consistió en una búsqueda bibliográfica de estudios de la misma naturaleza en cuanto a la generación inteligente para contenido de cursos, una vez realizada esta investigación con respecto a la generación de contenidos de acuerdo a estilos de aprendizaje se procede a seleccionar aquel que nos ofrezca los mejores resultados, finalmente se procede a seleccionar un test que nos permita determinar el estilos de aprendizaje de cada estudiante quedando como tal el test de Honey Alonso al mismo que se le realizo una mejora en la post evaluación de los resultados que arroja dicho test, insertando una comparativa adicional de los resultados del mismo con las estrategias vinculadas a los diferentes estilos de aprendizaje.

# **Fase 2: Análisis y codificación del componente de software para generación de contenidos de acuerdo a los estilos de aprendizaje.**

En esta etapa se analizó y determinó los requerimientos funcionales de este componente basados en la forma de calificación y los componentes necesarios sugeridos por el test de CHAEA-ALONSO [5]. Se procedió a modelarlo y programarlo; adicionalmente se integró la mejora en los resultados obtenidos por dicho test mediante la comparativa de las preferencias en cuanto a estrategias individuales de cada estudiante, para la elaboración de cursos se seleccionó un tema de una materia de la carrera de Ingeniería en Sistemas delimitación su contenido, además se recolectó los requerimientos y casos de uso en cuanto a la administración de estudiantes y cursos en los que serán incluidos dichos contenidos. Una vez realizado lo anteriormente descrito se procedió a diseñar el modelo para la predicción de los cursos adaptativos de acuerdo a los estilos de aprendizaje en la plataforma, para ello se aplicó la técnica de Inteligencia Artificial seleccionada siendo esta las redes neuronales. Finalmente se integró todos los componentes en una plataforma Web la misma que tiene como entorno de ejecución un servidor de aplicaciones que provee los servicios de orígenes de datos, servicios web, soporte a la implementación de la red neuronal. Se desarrolla los entornos administrativos para docentes y administradores de la plataforma así como también un área para los cursos adaptativos al estilo de aprendizaje de los estudiantes.

# **Fase 3: Pruebas de validación y aceptación.**

En esta fase se desarrolló un plan de pruebas encaminado primeramente a validar la plataforma con los resultados previos obtenidos en las encuesta. Es decir verificamos que los resultados obtenidos en la plataforma guarden concordancia con los obtenidos en las encuestas antes citadas.

Con respecto a garantizar la calidad del software se procedió a ejecutar las pruebas con estudiantes y docentes de la Carrera de Ingeniería en Sistemas de la Universidad Nacional de Loja, obteniendo la aceptación y aprobación de la plataforma.

# **3. DISEÑO E IMPLEMENTACIÓN**

- **3.1. Fase I: Búsqueda, análisis y clasificación de la información acerca del proceso de generación de contenidos para cursos.**
- **3.1.1. Revisión bibliográfica, y análisis de metodologías para determinar el estilo aprendizaje**

Se realizó un análisis de los métodos para la determinación de los estilos de aprendizaje los cuales son:

- Cuestionario Honey-Alonso de Estilos de Aprendizaje
- Test de hemisferios cerebrales
- Test de Modelo de Kolb
- Test de Inteligencias Múltiples
- Test de Programación Neurolingüística.

### **3.1.2. Selección de la metodología para determinar el estilo de aprendizaje a ser programada.**

 Una vez realizado el análisis se procedió a seleccionar el test de Honey-Alonso por las aportaciones y experiencias de Honey y Mumford que fueron recogidas en España por Catalina Alonso, quien adaptó el cuestionario LSQ de Estilos de Aprendizaje al ámbito académico y al idioma Español, al cual lo llamó CHAEA (Cuestionario [Honey-Alonso](http://www.estilosdeaprendizaje.es/chaea/chaea.htm) sobre Estilos de Aprendizaje). Después de la adaptación del mismo Catalina Alonso diseñó y desarrolló una investigación con 1371 alumnos de diferentes facultades de las Universidades Complutense y Politécnica de Madrid (Alonso, 1992a) [2].

## **3.1.3. Selección y categorización de estrategias vinculadas al estilo de aprendizaje seleccionado.**

Para la selección y categorización de estrategias se realizó un análisis de las estrategias vinculadas a los estilos de aprendizaje.

# **3.1.4. Análisis de las técnicas de inteligencia artificial aplicables al proyecto.**

Se realizó un análisis de las técnicas de inteligencia artificial las cuales nos admiten su aplicación en un sistema e-learning permitiendo la identificación del estilo de aprendizaje de los estudiantes bajo la adquisición de información basada en el test de Honey – Alonso y estrategias [6].

# **3.1.5. Selección de la técnica de inteligencia artificial a ser empleada**

La técnica que sobresalió de las técnicas analizadas, correspondió a la Red Neuronal, el punto crucial que se consideró para la elección de esta técnica, permite la caracterización de los contenidos de cursos con la utilización de una base de conocimiento especializada en las estrategias obteniendo un resultado aproximado de acuerdo a los estilos de aprendizaje de los estudiantes.

Dicha técnica utiliza el framework weka para la implementación de algoritmo Multilayer-Perceptron formada por múltiples capas, permitiendo resolver problemas que no son linealmente separables [7].

# **3.1.6. Análisis de las tecnologías de software necesarias para dar soporte al proyecto.**

Para el desarrollo de la base de conocimiento se estudió Weka y para el elearning se analizó diferentes tecnologías de software seleccionando JSF (Java Server Faces) que se basa en web simplificando el desarrollo de [interfaces de](http://es.wikipedia.org/wiki/Interfaz_de_usuario)  [usuario e](http://es.wikipedia.org/wiki/Interfaz_de_usuario)n aplicaciones [Java EE](http://es.wikipedia.org/wiki/Java_EE) [8], la misma que fue utilizada para el desarrollo de formularios; html5, Java Script y JBoss que es un [servidor de aplicaciones](http://es.wikipedia.org/wiki/Servidor_de_aplicaciones)  [JavaEE](http://es.wikipedia.org/wiki/J2EE) de [código abierto i](http://es.wikipedia.org/wiki/C%C3%B3digo_abierto)mplementado en [Java p](http://es.wikipedia.org/wiki/Lenguaje_de_programaci%C3%B3n_Java)uro [9].

# **3.2. Fase II: Análisis y codificación del componente de software para generación de contenidos de acuerdo a los estilos de aprendizaje**.

# **3.2.1. Análisis y determinación de requerimientos funcionales.**

Para el sistema e-learnig se obtuvieron los siguientes requerimientos funcionales.

# El sistema permitirá:

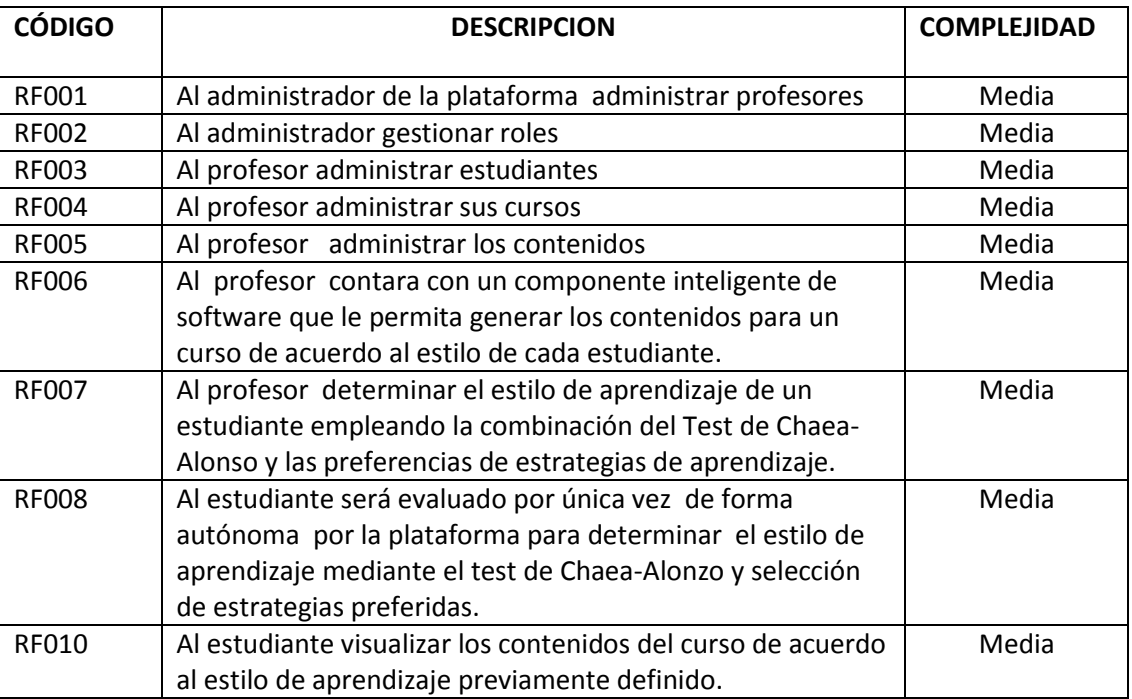

### Tabla XXV. Requerimientos Funcionales

# **3.2.2. Determinación de roles y actores.**

| <b>ACTOR</b>         | <b>ROLES</b>                                        |  |  |  |
|----------------------|-----------------------------------------------------|--|--|--|
| <b>ADMINISTRADOR</b> | Administrar profesores                              |  |  |  |
|                      | Administrar estudiantes                             |  |  |  |
|                      | Administrar cursos                                  |  |  |  |
|                      | Asignar profesor a curso                            |  |  |  |
| <b>PROFESOR</b>      | Administrar estudiantes                             |  |  |  |
|                      | Administrar contendidos                             |  |  |  |
|                      | Agregar estudiantes a curso                         |  |  |  |
|                      | Administrar evoluciones                             |  |  |  |
| <b>ESTUDIANTE</b>    | Visualizar contenidos                               |  |  |  |
|                      | Rendir evaluaciones<br>$\bullet$                    |  |  |  |
|                      | aprendizaje<br>Obtener<br>estilo<br>de<br>$\bullet$ |  |  |  |
|                      | Chaea-Alonso<br>mediante Test                       |  |  |  |
|                      | selección de estrategias preferidas.                |  |  |  |

Tabla II. Roles y actores de la plataforma

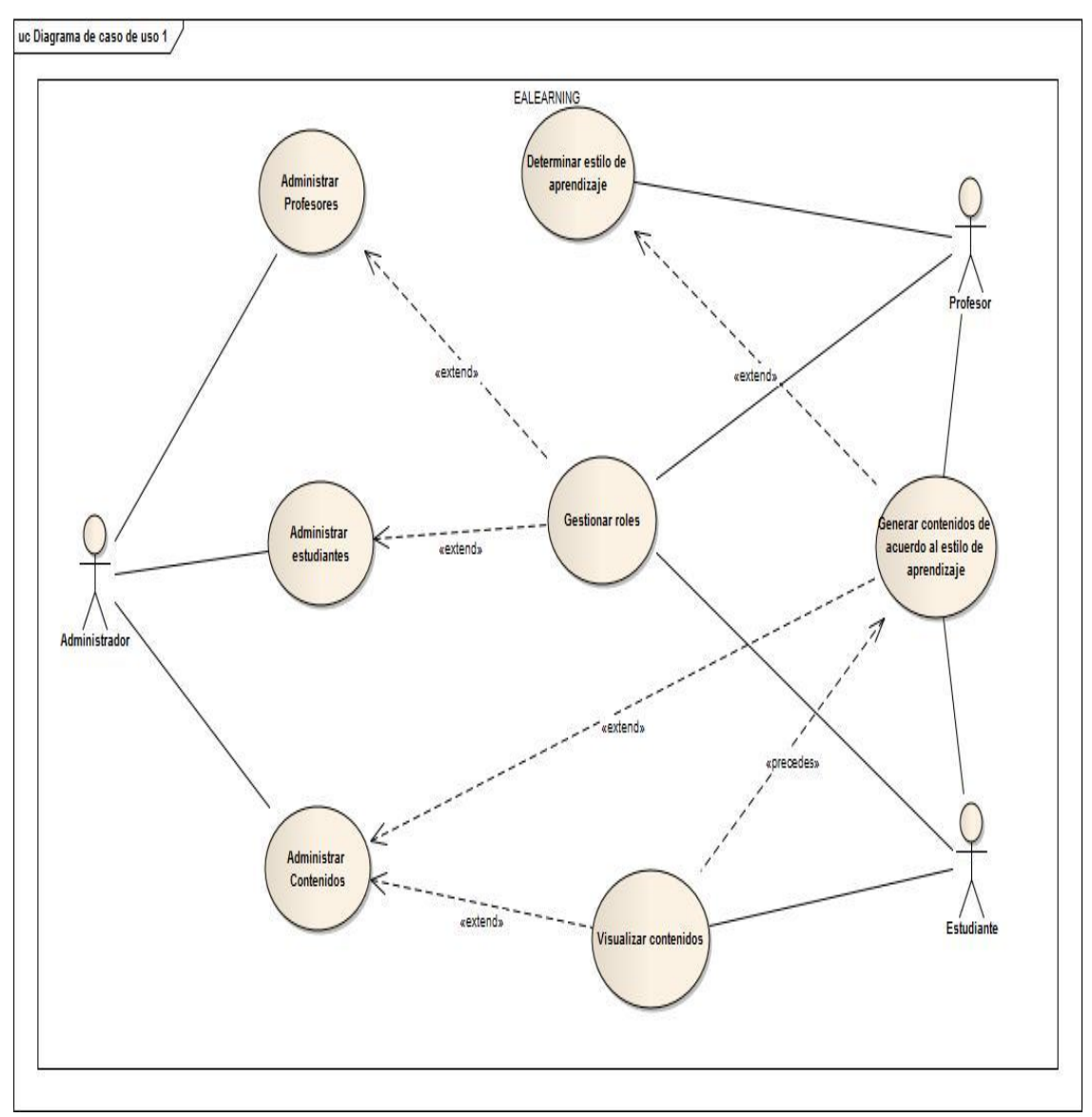

# **3.2.3. Diagrama de casos de uso**

Figura 1. Diagrama de caso de uso

# **3.2.4. Determinación de Requerimientos no Funcionales**

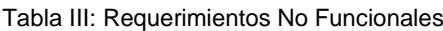

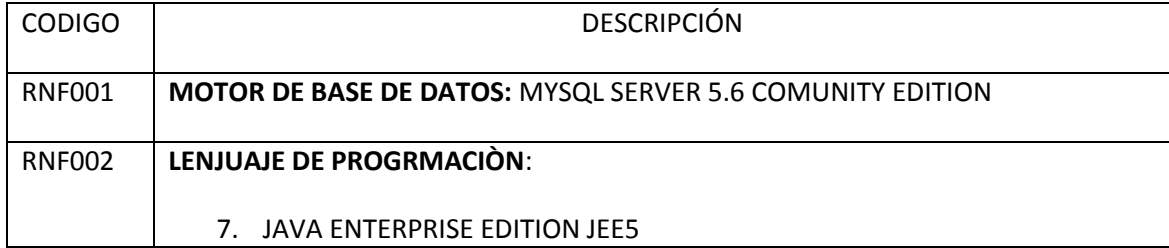

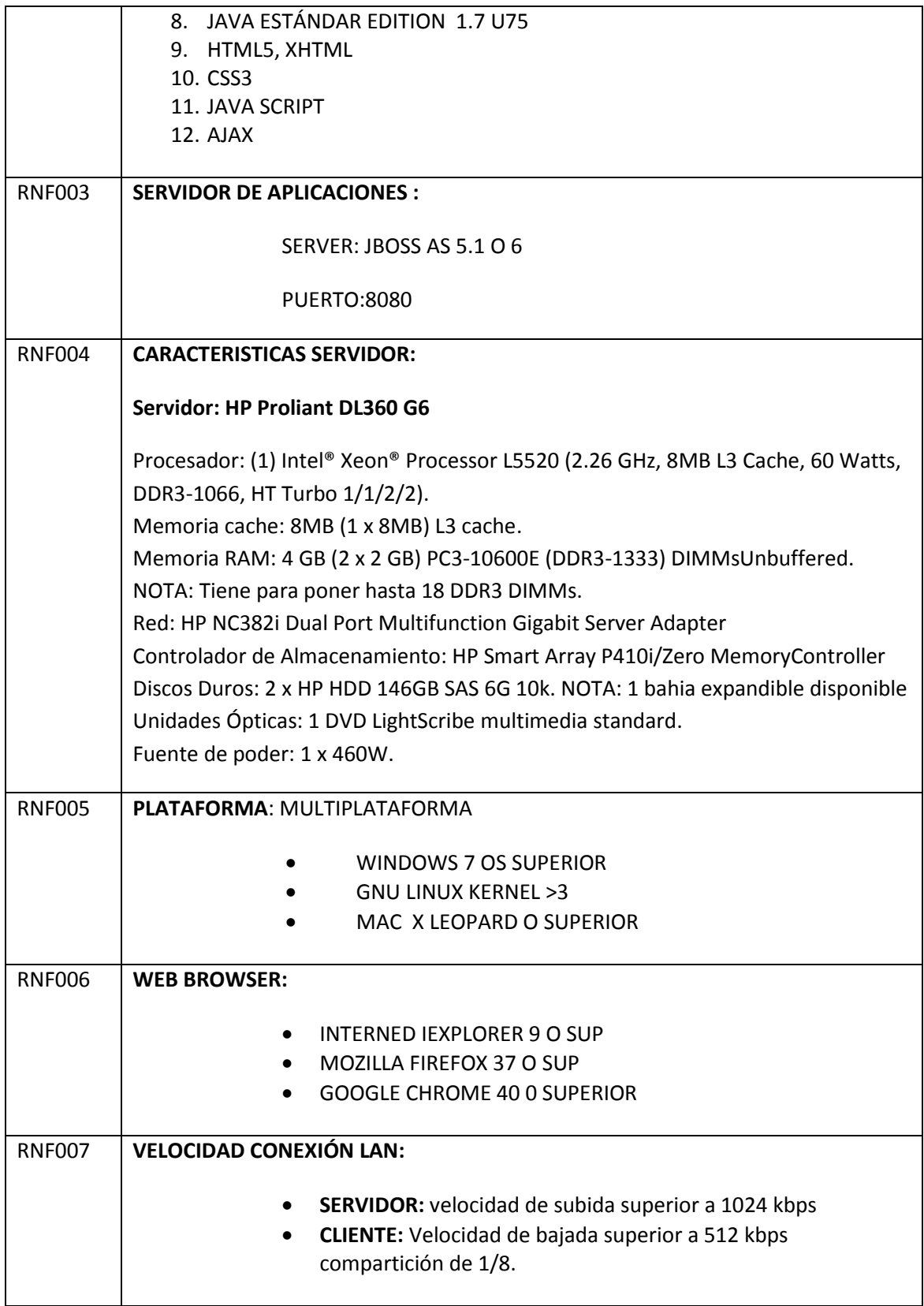

#### **3.2.5. Modelo de Dominio**

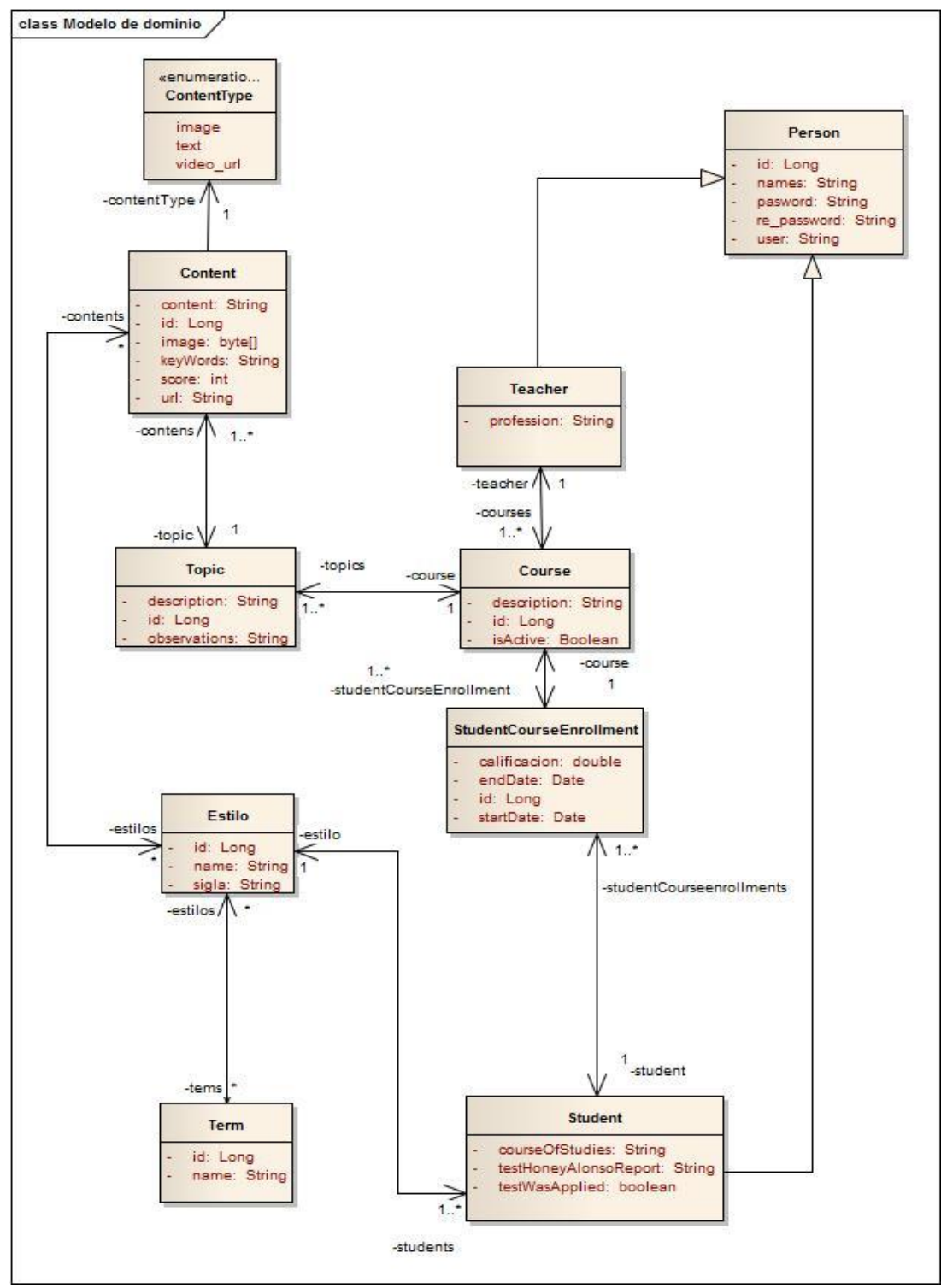

Figura 2. Modelo de Dominio

# **3.2.6. Diagrama de despliegue**

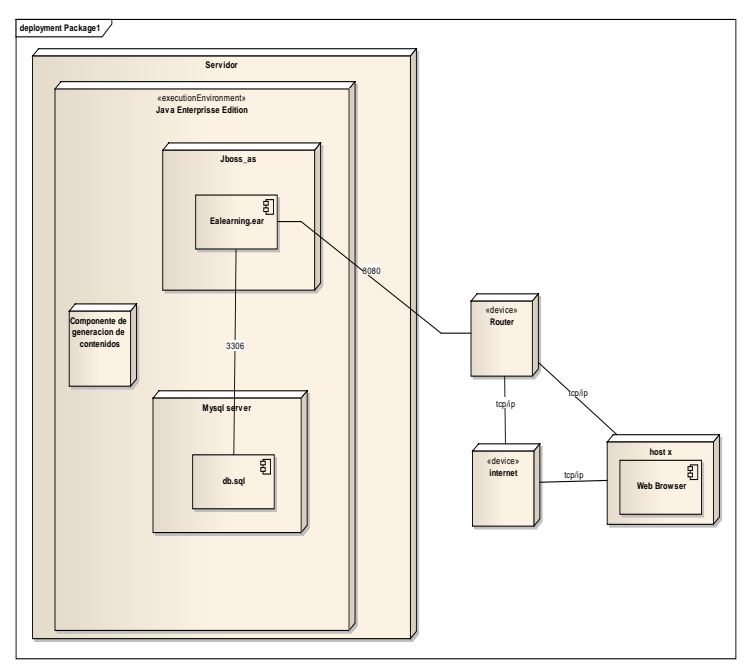

Figura 3. Diagrama de Despliegue

# **3.2.7. Diseño de la Base de Datos**

### *3.2.7.1. Modelo entidad – relación*

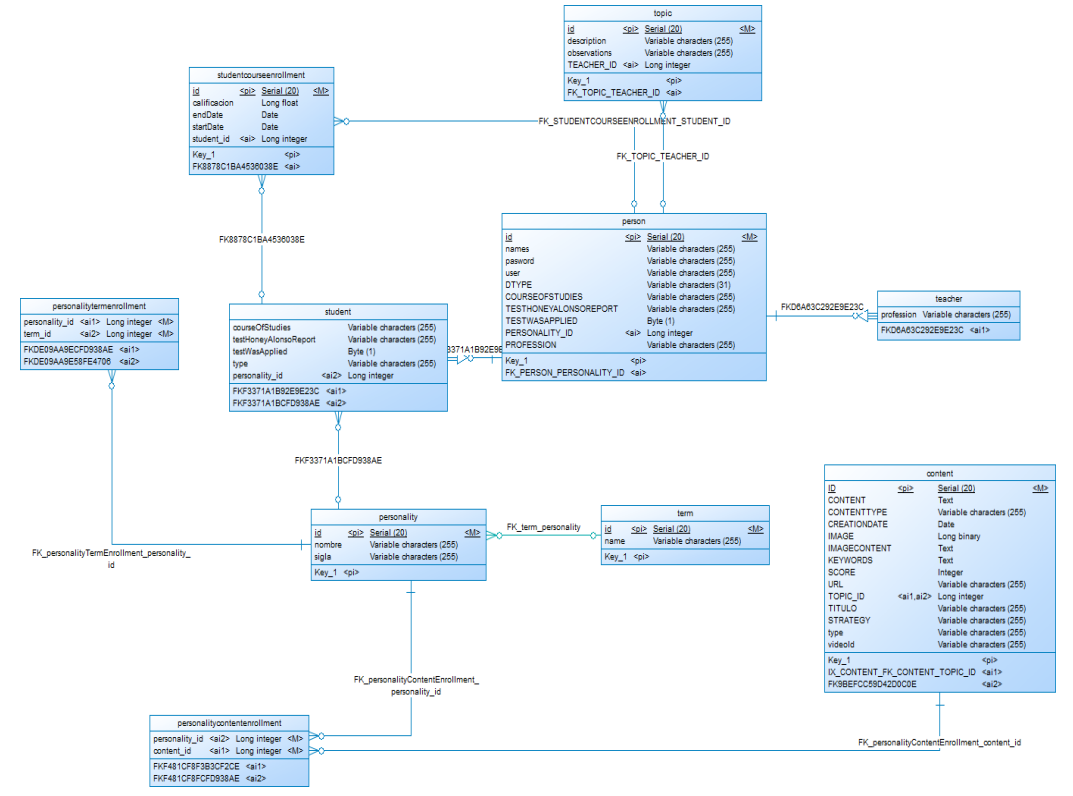

Figura 4. Diagrama Entidad-Relación (Base de Datos)

# **3.2.7.2.****Modelo físico de la base de datos**

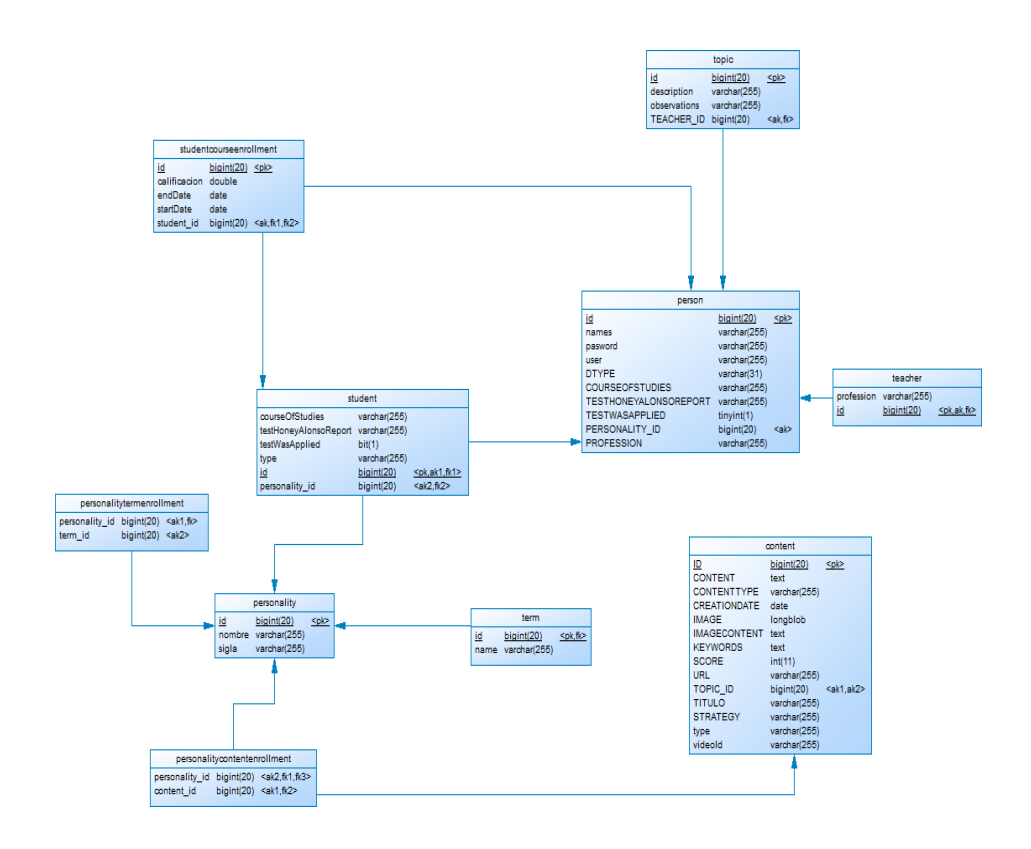

Figura 5. Modelo Físico (Base de Datos)

# **3.2.8. Diseño del modelo de la base de conocimiento del sistema**

Para el diseño de la base de conocimiento utilice un vocabulario con términos lematizados que están relacionados con las estrategias utilizadas por cada uno de los estilos de aprendizaje quedando un modelo de la siguiente manera.

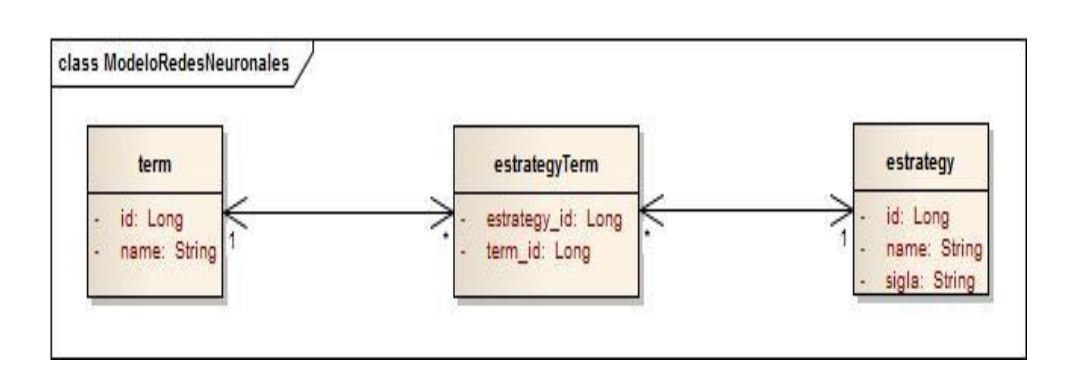

Figura 6. Modelo de la Base de Conocimiento del Sistema

Utilizando el framework weka se experimentó los archivos con extensiones .arff los cuales contienen la base de conocimiento para la determinación aproximada de los estilos de aprendizaje de los contenidos ingresados a la plataforma, los cuales tienen la siguiente estructura:

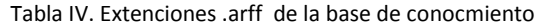

@relation activo (Es el nombre de la funciòn para determinar el activo) @attributeactnumeric (Son los tipos de datos que se van analizar en este caso es el tipo numerico) @attributepragnumeric @attributeteonumeric @attributereflnumeric @attribute resultado {si,no} (Arreglo que contiene el resultado aproximado del contenido para el estilo de parendizaje) @data (Contiene el entrenamiento dado a la red neuronal) 0.3,0.25,0.15,0.4,no 0.8,0.4,0.3,0.55,no 0.85,0.35,0.05,0.0,si 0.7,0.85,0.8,0.3,no 0.75,0.25,0.0,0.4,si 0.0,0.35,0.55,0.15,no 0.95,0.9,0.05,0.65,si 0.55,0.05,0.1,0.15,si 0.25,0.8,0.7,0.85,no 0.85,0.4,0.9,0.6,no 0.9,0.75,0.25,0.6,si 0.85,0.9,0.0,0.15,no 0.85,0.4,0.1,0.65,si 0.35,0.2,0.05,0.0,si 0.9,0.65,0.45,0.4,si 0.4,0.6,0.95,0.45,no 0.3,0.4,0.25,0.6,no 0.55,0.35,0.7,0.45,no 0.6,0.65,0.7,0.75,no 0.4,0.55,0.85,0.0,no 0.1,0.4,0.2,0.5,no 0.7,0.35,0.25,0.9,no 0.2,0.15,0.55,0.35,no 0.65,0.9,0.85,0.8,no 0.5,0.45,0.8,0.95,no 0.4,0.55,0.25,0.7,no 0.4,0.6,0.15,0.8,no 0.85,0.15,0.45,0.25,si 0.9,0.65,0.5,0.05,si

0.7,0.1,0.3,0.45,si 0.85,0.9,0.5,0.05,no 0.4,0.95,0.9,0.3,no 0.9,0.55,0.05,0.1,si 0.35,0.9,0.15,0.5,no 0.0,0.65,0.55,0.8,no 0.35,0.8,0.3,0.65,no 0.55,0.7,0.95,0.3,no

Una vez diseñado el modelo de la base de conocimiento se implementó un servicio en el servidor de aplicaciones de la plataforma para el framework weka ubicando la base de conocimiento ubicada en la carpeta de acceso público del servidor generalmente /bing y el servicio provisto por el servidor de aplicaciones en la carpeta lib del servidor, con el formulario de ingreso de contenidos y el módulo de la red neuronal el cual con la combinación del lematizador el contenido se convierte en términos lematizados se analiza la relación de términos-estilos de aprendizaje obteniendo una entrada para la red neuronal.

# **4. RESULTADOS**

### **4.1. Base de conocimiento**

Diseñada la base de conocimiento se ejecutó los archivos con extensiones .arff de Weka ya que es una herramienta con una interfaz gráfica que permite la experimentación de análisis de datos mediante la aplicación, análisis y evaluación de las técnicas más relevantes de análisis de datos, principalmente las provenientes del aprendizaje automático, sobre cualquier conjunto de datos del usuario aprendizaje automático[10], quedando el Modelo de la red neuronal (Algoritmo Multilayer-Perceptron) de la siguiente manera:

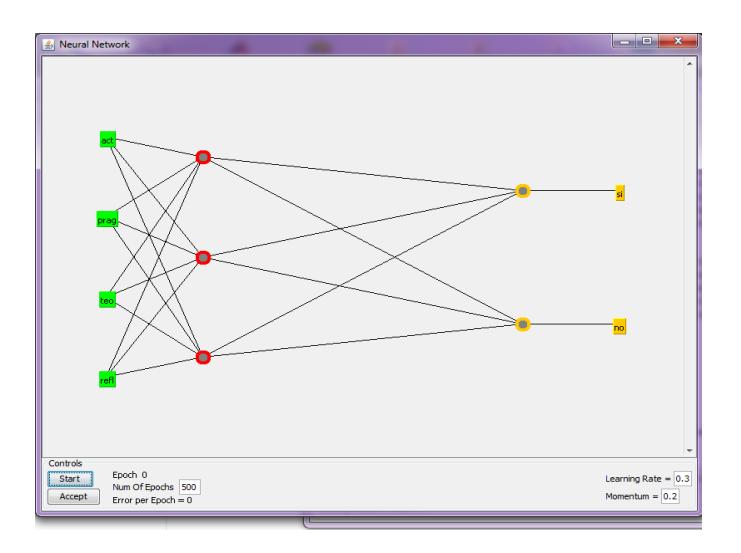

Figura 7. Modelo de la Red Neuronal

Y los resultados de la probabilidad de encontrar el resultado previsto (Ver Tabla V) para la determinación aproximada de los estilos de aprendizaje de los contenidos ingresados a la plataforma.

```
=== Run information ===
Scheme: 
weka.classifiers.functions.MultilayerPerceptron -L 0.3 -M 
0.2 -N 500 -V 0 -S 0 -E 20 -H a
Relation: activo
Instances: 106
Attributes: 5
              act
prag
teo
refl
resultado
Test mode: 10-fold cross-validation
=== Classifier model (full training set) ===
Sigmoid Node 0
    Inputs Weights
    Threshold 4.198658737128068
   Node 2 -7.814164399064953
   Node 3 -8.722568664708744
   Node 4 -7.971738406939371
Sigmoid Node 1
     Inputs Weights
   Threshold -4.19856083246136
    Node 2 7.814244023951363
   Node 3 8.722409397934694
    Node 4 7.971340411623977
Sigmoid Node 2
    Inputs Weights
    Threshold 0.31091209378709983
Attrib act -7.180411034361525
Attribprag 0.6118682587998007
Attribteo 0.61788949448348
Attribrefl 8.975730319359352
Sigmoid Node 3
     Inputs Weights
    Threshold -4.5178818467101465
Attrib act -7.3020343284870135
```
Tabla V. Resultados de la probabilidad de encontrar contenidos para los estilos de aprendizaje

```
Attribprag 10.402153968481826
Attribteo -2.26845380194944
Attribrefl -3.3343351131557806
Sigmoid Node 4
    Inputs Weights
    Threshold 1.531271448633378
Attrib act -8.139281105375565<br>Attribprag 2.6075922304895283
          Attribprag 2.6075922304895283
Attribteo 7.314557744635479
Attribrefl 1.893609088681646
Class si
    Input
    Node 0
Class no
    Input
    Node 1
Time taken to build model: 0.05 seconds
=== Stratified cross-validation ===
== Summary ==Correctly Classified Instances 101 
95.283 %
Incorrectly Classified Instances 5 
4.717 %
Kappa statistic 0.8926
Mean absolute error 0.0778
Root mean squared error 0.2271
Relative absolute error 17.7966 %
Root relative squared error 48.6257 %
Total Number of Instances 106
=== Detailed Accuracy By Class ===
             TP Rate FP Rate Precision Recall F-
Measure ROC Area Class
               0.941 0.042 0.914 0.941 
0.928 0.961 si
               0.958 0.059 0.972 0.958 
0.965 0.961 no
Weighted Avg. 0.953 0.053 0.953 0.953 
0.953 0.961
=== Confusion Matrix ===
  a b <-- classified as
32 2 | a = si
 3 69 | b = no
```
# **4.2. Plataforma para la estructuración de los contenidos de los cursos de acuerdo al estilo de aprendizaje del estudiante.**

El desarrollo del software para los entornos administrativos tanto como docentes, administradores de la plataforma así como también un área para los cursos adaptativos al estilo de aprendizaje de los estudiantes se lo realizo con las tecnologías JSF (Java Server Faces) la misma que fue utilizada para el desarrollo de formularios; html, Java Script, CSS, Java como lenguaje de servidor, luego se le integró un servidor de aplicaciones que provee los servicios de orígenes de datos, servicios web y soporte a la implementación de la red neuronal quedando como se muestra a continuación:

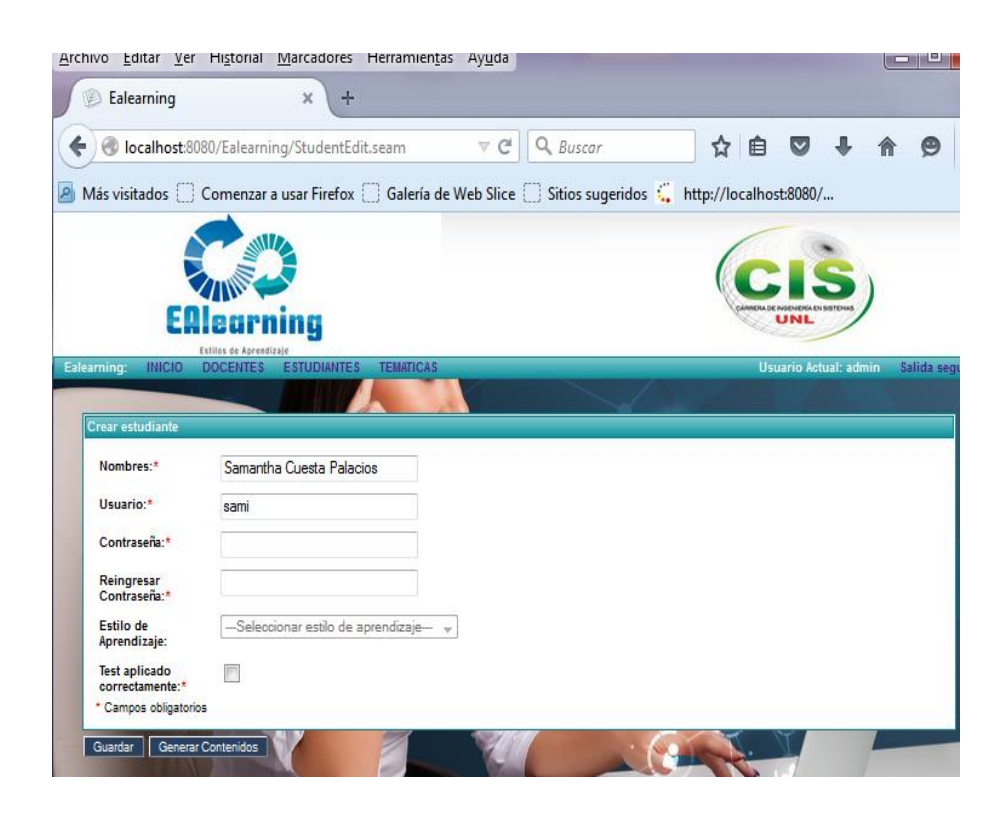

Figura 8. Entorno administrativo, docente, estudiante y cursos

#### **4.3. Ingreso de estudiantes a la plataforma**

En la Figura 9., se visualiza a estudiantes que han ingresado a la plataforma para obtener los contenidos de un curso de acuerdo a su estilo de aprendizaje.

| rchivo Editar Ver Historial Marcadores Herramientas Ayuda                                              |                         |                   | -8<br>m.                                 |
|----------------------------------------------------------------------------------------------------|-------------------------|-------------------|------------------------------------------|
| L<br>Ealearning<br>$\mathbf x$                                                                         | ÷                       |                   |                                          |
| ● localhost:8080/Ealearning/StudentList.seam?names=& ▽ C<br>e                                          |                         | ☆<br>Q Buscar     | 戶                                        |
| Más visitados Comenzar a usar Firefox Collería de Web Slice Costios sugeridos : http://localhost:8080/ |                         |                   |                                          |
|                                                                                                    |                         |                   |                                          |
| EAlearning                                                                                             |                         |                   | GENERIA EN SISTEMA<br>UNL                |
| Estilos de Aprendizaje                                                                                 |                         |                   |                                          |
| <b>INICIO</b><br><b>ESTUDIANTES</b><br>alearning:<br><b>DOCENTES</b>                                   | <b>TEMATICAS</b>        |                   | <b>Usuario Actual: admin</b><br>Salida s |
|                                                                                                    |                         |                   |                                          |
| <b>Buscar estudiante</b>                                                                               |                         |                   |                                          |
| <b>ACTIVO</b><br>Nombres:                                                                              |                         |                   |                                          |
| <b>Criterios de</b><br><b>Todos</b><br>busqueda:                                                       | Cualquiera              |                   |                                          |
| Reiniciar criterios<br>Crear estudiante<br>Buscar                                                      |                         |                   | ⋒                                        |
| Estudiantes encontrados: (58)                                                                          |                         |                   |                                          |
| names                                                                                                  | <b>Test was applied</b> | <b>Type</b>       | Acción                                   |
| Samantha Cuesta                                                                                        | П                       | <b>ACTIVO</b>     | Obtener Contenidos ////Seleccionar       |
| <b>MICHAELA</b>                                                                                        | П                       | <b>TEORICO</b>    | Obtener Contenidos ////Seleccionar       |
| <b>SANDRA GAG</b>                                                                                      | F                       | <b>PRAGMATICO</b> | Obtener Contenidos ////Seleccionar       |
| Jorge macas                                                                                            | Г                       | <b>REFLEXIVO</b>  | Obtener Contenidos ////Seleccionar       |
| Elena                                                                                                  | П                       | <b>ACTIVO</b>     | Obtener Contenidos ////Seleccionar       |
| Di fellatio                                                                                            | Seam.<br>RichFaces      | <b>TEORICO</b>    | Obtener Contenidos ////Seleccionar       |

Figura 9. Estudiantes de la Universidad Nacional de Loja

# **5. TRABAJOS RELACIONADOS**

Actualmente existen un número ilimitado de plataformas para la estructuración de cursos basados en los diferentes estilos de aprendizaje que poseen los estudiantes, de las referencias revisadas los sistemas más relevantes y que han servido como base para la aplicación son:

- **Adaptación de las Plataformas E-Learning a los Estilos de Aprendizaje utilizando Sistemas:** El presente proyecto se centra en la implementación de multiagentes inteligentes en escenarios virtuales de aprendizaje, con el objeto de ser flexibles y adaptativos, la plataforma elegida como prueba piloto para la realización de la misma es Moodle. En la arquitectura implementada la plataforma Moodle mediante su base de datos se comunica con la arquitectura diseñada de agentes inteligentes donde cada agente cumple con un objetivo especifico de adaptación y flexibilidad que se soporta con los módulos del sistema adaptativo que suministran las actividades sugeridas en respuesta a una petición del usuario de acuerdo con el estilo de aprendizaje de los estudiantes basados en el índice de estilo de aprendizaje de Felder y Silverman [11].
- **Sistemas E-Learning Inteligentes:** El desarrollo de este sistema multiagente tiene por objetivo proporcionar adaptatividad, a las plataformas educativas soportadas por web. Una de las bases para la adaptatividad de estos sistemas, pueden ser los estilo de aprendizaje de los estudiantes, que permitirán ofrecer unidades docentes personalizadas, considerando los formatos para la presentación de los materiales didácticos, las estrategia instruccionales que sea idóneas para la explicación de determinada situación, las herramientas de navegación apropiadas para un movimiento confortable a través de los contenidos y las estrategias de navegación que permitan avanzar en el descubrimiento de contenidos con base en el progreso del estudiante [6].

# **6. CONCLUSIONES Y TRABAJO FUTURO**

# **Conclusiones**

Se describe las conclusiones obtenidas:

- A la determinación del estilo de aprendizaje de los estudiantes se la realizó mediante el test de Honey-Alonso y estrategias vinculadas a los diferentes estilos de aprendizaje.
- Las diversas técnicas de inteligencia artificial estudiadas, representan una solución viable para predecir la estructuración de contenidos de acuerdo al estilo de aprendizaje del estudiante, sin embargo, la que prevaleció de entre todas ellas, recayó en las redes neuronales, ya que mediante esta técnica, se podía estimar que contenido corresponde a un estilo de aprendizaje utilizando un vocabulario con términos lematizados.
- Por medio de las redes neuronales y su algoritmo multilayer perceptron, se diseñó un modelo de incertidumbre eficiente para estimar la estructuración del contenido y con ello poder brindarle un curso a cada estudiante dependiendo su estilo de aprendizaje.
- El modelo de la Red neuronal se implementó en una plataforma Web la misma que genera resultados estimados sobre la forma en que aprenden los estudiantes, esta fue validada en un escenario educativo real mediante un grupo experimental conformado por estudiantes y docente de la Carrera de Ingeniería en Sistemas de la Universidad Nacional de Loja. Concluyendo además, que el curso generado por la plataforma puede ser utilizada para diferentes propósitos, uno de ellos, el implementarla en la Universidad Nacional de Loja como apoyo al proceso de enseñanza-aprendizaje.

# **Trabajos futuros**

Se menciona los posibles trabajos a realizar:

- Redefinir el modelo de la red neuronal, identificando nuevo vocabulario para la elaboración de los cuestionarios de acuerdo a los cuatro estilos de aprendizaje.
- Desarrollar nuevos módulos implementando las diferentes técnicas de inteligencia artificial para obtener nuevos resultados en la determinación de contenidos para los diferentes estilos de aprendizaje.
- Realizar un estudio para la obtención de los contenidos directamente de documentos en formato doc., pdf. y estructurarlos para los diferentes estilos de aprendizaje.
- Implementar la plataforma de estructuración de contenidos en la carrera de Ingeniería en Sistemas de la Universidad Nacional de Loja como ayuda al proceso de enseñanzaaprendizaje de los estudiantes.

#### **7. AGRADECIMIENTOS**

Quisiera hacer extensiva mi gratitud a mi director del Trabajo de Titulación, Ing. Alex Vinicio Padilla Encalada Mgs., por su dedicada orientación, seguimiento y supervisión continua.

# **8. REFERENCIAS BIBLIOGRÁFICAS**

[1] A. Alcázar J. A., "Los Estilos de Aprendizaje en la Enseñanza" Revista digital para profesionales de la Enseñanza, Nº5, Noviembre 2009, ISSN:1989 -4023, Dep. Leg.: GR 2786-2008.

[2] G. Mónica., "Estilos de Aprendizaje" Revista de Estilos de Aprendizaje, 2007, ISSN:1988 -8996.

[3] Martínez P. "Investigación y análisis de los estilos de aprendizaje del profesorado y de sus alumnos del primer ciclo de educación secundaria obligatoria en el ámbito del C. P. R. de LAREDO". CANTABRIA. [en línea]: <http://www.estilosdeaprendizaje.es/PMGeijo.pdf> [Consulta: 9 de Junio del 2014].

[4] Graf S. "Fostering adaptivity in e-learning platforms: a meta-model supporting adaptive courses. ViennaUniversity of Technology" [en línea]: <http://sgraf.athabascau.ca/publications/graf\_CELDA05.pdf> [Consulta: 13 de Agosto del 2014].

[5] Cuestionario Honey-Alonso de Estilos de Aprendizaje. [En línea]: <http://www.estilosdeaprendizaje.es/chaea/chaea.htm> [Consulta: 15 de Mayo 2014].

[6] Soler M. "SISTEMAS e-LEARNING INTELIGENTES". . [en línea]: <http://ddd.uab.cat/pub/dim/16993748n0/16993748n0a2.pdf> [Consulta: 15 de Mayo del 2014].

[7] Colaboradores de Wikipedia. "Perceptrón multicapa". 2014. Wikipedia, La enciclopedia libre. [en línea]: <http://es.wikipedia.org/wiki/Perceptr%C3%B3n\_multicapa> [Consulta: 15 de Diciembre del 2014].

[8] Carlos. "JSF" 2008, Diciembre 19, [en línea]: <<http://carlosweb2.wordpress.com/2008/12/19/jsf/>> [Consulta: 26 de Diciembre del 2014].

[9] Jamae.& JohsonP.,JbossinAction,2009 byManningPublicationsCo,Part1, [Consulta: 26 de Diciembre del 2014].

[10] García D. "Manual de Weka". [en línea]: <http://www.metaemotion.com/diego.garcia.morate/download/weka.pdf>. [Consulta: 26 de Diciembre del 2014].

[11] Chía L., Muñoz A., "Adaptación de las Plataformas E-Learning a los Estilos de Aprendizaje Utilizando Sistemas Multiagentes", Universidad Libre, Cali, Colombia.

# **ANEXO 9. Licencia Creative Commons del Normativo**

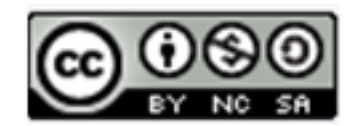

"Plataforma para la estructuración de cursos adaptativos basado en los estilos de aprendizaje Activo, Reflexivo, Teórico y Pragmático utilizando técnicas de Inteligencia Artificial" by Carolina Palacios is licensed Under a Creative Commons Reconocimiento-NoComercial-CompartirIgual 3.0 Unported License.